### **Kecerdasan Bisnis Terapan**

# **Natural Language Processing**

Husni Lab. Riset JTIF UTM

**Sumber awal: http://mail.tku.edu.tw/myday/teaching/1071/BI/1071BI11\_Business\_Intelligence.pptx**

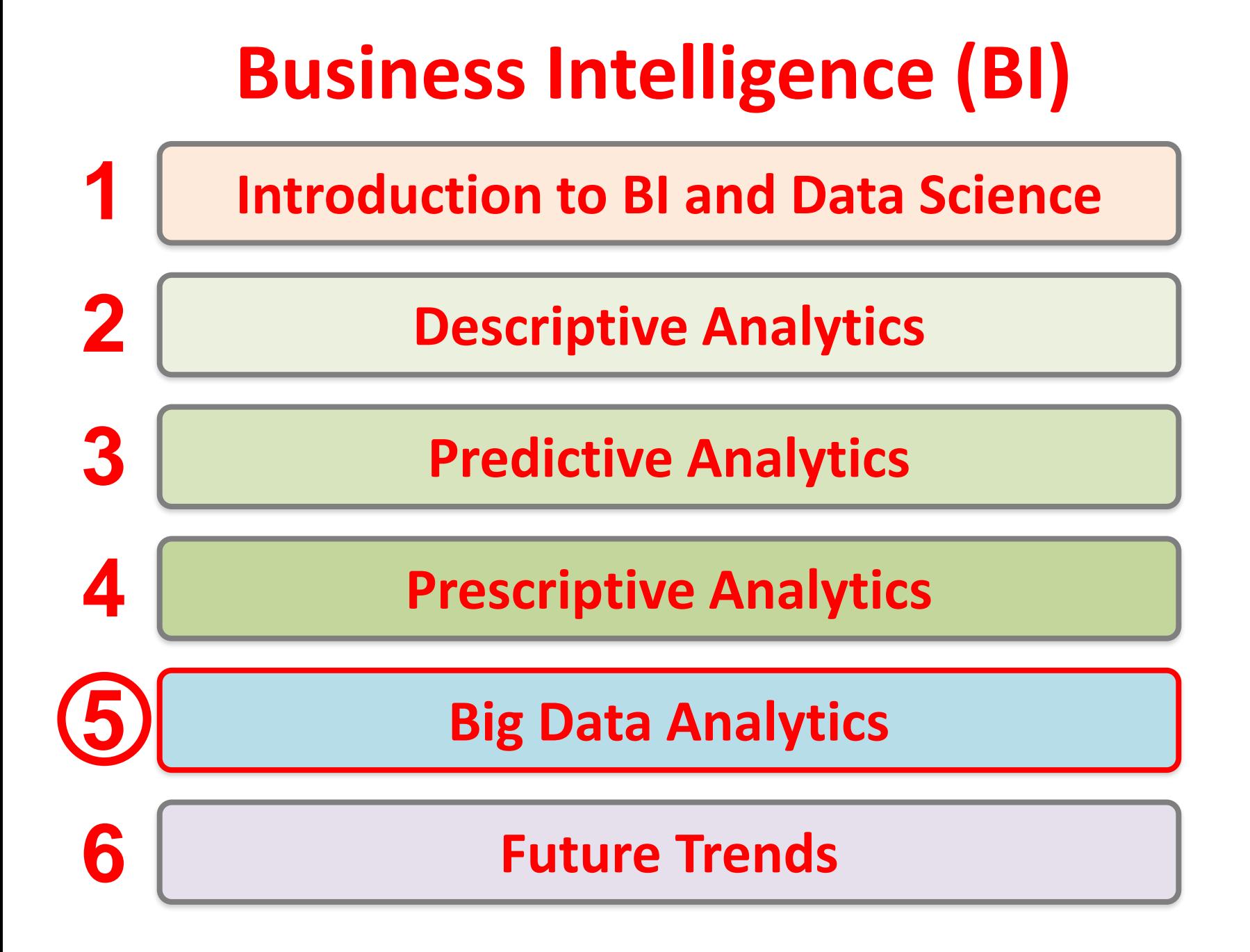

# **Natural Language Processing (NLP)**

# **Outline**

- Natural Language Processing (NLP)
- NLP Libraries and Tools
- NLP and Text Analytics with Python

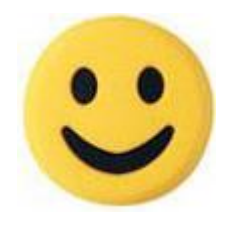

# **Example of Opinion: review segment on iPhone**

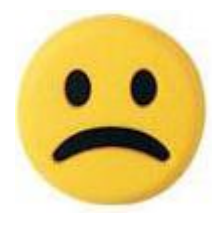

- "I bought an iPhone a few days ago.
- It was such a nice phone.
- The touch screen was really cool.
- The voice quality was clear too.
- However, my mother was mad with me as I did not tell her before I bought it.
- She also thought the phone was too expensive, and wanted me to return it to the shop. … "

# **Example of Opinion: review segment on iPhone**

- "(1) I bought an iPhone a few days ago.
- (2) It was such a **nice** phone.
- (3) The touch screen was really **cool**.
- (4) The voice quality was **clear** too.

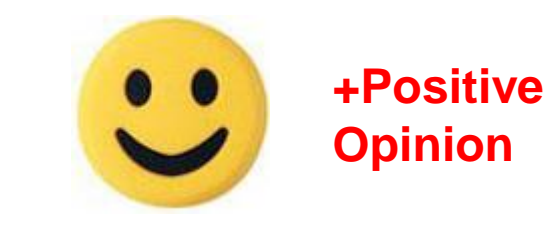

**Opinion**

- (5) However, my mother was mad with me as I did not tell her before I bought it.
- (6) She also thought the phone was too **expensive**, and wanted me to return it to the shop. … " **-Negative**

# **Text Analytics and Text Mining**

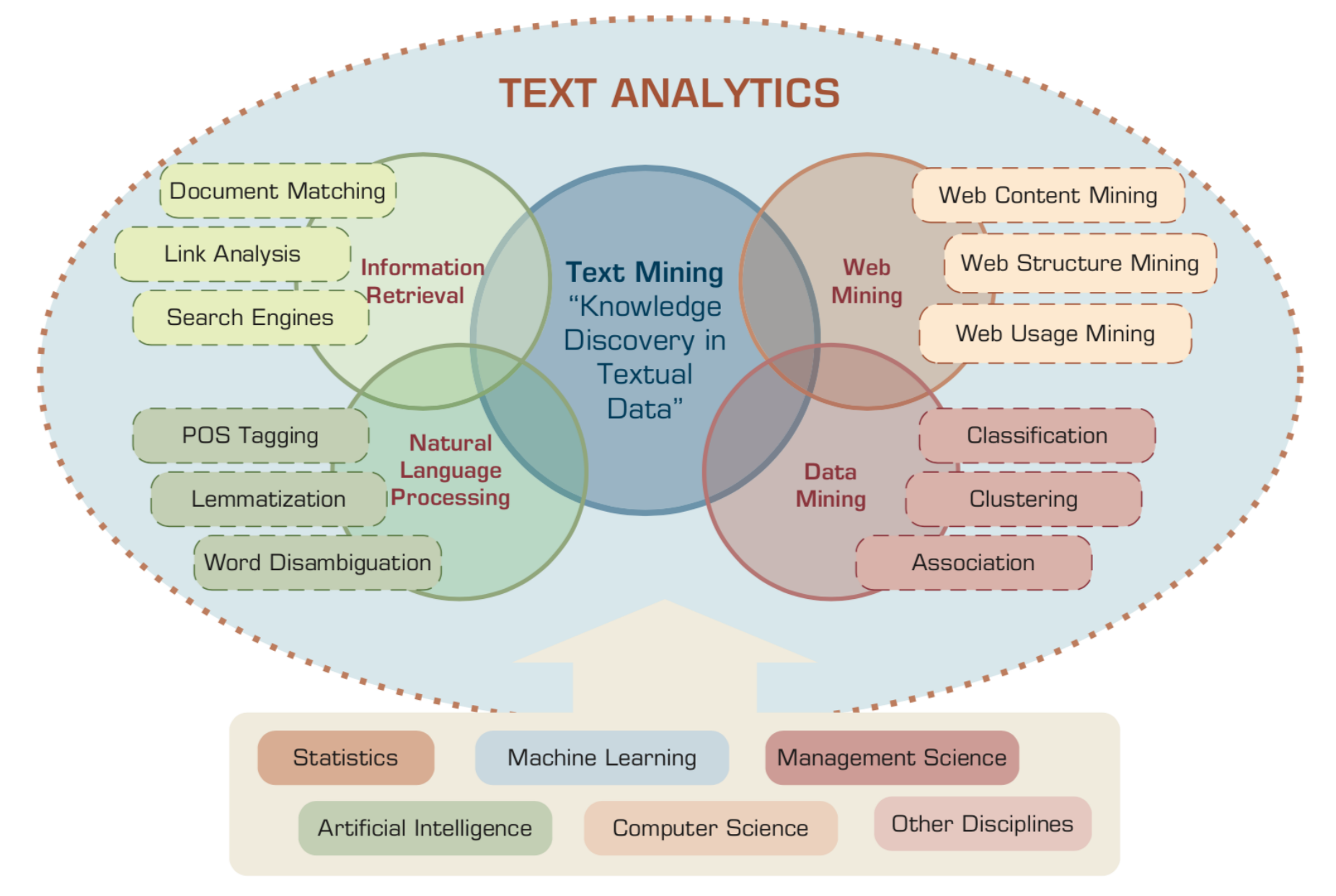

Source: Ramesh Sharda, Dursun Delen, and Efraim Turban (2017), Business Intelligence, Analytics, and Data Science: A Managerial Perspective, 4th Edition, Pearson

# **Natural Language Processing (NLP)**

• **Natural language processing (NLP)** is an important component of **text mining** and is a subfield of **artificial intelligence** and **computational linguistics**.

# **Text Mining Technologies**

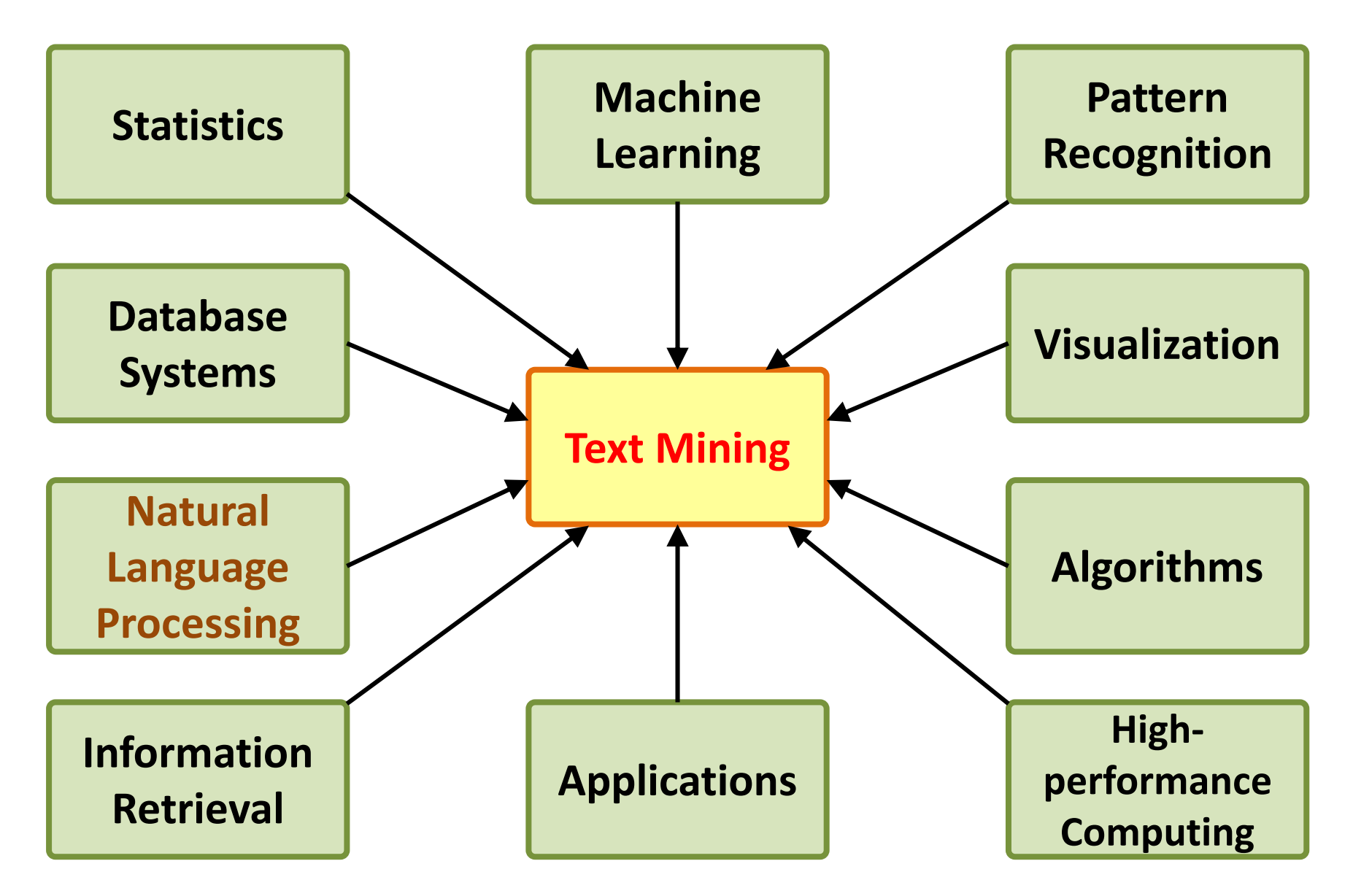

# **Natural Language Processing (NLP) and Text Mining**

**Raw text**

**Sentence Segmentation**

**Tokenization**

**Part-of-Speech (POS)**

**Stop word removal**

**Stemming / Lemmatization**

**Dependency Parser**

**String Metrics & Matching**

word's stem am  $\rightarrow$  am having  $\rightarrow$  hav having  $\rightarrow$  have word's lemma  $am \rightarrow be$ 

# **Text Summarization**

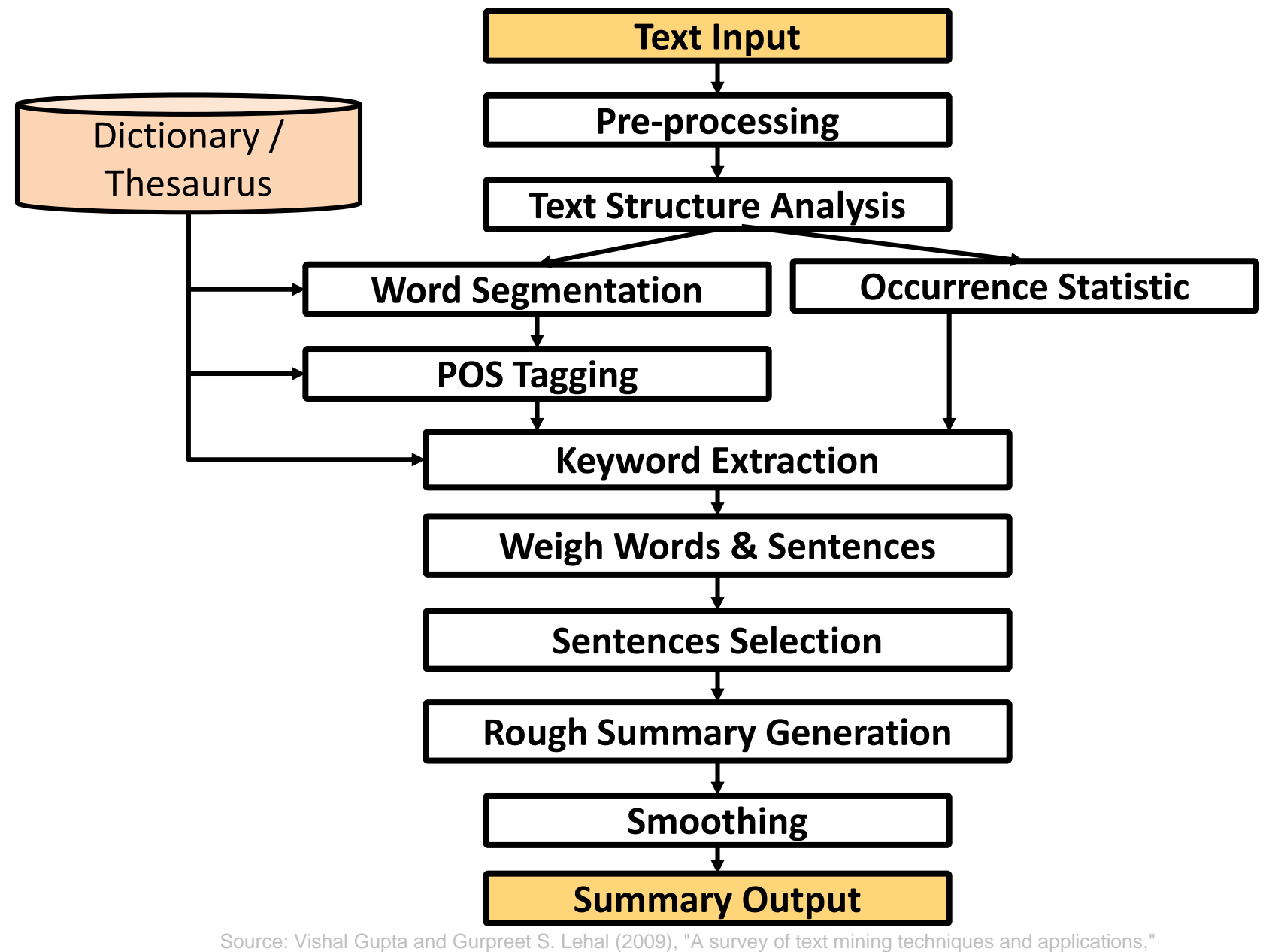

# **Topic Modeling**

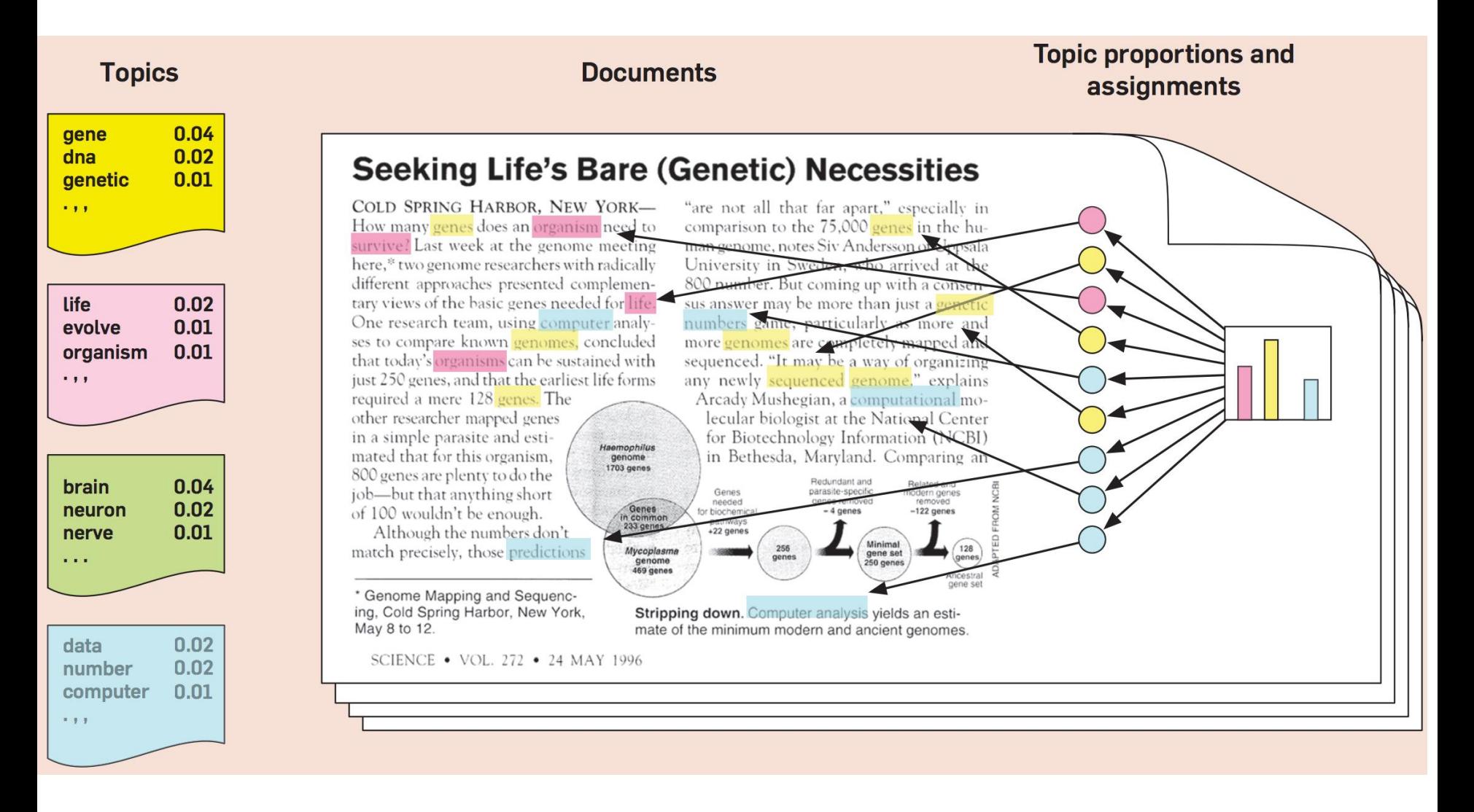

# **Natural Language Processing (NLP)**

- Part-of-speech tagging
- Text segmentation
- Word sense disambiguation
- Syntactic ambiguity
- Imperfect or irregular input
- Speech acts

# **NLP Tasks**

- Question answering
- Automatic summarization
- Natural language generation
- Natural language understanding
- Machine translation
- Foreign language reading
- Foreign language writing.
- Speech recognition
- Text-to-speech
- Text proofing
- Optical character recognition

### **NLP**

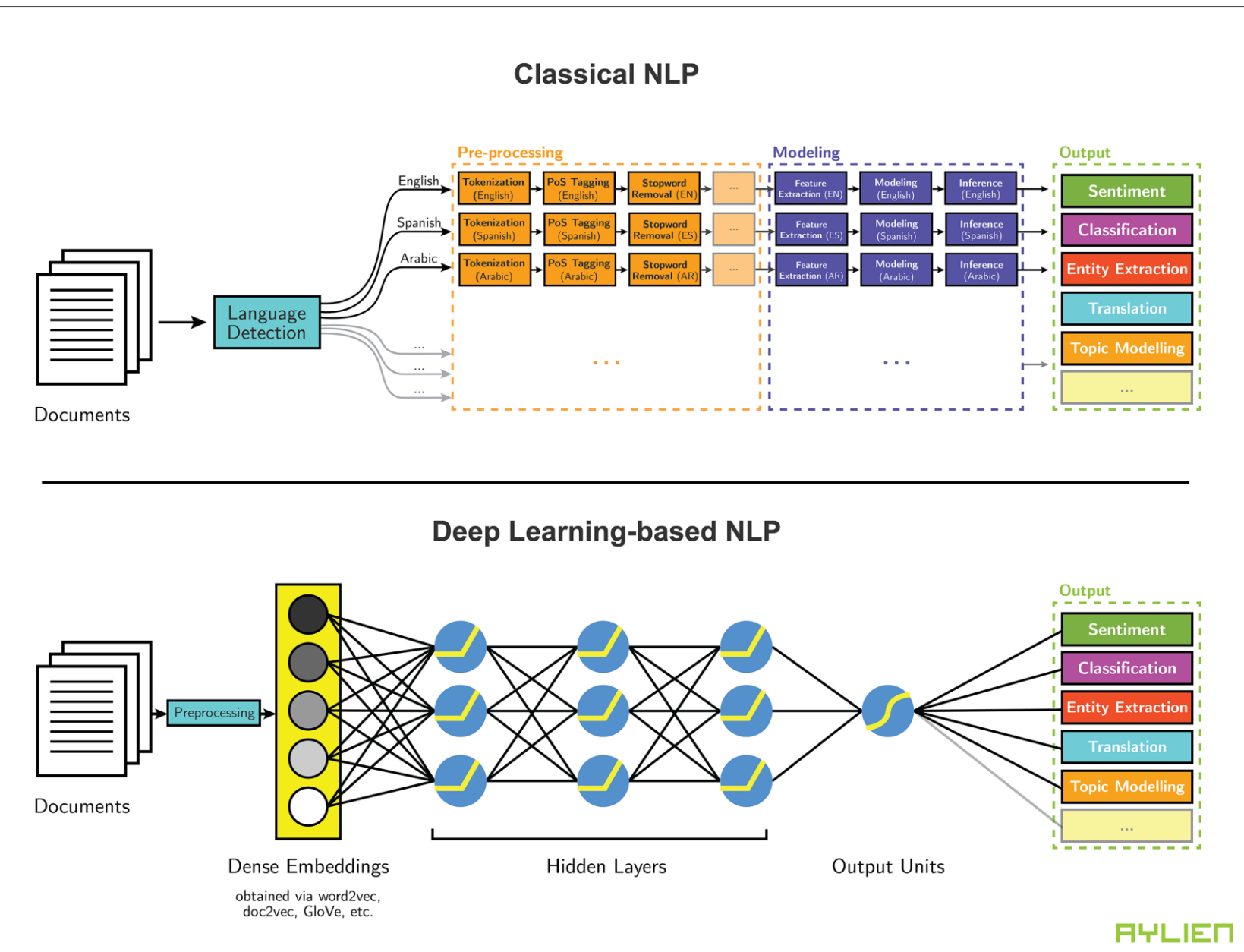

<sup>15</sup> Source: http://blog.aylien.com/leveraging-deep-learning-for-multilingual/

# **Modern NLP Pipeline**

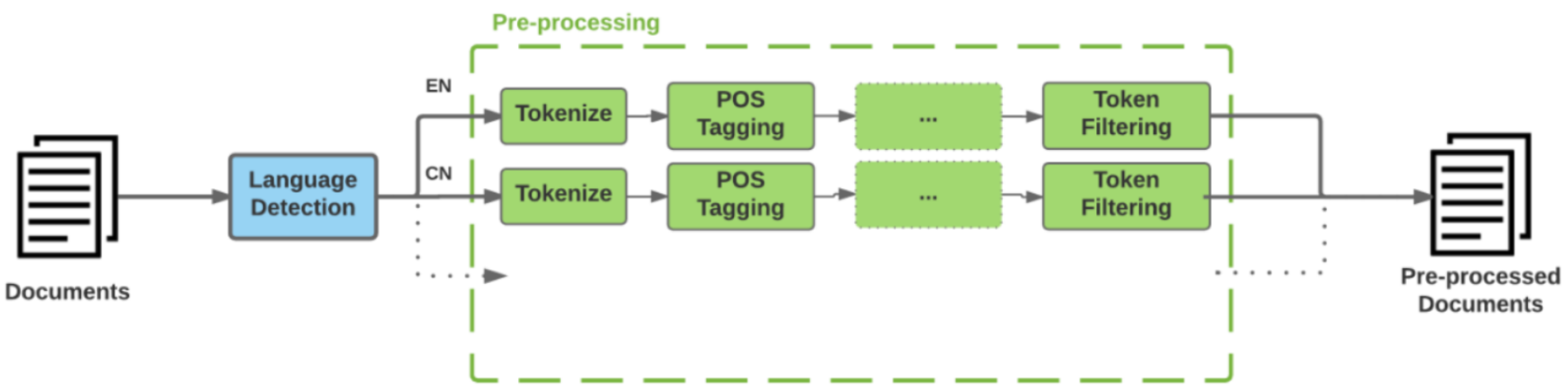

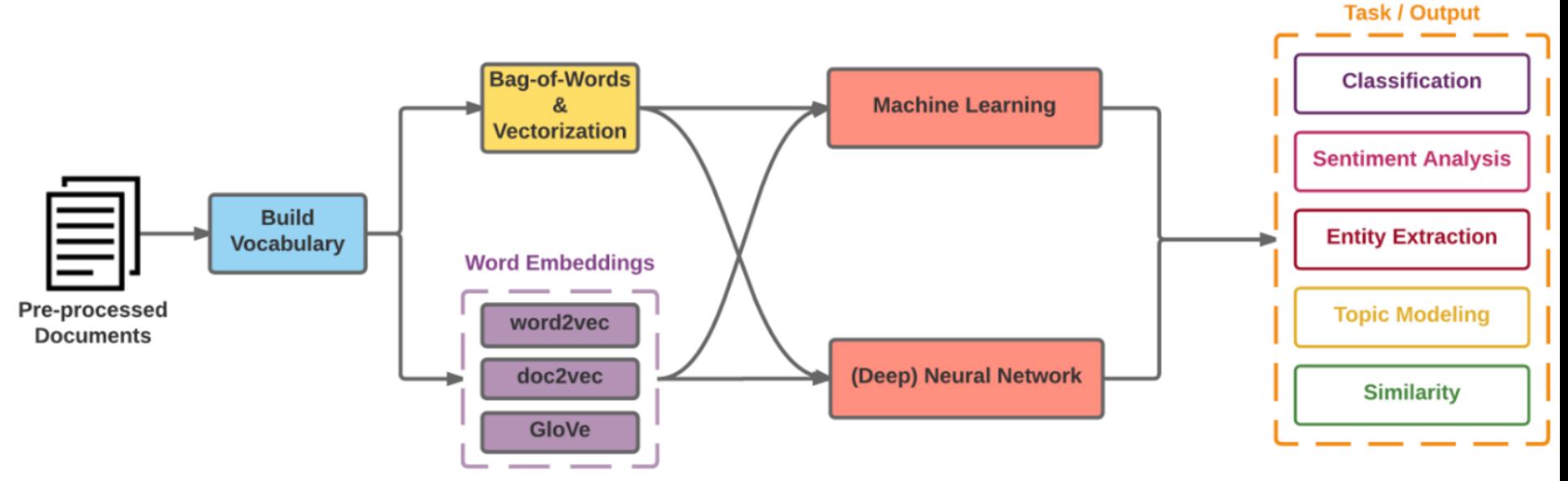

16 Source: https://github.com/fortiema/talks/blob/master/opendata2016sh/pragmatic-nlp-opendata2016sh.pdf

# **Modern NLP Pipeline**

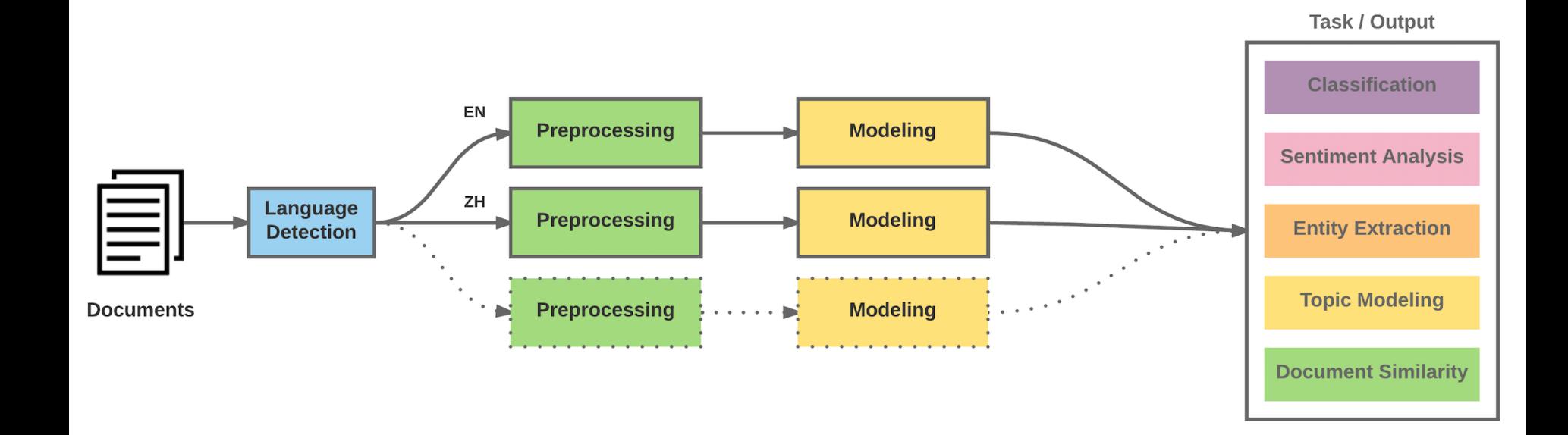

# **Deep Learning NLP**

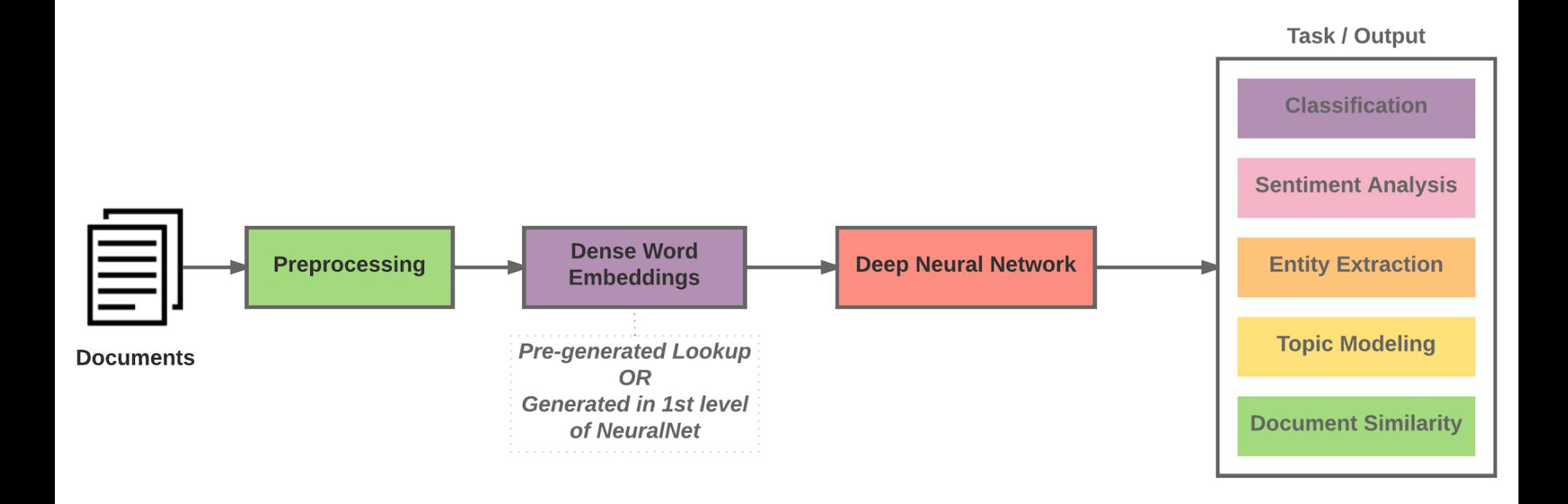

### **BERT:**

# **Pre-training of Deep Bidirectional Transformers for Language Understanding**

#### **BERT: Pre-training of Deep Bidirectional Transformers for Language Understanding**

Ming-Wei Chang Kenton Lee Kristina Toutanova **Jacob Devlin** Google AI Language {jacobdevlin, mingweichang, kentonl, kristout}@google.com

> Source: Devlin, Jacob, Ming-Wei Chang, Kenton Lee, and Kristina Toutanova (2018). "BERT: Pre-training of Deep Bidirectional Transformers for Language Understanding." arXiv preprint arXiv:1810.04805

### **BERT**

#### **Bidirectional Encoder Representations from Transformers**

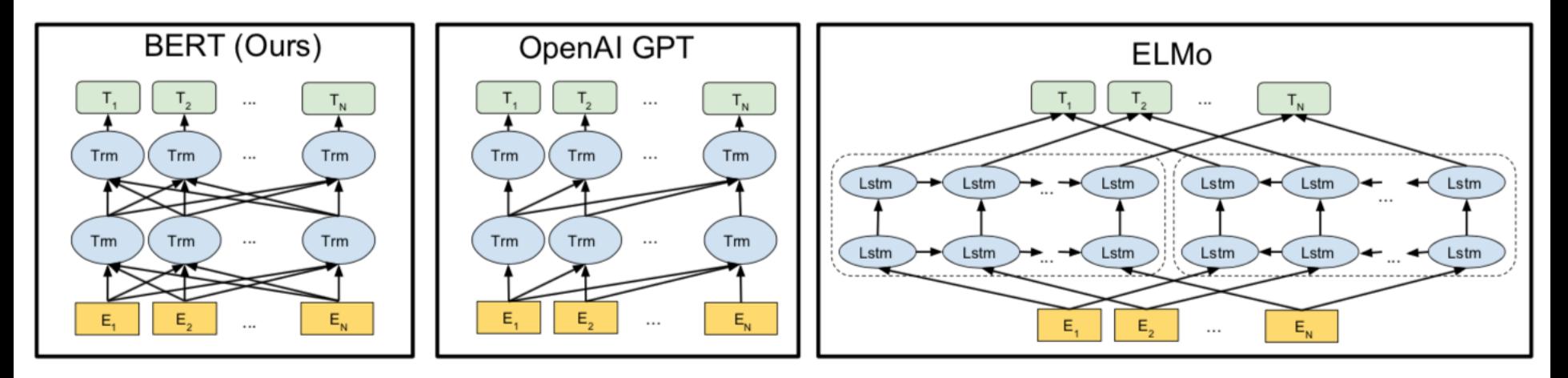

#### **Pre-training model architectures**

**BERT** uses a bidirectional Transformer.

**OpenAI GPT** uses a left-to-right Transformer.

**ELMo** uses the concatenation of independently trained left-to-right and right- to-left LSTM to generate features for downstream tasks.

Among three, only BERT representations are jointly conditioned on both left and right context in all layers.

# **BERT input representation**

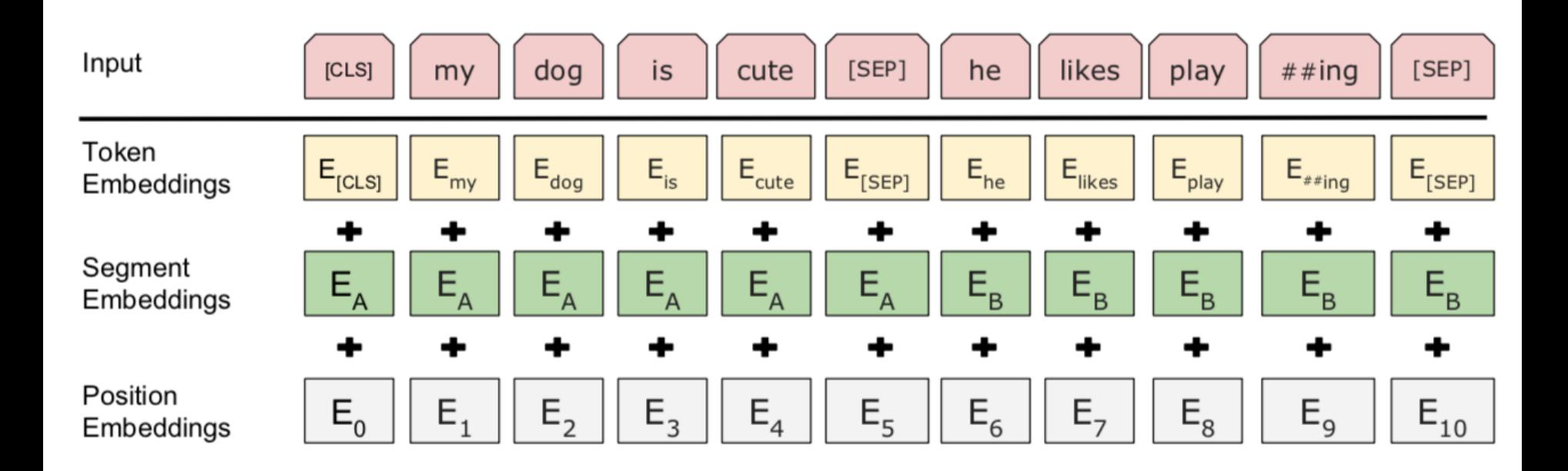

The input embeddings is the sum of the token embeddings, the segmentation embeddings and the position embeddings.

# **BERT Sequence-level tasks**

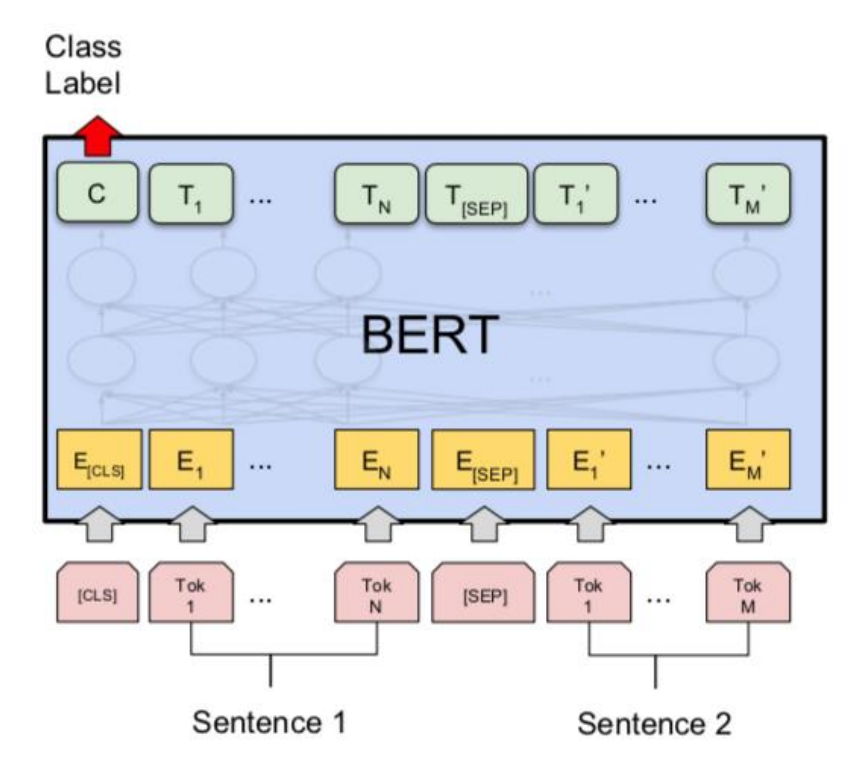

#### (a) Sentence Pair Classification Tasks: MNLI, QQP, QNLI, STS-B, MRPC, RTE, SWAG

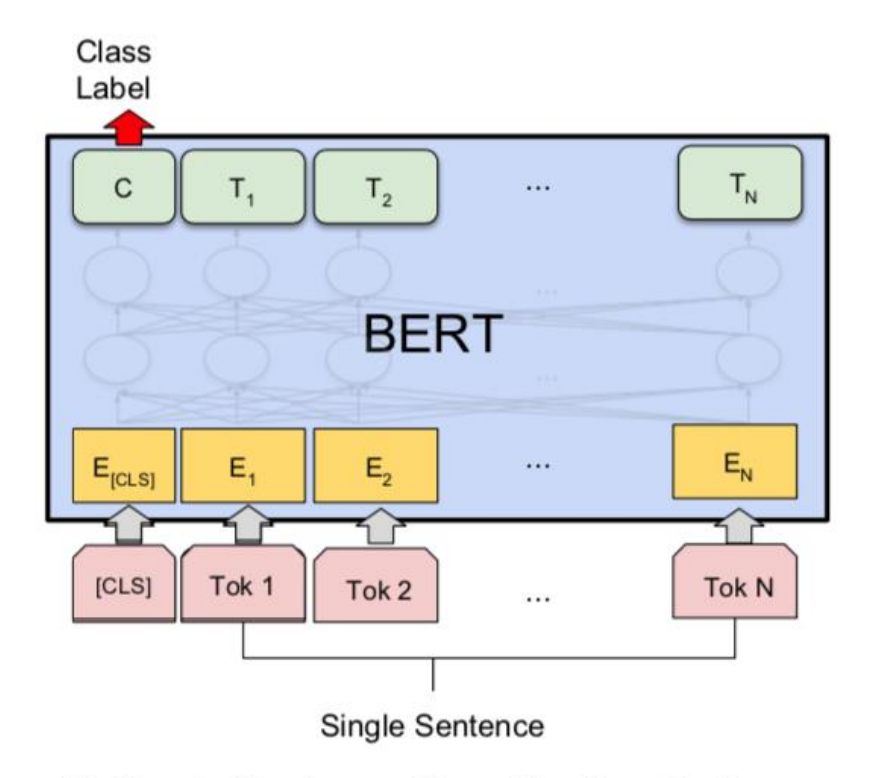

(b) Single Sentence Classification Tasks: SST-2, CoLA

Source: Devlin, Jacob, Ming-Wei Chang, Kenton Lee, and Kristina Toutanova (2018).

"BERT: Pre-training of Deep Bidirectional Transformers for Language Understanding." arXiv preprint arXiv:1810.04805

# **BERT Token-level tasks**

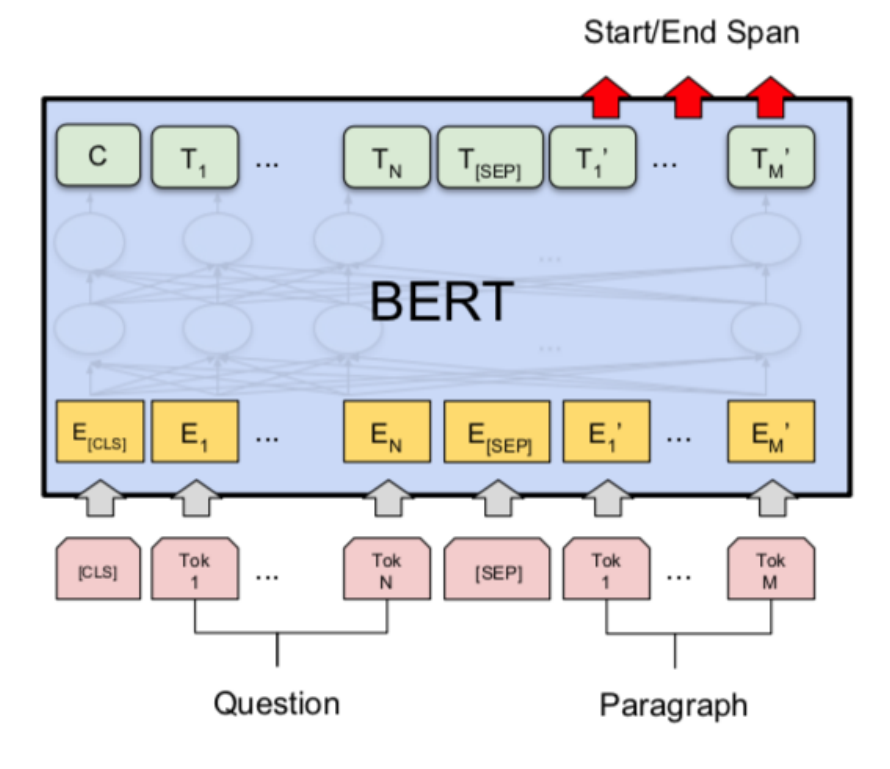

(c) Question Answering Tasks: SQuAD v1.1

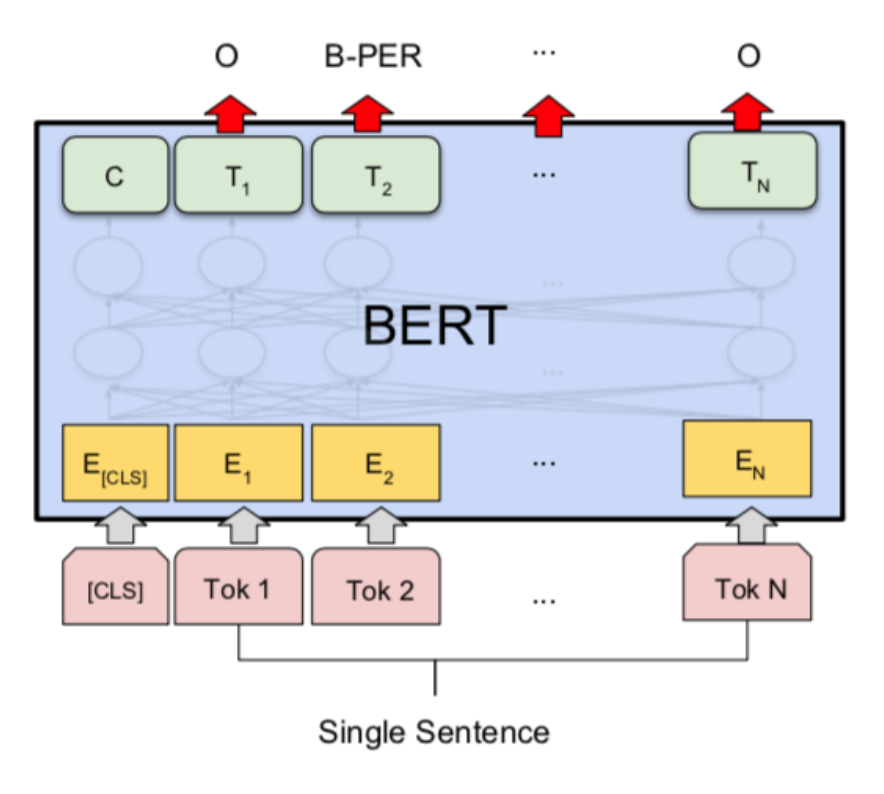

#### (d) Single Sentence Tagging Tasks: **CONLL-2003 NER**

Source: Devlin, Jacob, Ming-Wei Chang, Kenton Lee, and Kristina Toutanova (2018).

"BERT: Pre-training of Deep Bidirectional Transformers for Language Understanding." arXiv preprint arXiv:1810.04805

### **General Language Understanding Evaluation (GLUE) benchmark GLUE Test results**

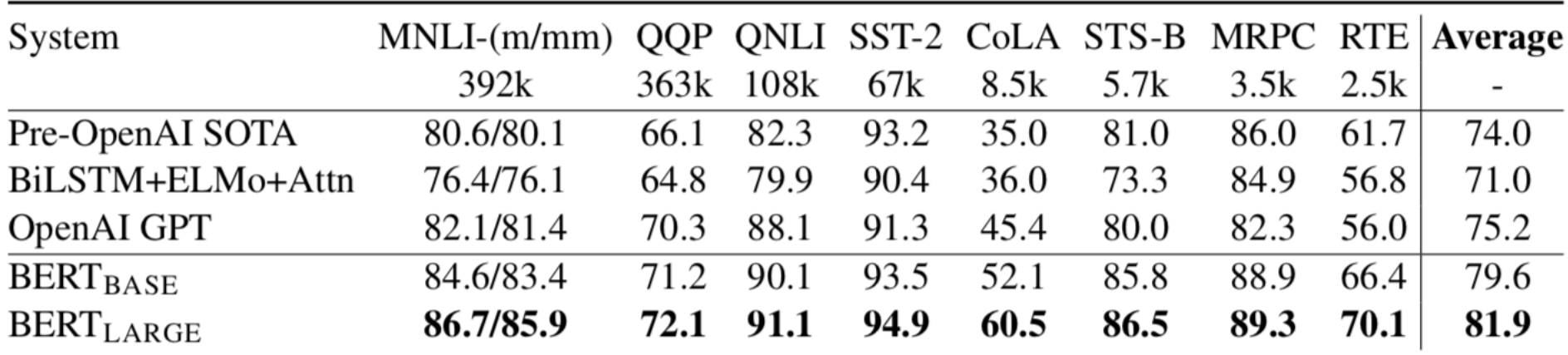

**MNLI**: Multi-Genre Natural Language Inference **QQP**: Quora Question Pairs **QNLI**: Question Natural Language Inference **SST-2**: The Stanford Sentiment Treebank **CoLA**: The Corpus of Linguistic Acceptability **STS-B**:The Semantic Textual Similarity Benchmark **MRPC**: Microsoft Research Paraphrase Corpus **RTE**: Recognizing Textual Entailment

Source: Devlin, Jacob, Ming-Wei Chang, Kenton Lee, and Kristina Toutanova (2018). "BERT: Pre-training of Deep Bidirectional Transformers for Language Understanding." arXiv preprint arXiv:1810.04805

# **An example of Text Mining**

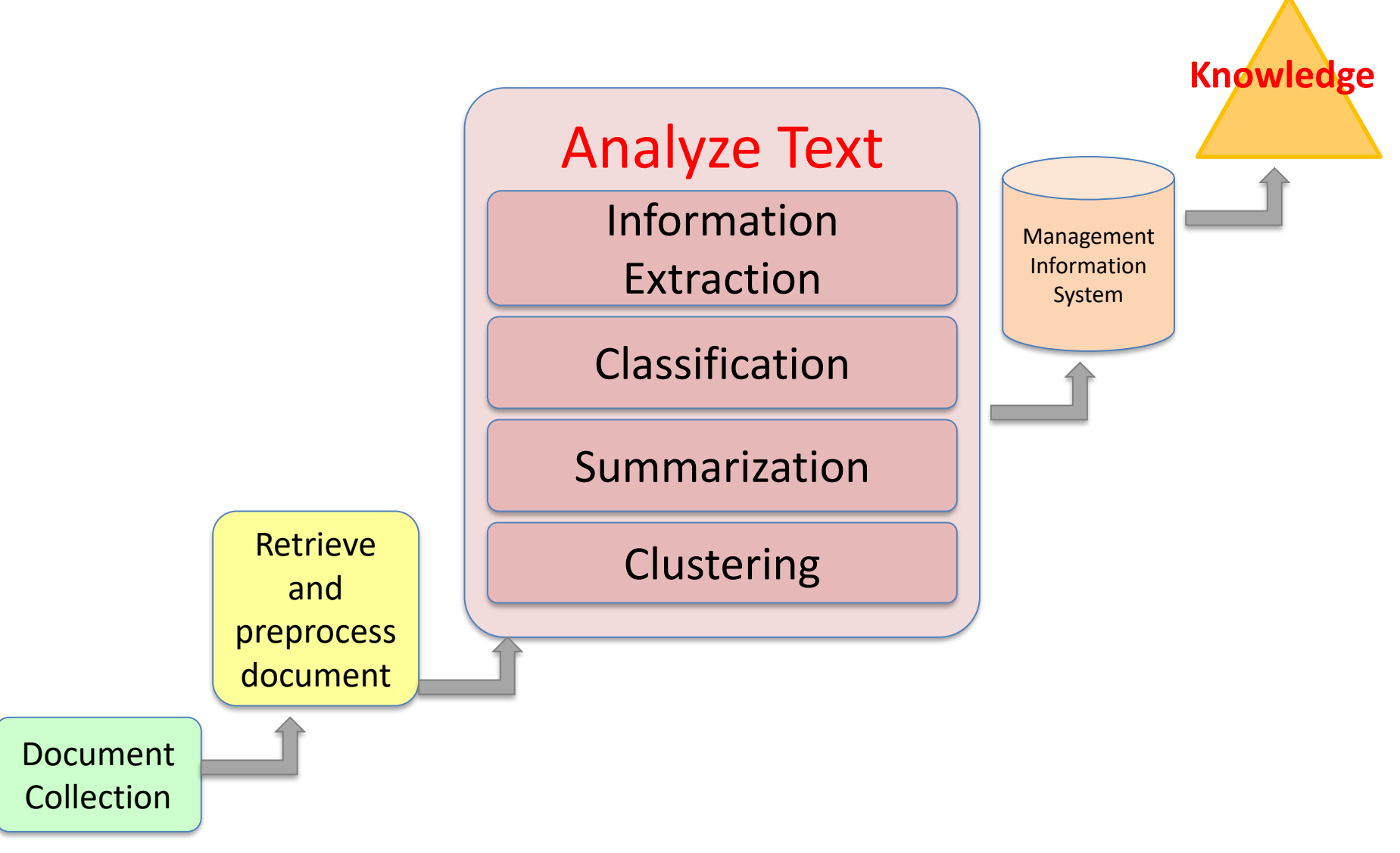

Source: Vishal Gupta and Gurpreet S. Lehal (2009), "A survey of text mining techniques and applications," Journal of emerging technologies in web intelligence, vol. 1, no. 1, pp. 60-76.

# **Overview of Information Extraction based Text Mining Framework**

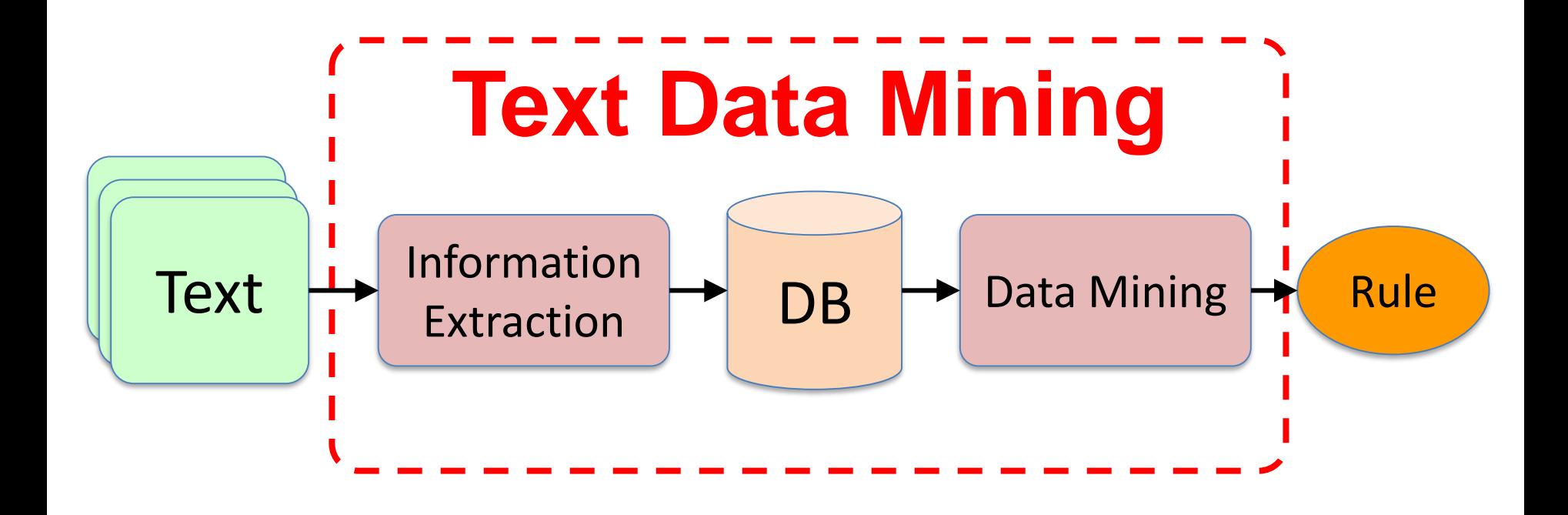

Source: Vishal Gupta and Gurpreet S. Lehal (2009), "A survey of text mining techniques and applications," Journal of emerging technologies in web intelligence, vol. 1, no. 1, pp. 60-76.

# **The Three-Step/Task Text Mining Process**

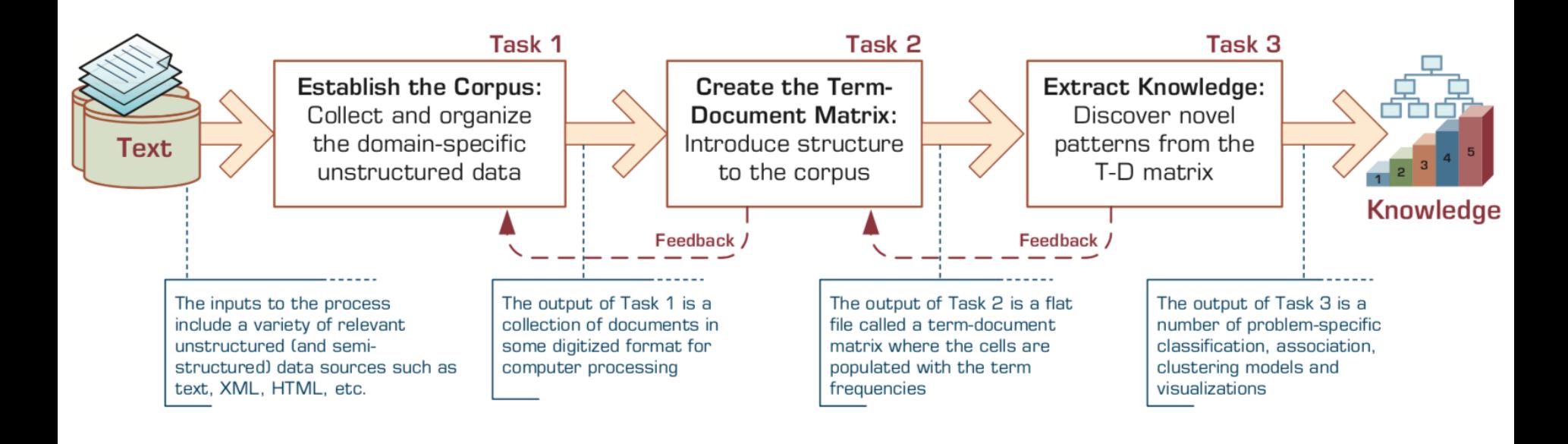

## **Term–Document Matrix**

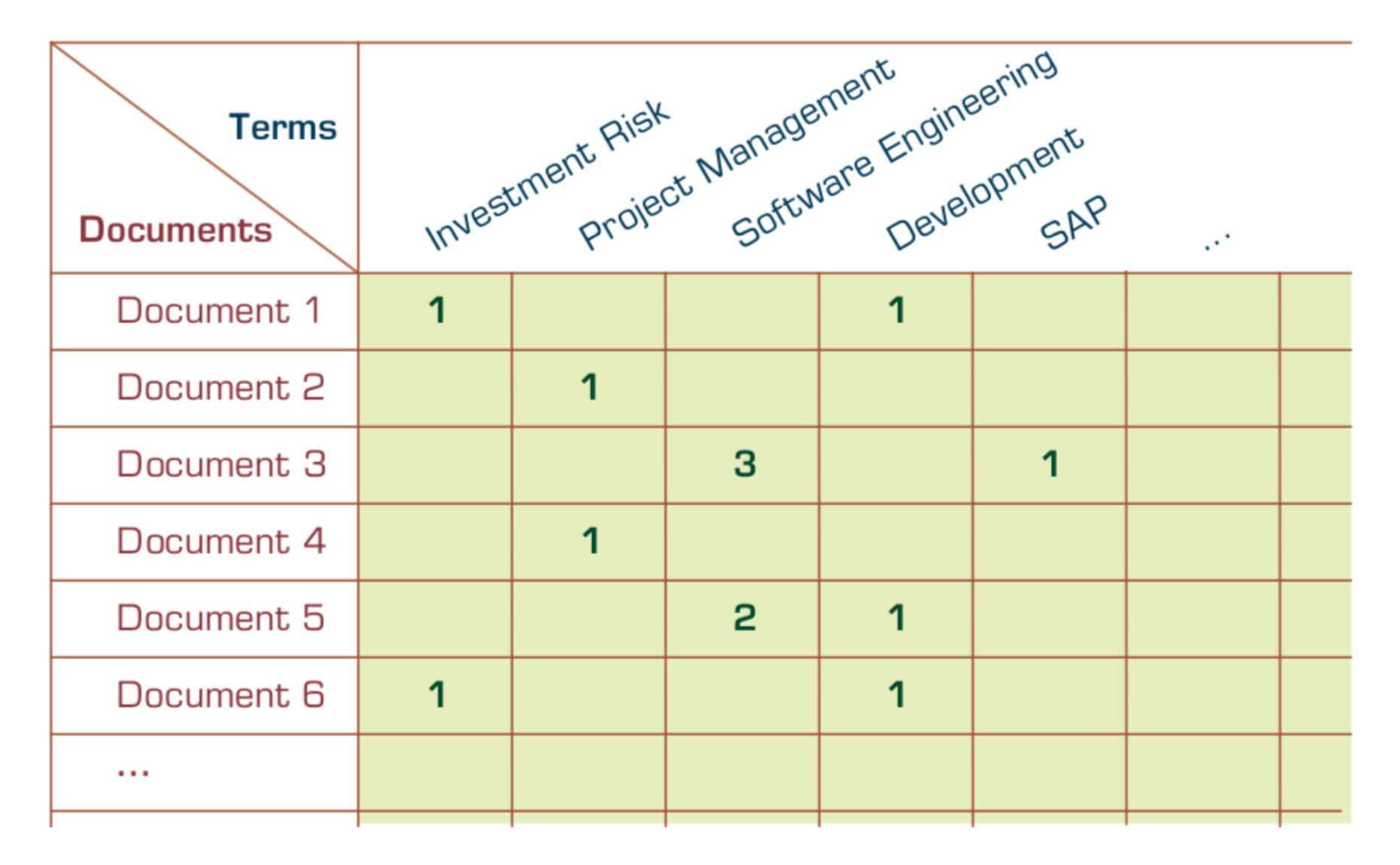

**NLP Libraries and Tools**

### **Natural Language Processing with Python** - Analyzing Text with the Natural Language Toolkit

 $\leftarrow$   $\rightarrow$   $\degree$   $\degree$   $\degree$  0 www.nltk.org/book/

#### **Natural Language Processing with Python**

#### - Analyzing Text with the Natural Language Toolkit

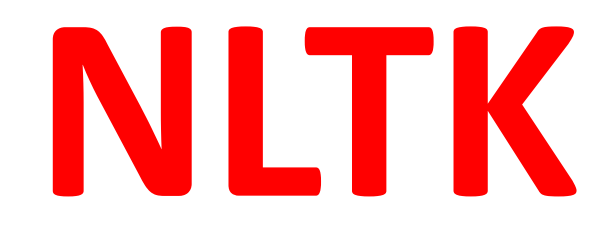

#### **Steven Bird, Ewan Klein, and Edward Loper**

This version of the NLTK book is updated for Python 3 and NLTK 3. The first edition of the book, published by O'Reilly, is available at http://nltk.org/book\_led/. (There are currently no plans for a second edition of the book.)

- 0. Preface
- 1. Language Processing and Python
- 2. Accessing Text Corpora and Lexical Resources
- 3. Processing Raw Text
- 4. Writing Structured Programs
- 5. Categorizing and Tagging Words (minor fixes still required)
- 6. Learning to Classify Text
- 7. Extracting Information from Text
- 8. Analyzing Sentence Structure
- 9. Building Feature Based Grammars
- 10. Analyzing the Meaning of Sentences (minor fixes still required)
- 11. Managing Linguistic Data (minor fixes still required)
- 12. Afterword: Facing the Language Challenge
- **Bibliography**

**Term Index** 

This book is made available under the terms of the Creative Commons Attribution Noncommercial No-Derivative-Works 3.0 US License. Please post any questions about the materials to the nltk-users mailing list. Please report any errors on the issue tracker.

http://www.nltk.org/book/

# spaCy

#### spaCy

#### DEMOS BLOG C **HOME USAGE API**

### **Industrial-Strength** Natural Language **Processing** in Python

#### **Fastest in the world**

spaCy excels at large-scale information extraction tasks. It's written from the ground up in carefully memory-managed Cython. Independent research has confirmed that spaCy is the fastest in the world. If your application needs to process entire web dumps, spaCy is the library you want to be using.

#### **Get things done**

spaCy is designed to help you do real work - to build real products, or gather real insights. The library respects your time, and tries to avoid wasting it. It's easy to install, and its API is simple and productive. I like to think of spaCy as the Ruby on Rails of Natural Language Processing.

#### https://spacy.io/

#### **Deep learning**

spaCy is the best way to prepare text for deep learning. It interoperates seamlessly with TensorFlow, Keras, Scikit-Learn, Gensim and the rest of Python's awesome AI ecosystem. spaCy helps you connect the statistical models trained by these libraries to the rest of your application.

# **gensim**

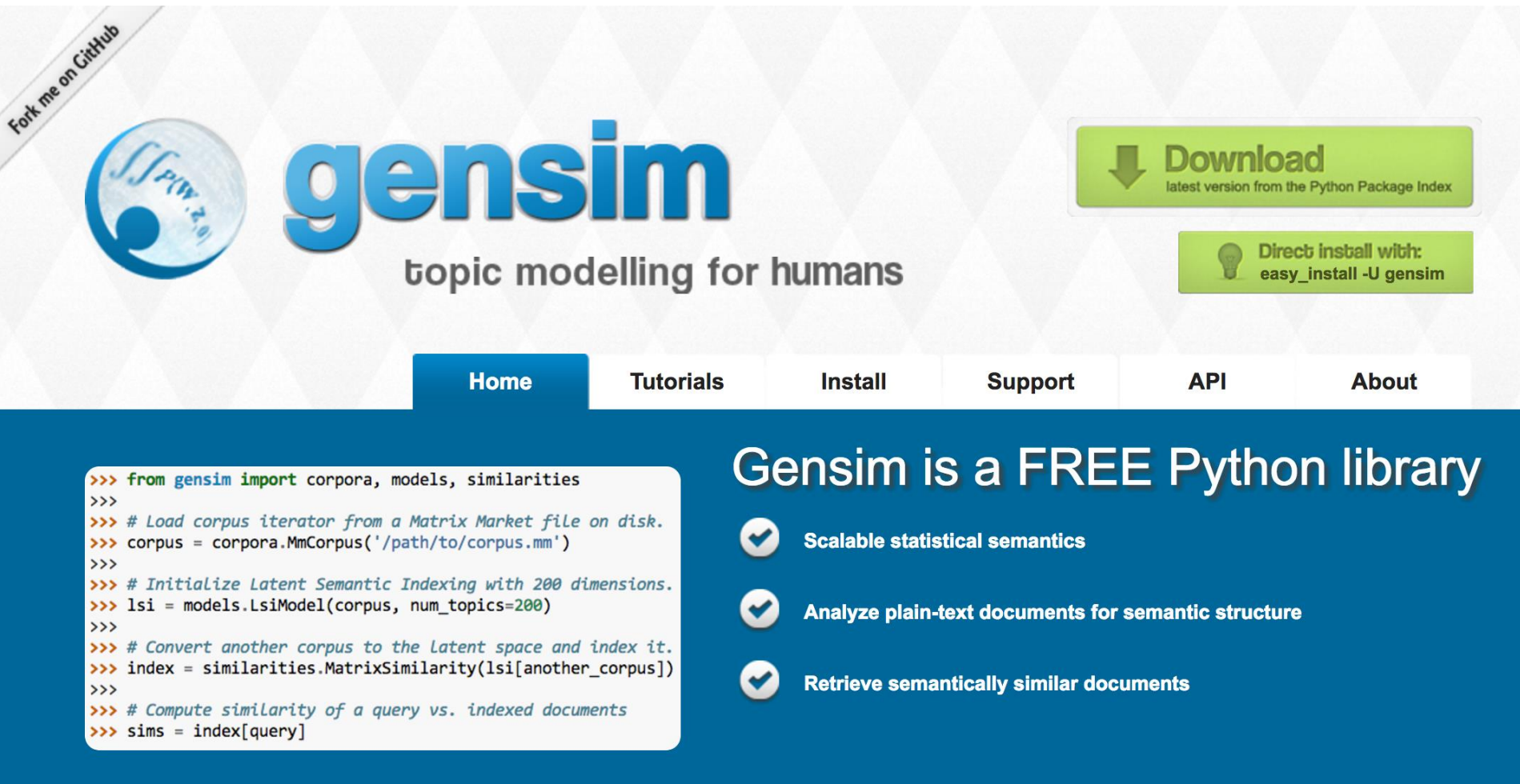

#### <https://radimrehurek.com/gensim/><br>32

# **TextBlob**

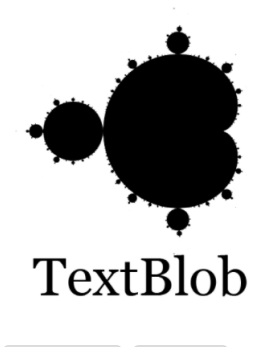

C Star 3,777

TextBlob is a Python (2 and 3) library for processing textual data. It provides a consistent API for diving into common natural language processing (NLP) tasks such as part-ofspeech tagging, noun phrase extraction, sentiment analysis, and more.

#### **Useful Links**

TextBlob @ PyPI TextBlob @ GitHub **Issue Tracker** 

#### **Stay Informed**

C Follow @sloria

#### Donate

If you find TextBlob useful,

#### **TextBlob: Simplified Text** Processing

Release vo.12.0. (Changelog)

*TextBlob* is a Python (2 and 3) library for processing textual data. It provides a simple API for diving into common natural language processing (NLP) tasks such as part-ofspeech tagging, noun phrase extraction, sentiment analysis, classification, translation, and more.

#### from textblob import TextBlob

#### $text = "''$

The titular threat of The Blob has always struck me as the ultimate movie monster: an insatiably hungry, amoeba-like mass able to penetrate virtually any safequard, capable of--as a doomed doctor chillingly describes it--"assimilating flesh on contact. Snide comparisons to gelatin be damned, it's a concept with the most devastating of potential consequences, not unlike the grey goo scenario proposed by technological theorists fearful of artificial intelligence run rampant. 1, 1, 1,

```
blob = TextBlob(text)# [('The', 'DT'), ('titular', 'JJ'),
blob.tags
                   # ('threat', 'NN'), ('of', 'IN'), ...]
blob.noun_phrases
                   # WordList(['titular threat', 'blob',
                                'ultimate movie monster',
                   ##'ameba-like mass', ...
```
for sentence in blob.sentences: print(sentence.sentiment.polarity)

# 0.060

#### https://textblob.readthedocs.io

# Polyglot

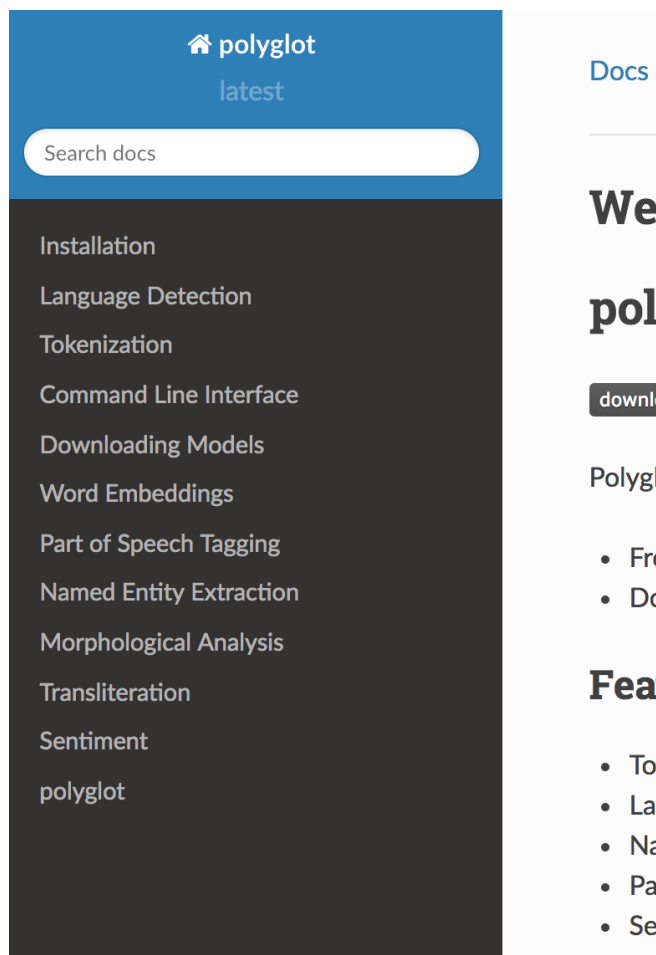

Docs » Welcome to polyglot's documentation!

**O** Edit on GitHub

#### **Welcome to polyglot's documentation!**

#### polyglot

downloads 17k/month pypi package 16.7.4 build passing docs passing

Polyglot is a natural language pipeline that supports massive multilingual applications.

- Free software: GPLv3 license
- Documentation: http://polyglot.readthedocs.org.

#### **Features**

- Tokenization (165 Languages)
- Language detection (196 Languages)
- Named Entity Recognition (40 Languages)
- Part of Speech Tagging (16 Languages)
- Sentiment Analysis (136 Languages)
- Word Embeddings (137 Languages)
- Morphological analysis (135 Languages)
- Transliteration (69 Languages)

#### https://polyglot.readthedocs.io/

# scikit-learn

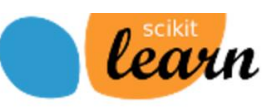

**Home** 

**Installation** Documentation +

**Examples** 

Google Custom Search

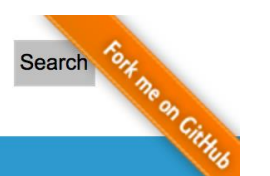

powered by Google

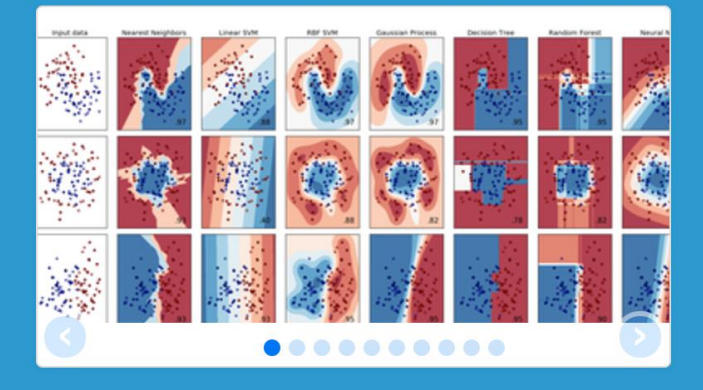

#### scikit-learn **Machine Learning in Python**

- Simple and efficient tools for data mining and data analysis
- Accessible to everybody, and reusable in various contexts
- Built on NumPy, SciPy, and matplotlib
- Open source, commercially usable BSD license

#### **Classification**

Identifying to which category an object belongs to.

Applications: Spam detection, Image recognition. Algorithms: SVM, nearest neighbors, random  $-$  Examples forest, ...

#### **Dimensionality reduction**

Reducing the number of random variables to consider.

Applications: Visualization, Increased efficiency

#### **Regression**

Predicting a continuous-valued attribute associated with an object.

Applications: Drug response, Stock prices. Algorithms: SVR, ridge regression, Lasso, ...  $-$  Examples

#### **Clustering**

Automatic grouping of similar objects into sets.

**Applications: Customer segmentation,** Grouping experiment outcomes Algorithms: k-Means, spectral clustering, mean-shift, ...  $-$  Examples

#### **Model selection**

Comparing, validating and choosing parameters and models.

Goal: Improved accuracy via parameter tuning

#### http://scikit-learn.org/

#### **Preprocessing**

Feature extraction and normalization.

Application: Transforming input data such as text for use with machine learning algorithms. Modules: preprocessing, feature extraction.

#### http://nlp.stanford.edu/software/index.shtml

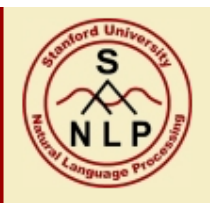

#### The Stanford Natural Language Processing Group

home · people · teaching · research · publications · software · events · local

The Stanford NLP Group makes parts of our Natural Language Processing software available to everyone. These are statistical NLP toolkits for various major computational linguistics problems. They can be incorporated into applications with human language technology needs.

All the software we distribute here is written in Java. All recent distributions require Oracle Java 6+ or OpenJDK 7+. Distribution packages include components for command-line invocation, jar files, a Java API, and source code. A number of helpful people have extended our work with bindings or translations for other languages. As a result, much of this software can also easily be used from Python (or Jython), Ruby, Perl, Javascript, and F# or other .NET languages.

#### **Supported software distributions**

This code is being developed, and we try to answer questions and fix bugs on a besteffort basis.

All these software distributions are open source, licensed under the GNU General Public License (v2 or later). Note that this is the full GPL, which allows many free uses, but *does not allow* its incorporation into any type of distributed proprietary software, even in part or in translation. Commercial licensing is also available; please contact us if you are interested.

#### **Stanford CoreNLP**

An integrated suite of natural language processing tools for English and (mainland) Chinese in Java, including tokenization, part-of-speech tagging, named entity recognition, parsing, and coreference. See also: Stanford Deterministic Coreference Resolution, and the online CoreNLP demo, and the CoreNLP FAQ.

#### **Stanford Parser**

Implementations of probabilistic natural language parsers in Java: highly optimized PCFG and dependency parsers, a lexicalized PCFG parser, and a deep learning reranker. See also: Online parser demo, the Stanford Dependencies page, and Parser FAQ.

#### Stanford POS Tagger

A maximum-entropy (CMM) part-of-speech (POS) tagger for English,

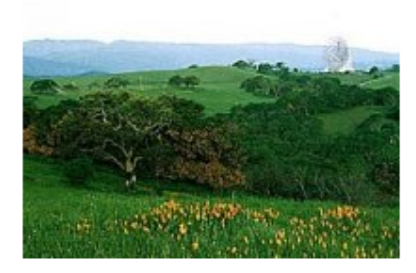

# **Stanford NLP Software**
### **Stanford CoreNLP** <http://nlp.stanford.edu:8080/corenlp/process>

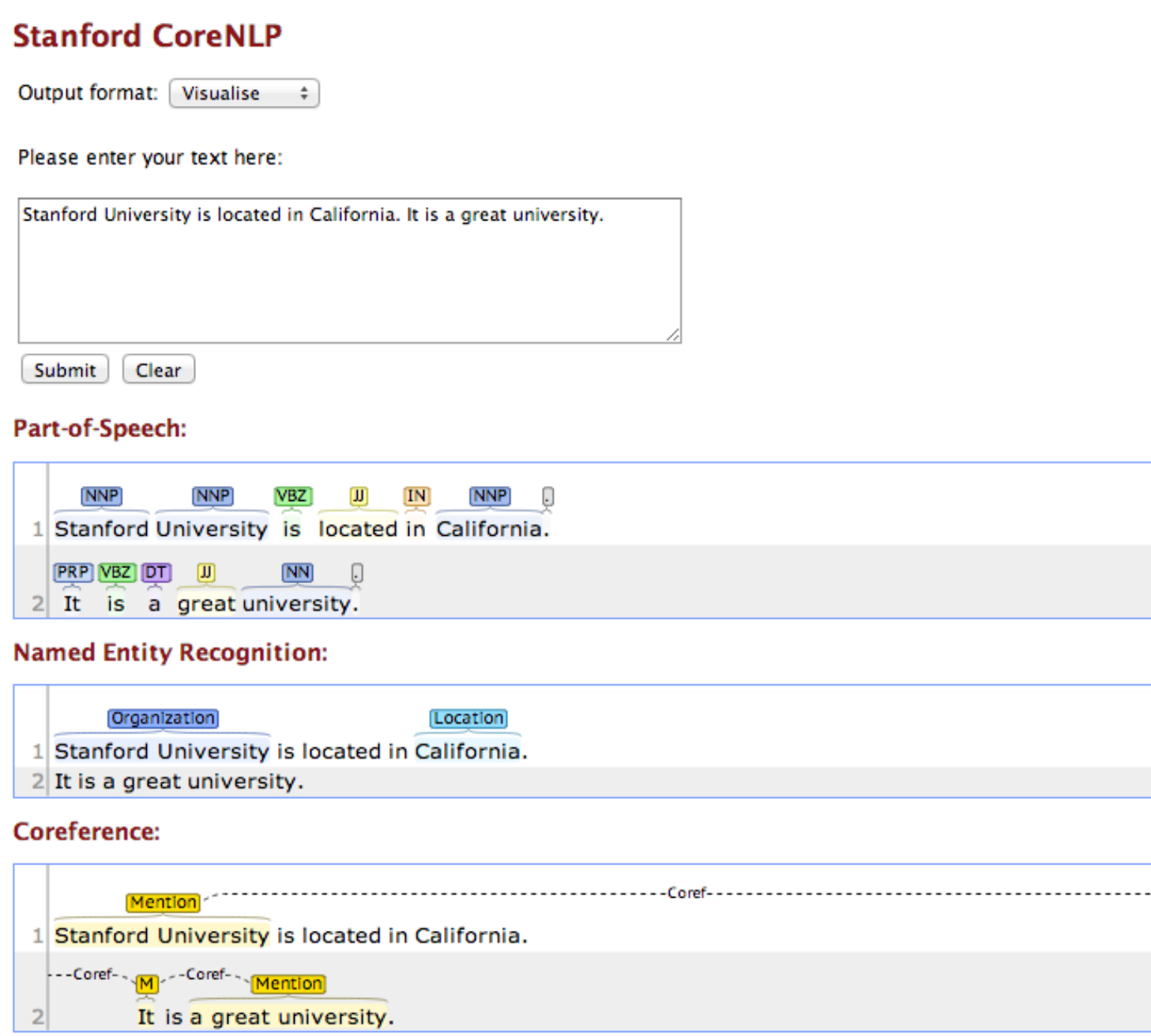

<http://nlp.stanford.edu:8080/corenlp/process>

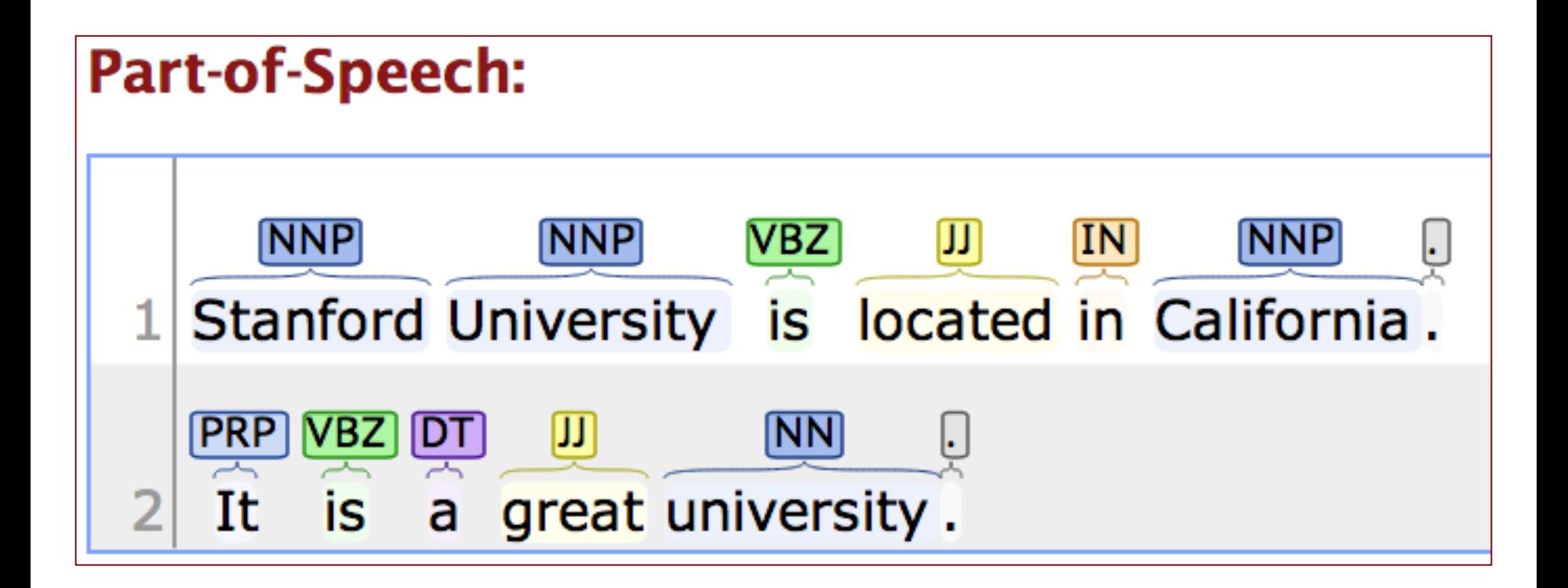

<http://nlp.stanford.edu:8080/corenlp/process>

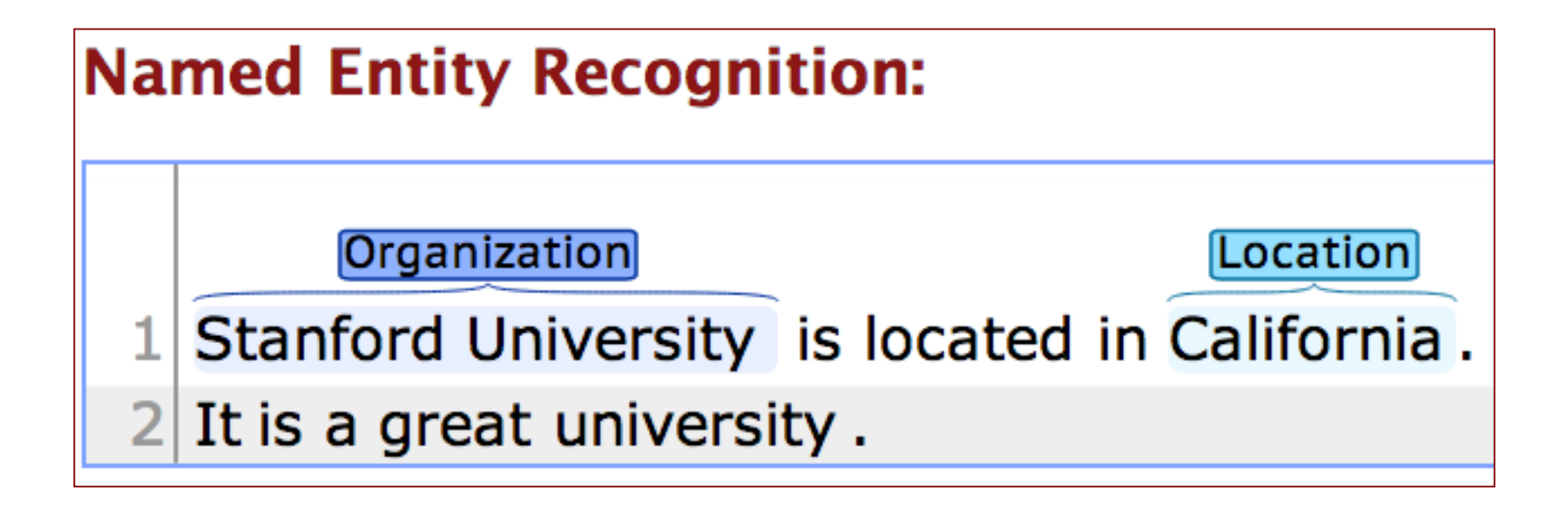

<http://nlp.stanford.edu:8080/corenlp/process>

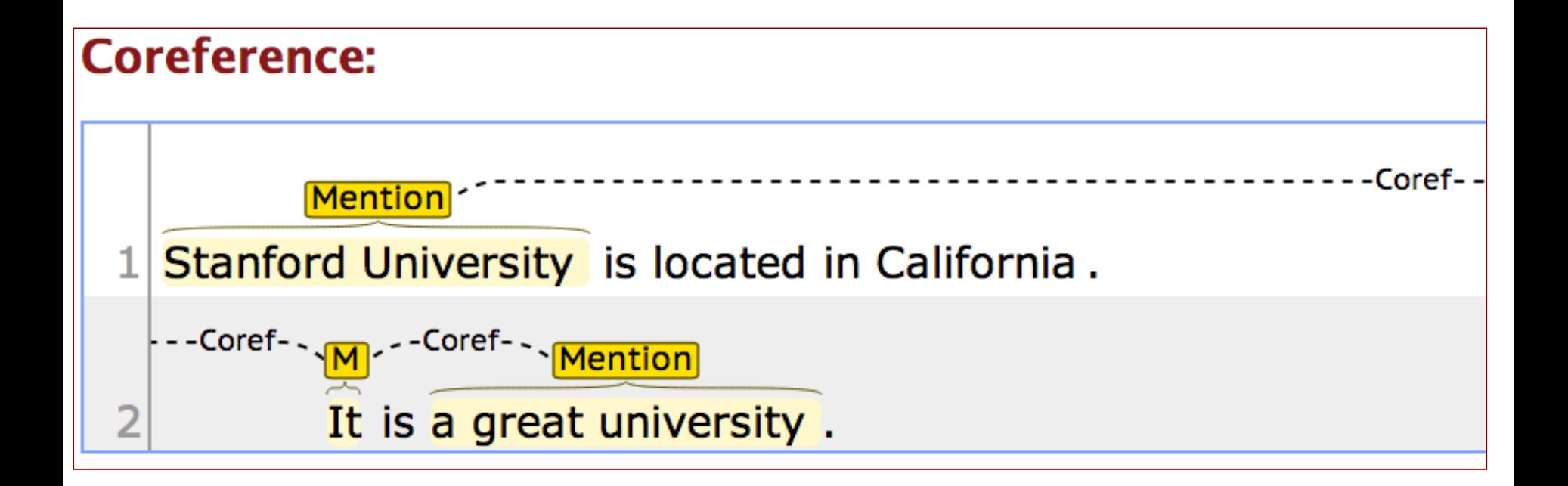

<http://nlp.stanford.edu:8080/corenlp/process>

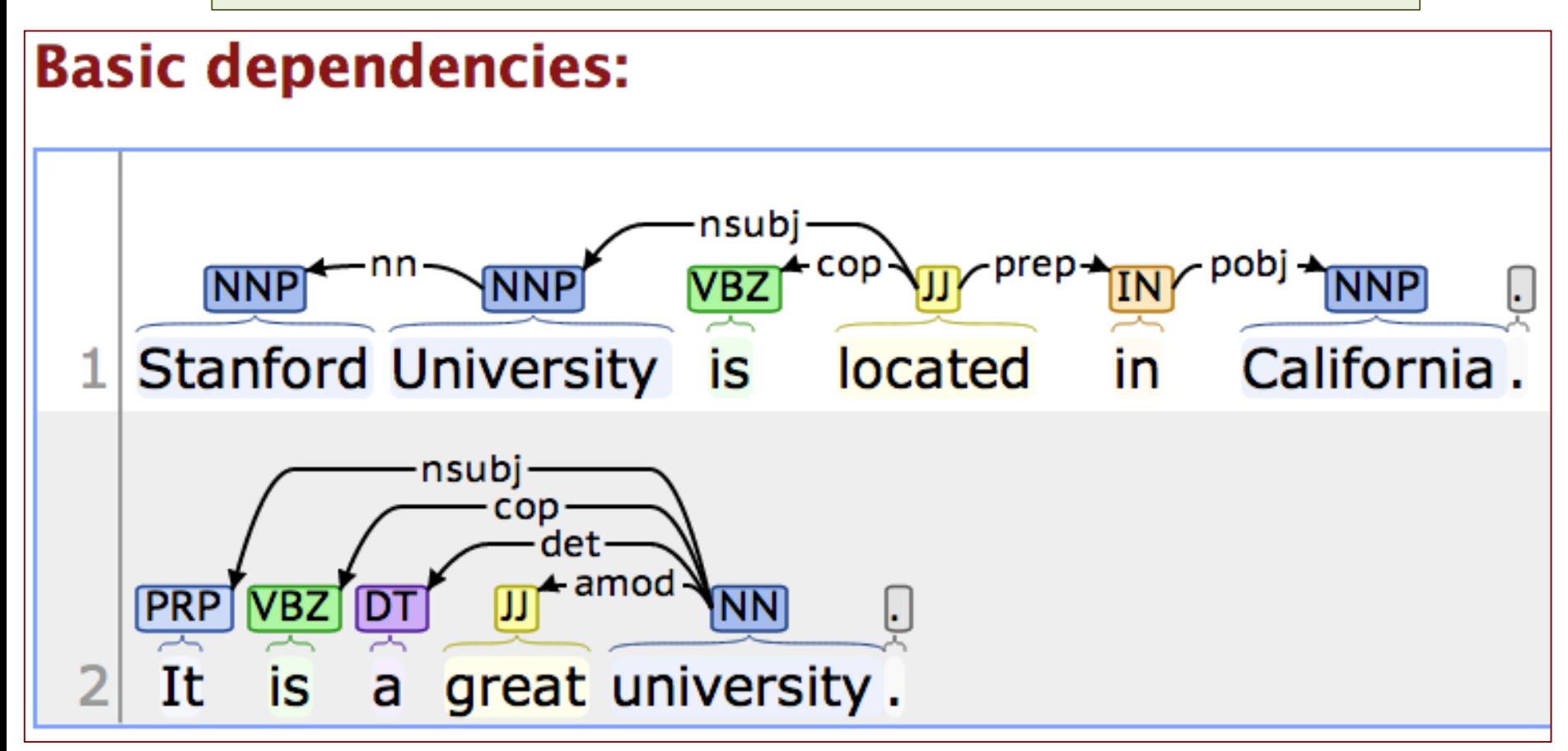

<http://nlp.stanford.edu:8080/corenlp/process>

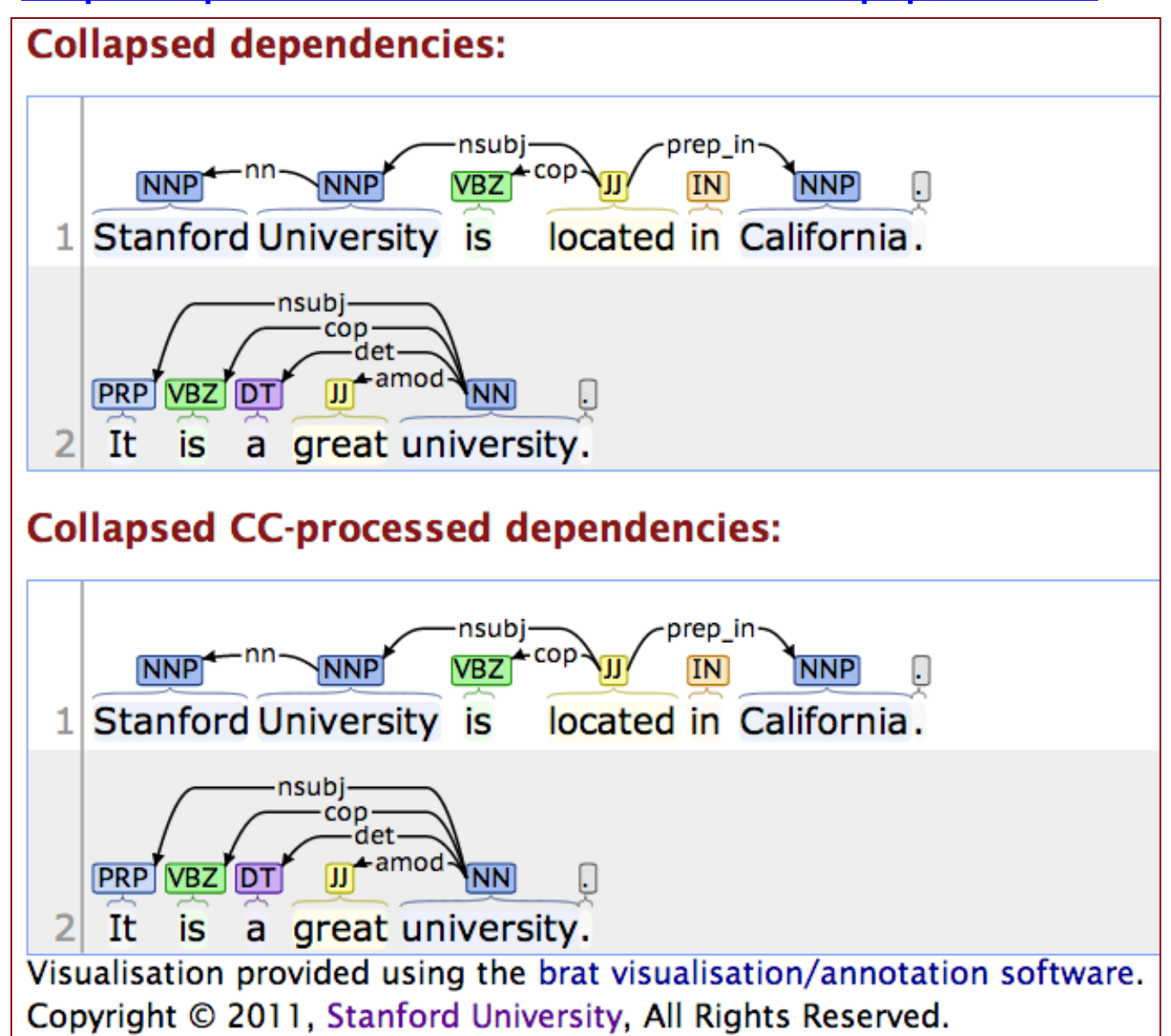

#### <http://nlp.stanford.edu:8080/corenlp/process>

Output format: Pretty print  $\div$ 

Please enter your text here:

Stanford University is located in California. It is a great university.

Clear Submit

#### **Stanford CoreNLP XML Output**

#### **Document**

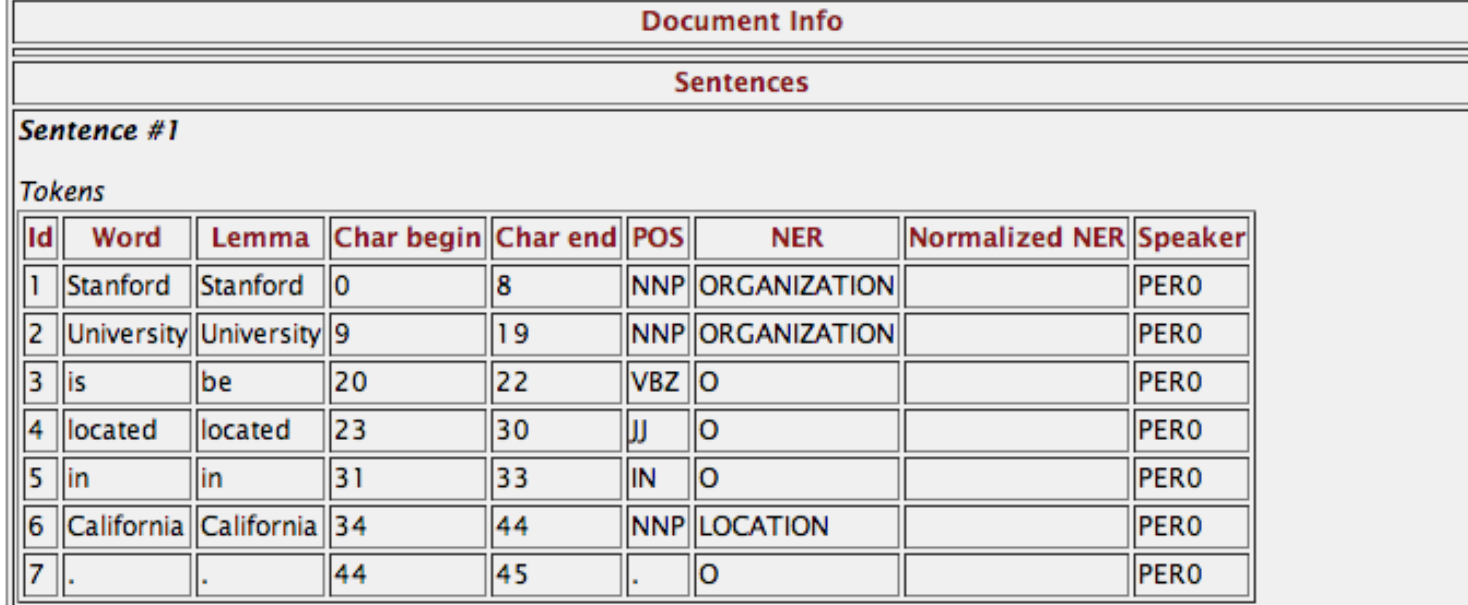

Parse tree

(ROOT (S (NP (NNP Stanford) (NNP University)) (VP (VBZ is) (ADJP (JJ located) (PP (IN in) (NP (NNP California))))) (. .)))

<http://nlp.stanford.edu:8080/corenlp/process>

### Stanford University is located in California. It is a great university.

#### Sentence #1

#### **Tokens**

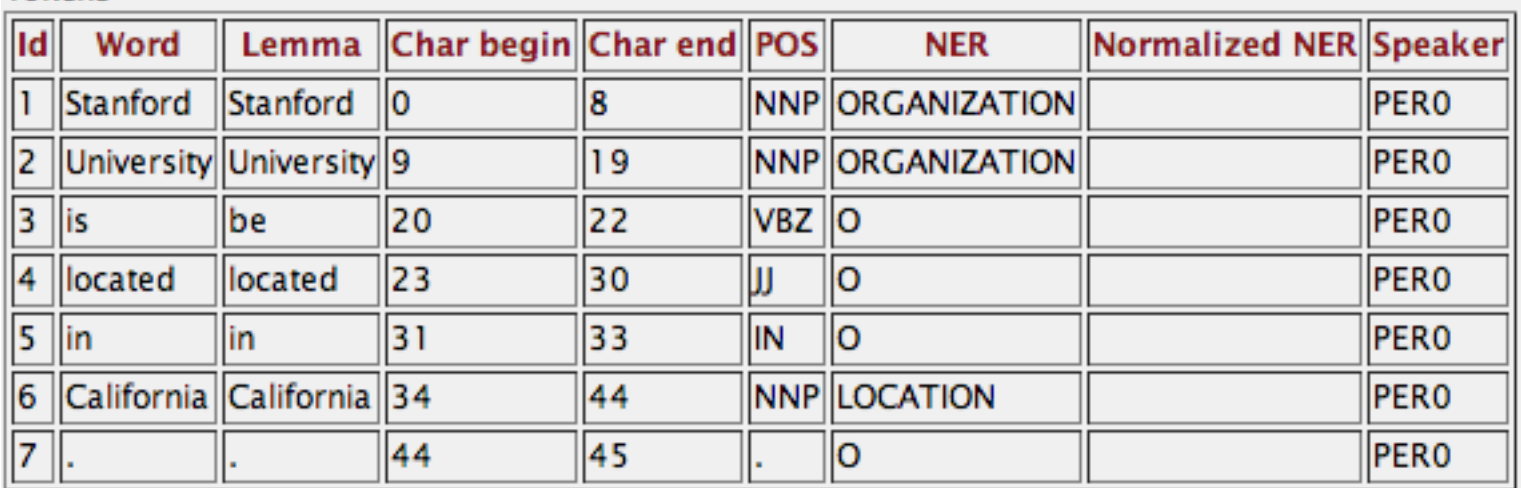

#### Parse tree

(ROOT (S (NP (NNP Stanford) (NNP University)) (VP (VBZ is) (ADJP (JJ located) (PP (IN in) (NP (NNP California))))) (.

<http://nlp.stanford.edu:8080/corenlp/process>

Stanford University is located in California. It is a great university.

#### Sentence #2

#### Tokens

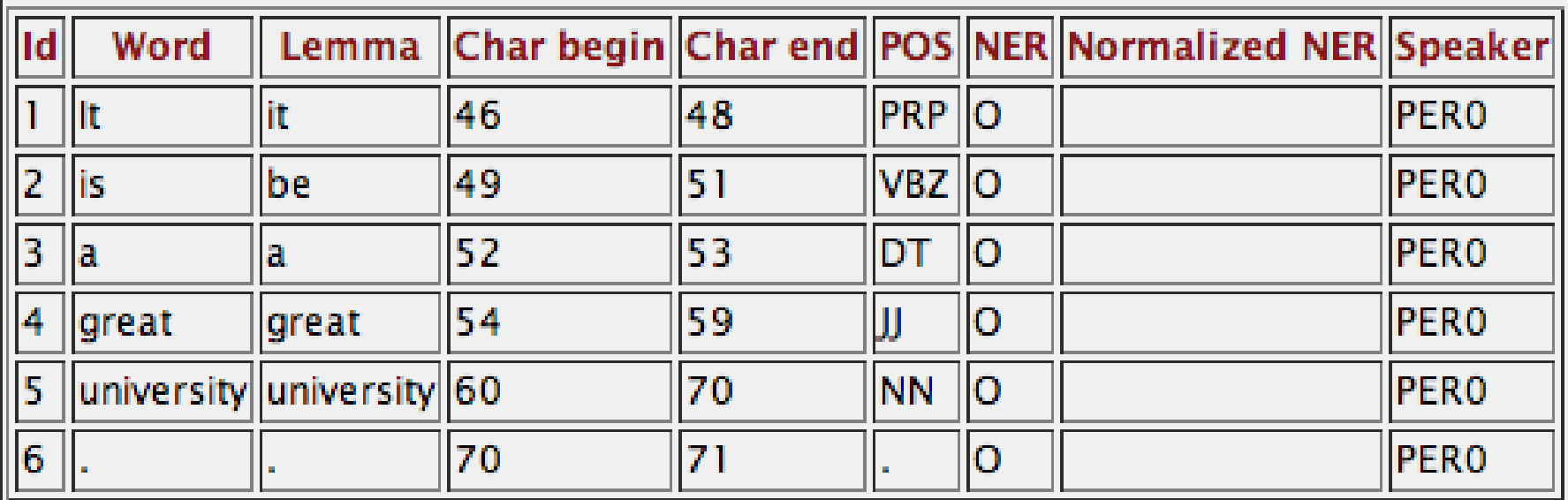

#### Parse tree

(S (NP (PRP lt)) (VP (VBZ is) (NP (DT a) (JJ great) (NN university))) (. .)))

<http://nlp.stanford.edu:8080/corenlp/process>

Stanford University is located in California. It is a great university.

#### **Coreference resolution graph**

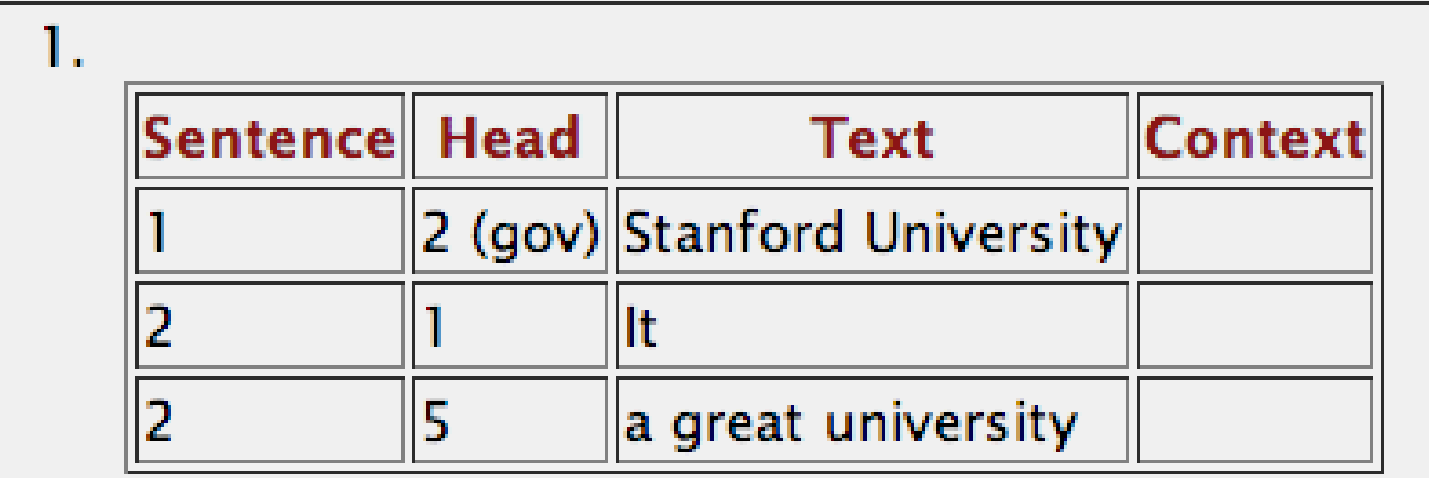

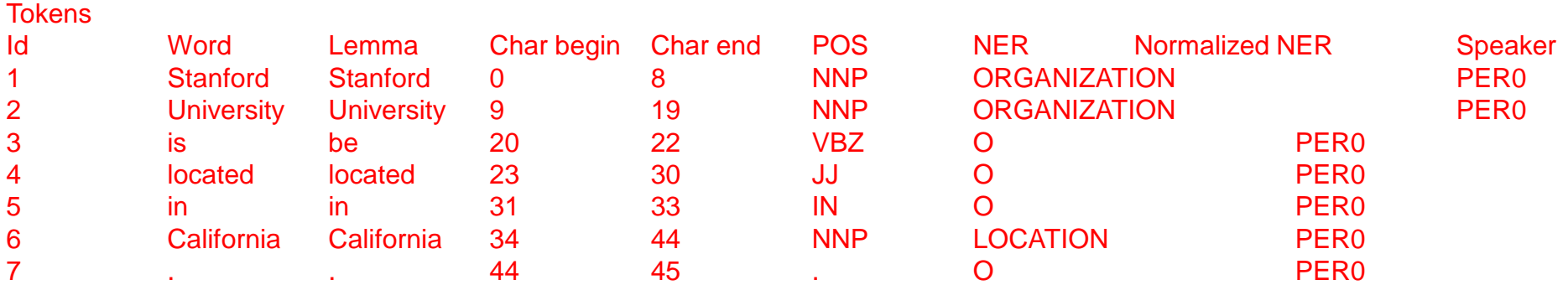

#### Parse tree

(ROOT (S (NP (NNP Stanford) (NNP University)) (VP (VBZ is) (ADJP (JJ located) (PP (IN in) (NP (NNP California))))) (. .)))

Uncollapsed dependencies

root ( ROOT-0 , located-4 ) nn ( University-2 , Stanford-1 ) nsubj ( located-4 , University-2 ) cop ( located-4 , is-3 ) prep ( located-4 , in-5 ) pobj ( in-5 , California-6 ) Collapsed dependencies

root ( ROOT-0 , located-4 ) nn ( University-2 , Stanford-1 ) nsubj ( located-4 , University-2 ) cop ( located-4 , is-3 ) prep in ( located-4, California-6 ) Collapsed dependencies with CC processed

root ( ROOT-0 , located-4 ) nn ( University-2 , Stanford-1 ) nsubj ( located-4 , University-2 ) cop ( located-4 , is-3 ) prep in ( located-4, California-6 )

# **Stanford CoreNLP**

<http://nlp.stanford.edu:8080/corenlp/process>

#### <http://nlp.stanford.edu:8080/corenlp/process>

Output format: XML  $\hat{\div}$ 

Please enter your text here:

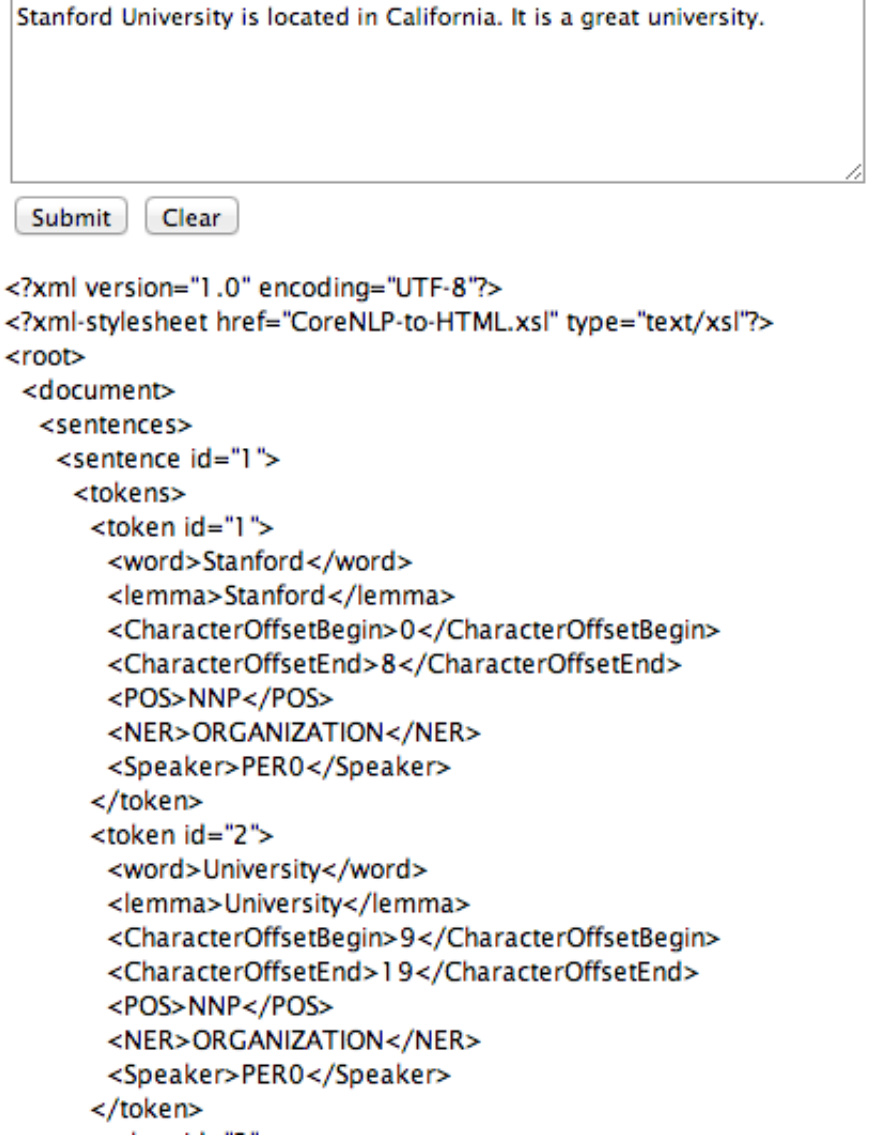

### **NER for News Article**

#### <http://money.cnn.com/2014/05/02/technology/gates-microsoft-stock-sale/index.html>

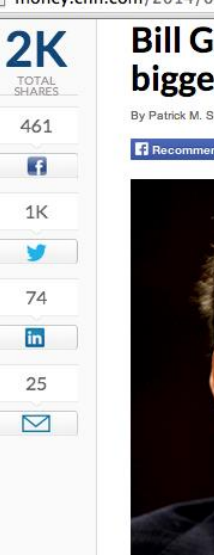

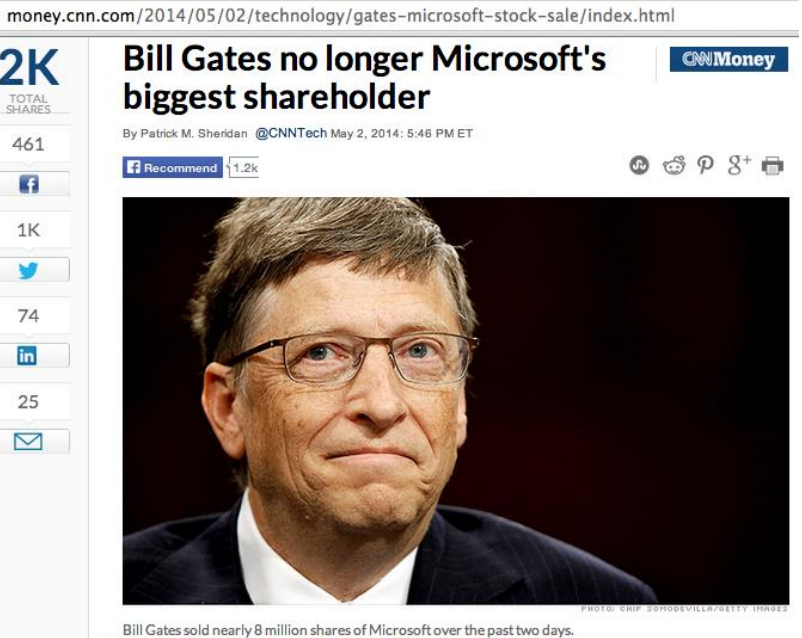

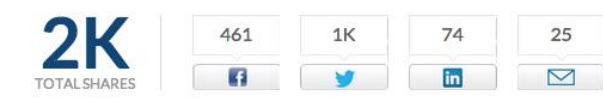

NEW YORK (CNNMoney)

For the first time in Microsoft's history, founder Bill Gates is no longer its largest individual shareholder.

In the past two days, Gates has sold nearly 8 million shares of Microsoft (@ MSFT, Fortune

Bill Gates no longer Microsoft's biggest shareholder By Patrick M. Sheridan @CNNTech May 2, 2014: 5:46 PM ET

Bill Gates sold nearly 8 million shares of Microsoft over the past two days.

NEW YORK (CNNMoney)

For the first time in Microsoft's history, founder Bill Gates is no longer its largest individual shareholder.

In the past two days, Gates has sold nearly 8 million shares of Microsoft (MSFT, Fortune 500), bringing down his total to roughly 330 million.

That puts him behind Microsoft's former CEO Steve Ballmer who owns 333 million shares.

Related: Gates reclaims title of world's richest billionaire Ballmer, who was Microsoft's CEO until earlier this year, was one of Gates' first hires.

It's a passing of the torch for Gates who has always been the largest single owner of his company's stock. Gates now spends his time and personal fortune helping run the Bill & Melinda Gates foundation.

The foundation has spent \$28.3 billion fighting hunger and poverty since its inception back in 1997.

#### <http://nlp.stanford.edu:8080/ner/process>

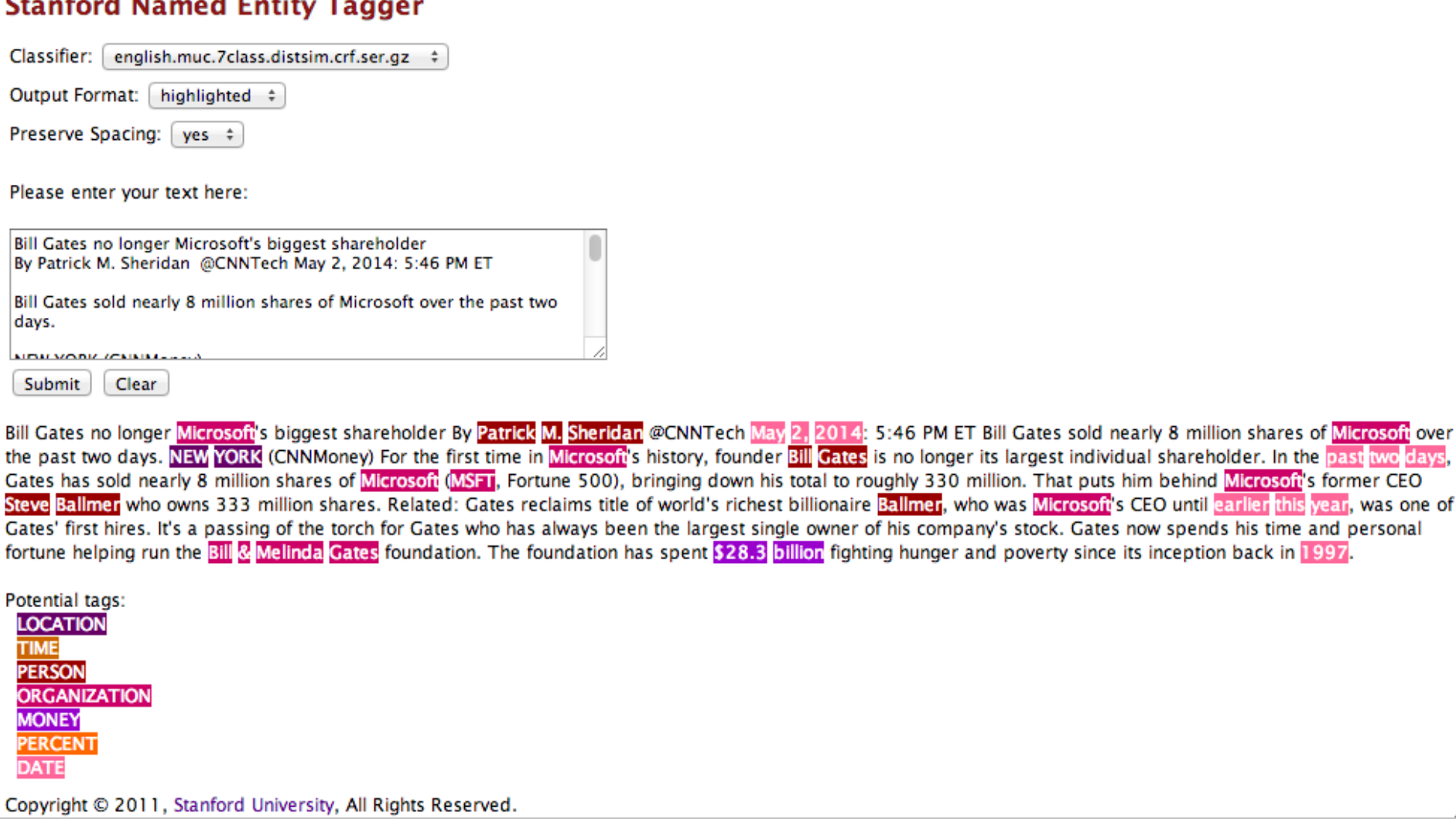

tl

#### <http://nlp.stanford.edu:8080/ner/process>

two

#### **Stanford Named Entity Tagger**

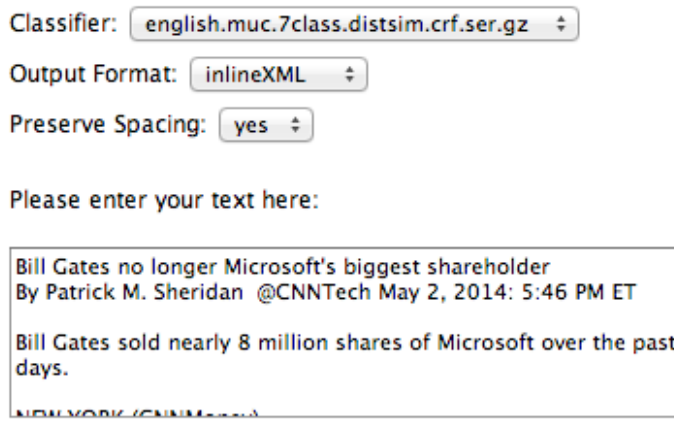

Clear Submit

Bill Gates no longer <ORGANIZATION>Microsoft</ORGANIZATION>'s biggest shareholder By <PERSON>Patrick M. Sheridan</PERSON> @CNNTech <DATE>May 2, 2014</DATE>: 5:46 PM ET Bill Gates sold nearly 8 million shares of <ORGANIZATION>Microsoft</ORGANIZATION> over the past two days. <LOCATION>NEW YORK</LOCATION> (CNNMoney) For the first time in <ORGANIZATION>Microsoft</ORGANIZATION>'s history, founder <PERSON>Bill Gates</PERSON> is no longer its largest individual shareholder. In the <DATE>past two days</DATE>, Gates has sold nearly 8 million shares of <ORGANIZATION>Microsoft</ORGANIZATION> (<ORGANIZATION>MSFT</ORGANIZATION>, Fortune 500), bringing down his total to roughly 330 million. That puts him behind <ORGANIZATION>Microsoft</ORGANIZATION>'s former CEO <PERSON>Steve Ballmer</PERSON> who owns 333 million shares. Related: Gates reclaims title of world's richest billionaire <PERSON>Ballmer</PERSON>, who was <ORGANIZATION>Microsoft</ORGANIZATION>'s CEO until <DATE>earlier this year</DATE>, was one of Gates' first hires. It's a passing of the torch for Gates who has always been the largest single owner of his company's stock. Gates now spends his time and personal fortune helping run the <ORGANIZATION>Bill & Melinda Gates</ORGANIZATION> foundation. The foundation has spent <MONEY> \$28.3 billion</MONEY> fighting hunger and poverty since its inception back in <DATE>1997</DATE>.

#### <http://nlp.stanford.edu:8080/ner/process>

#### **Stanford Named Entity Tagger**

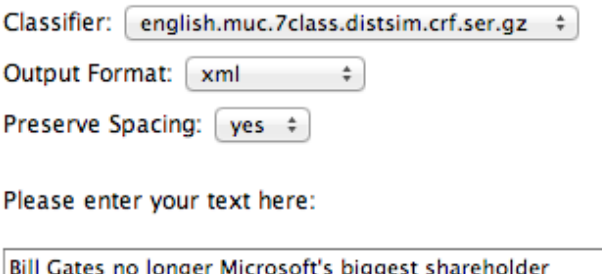

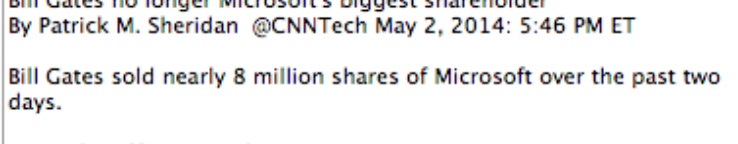

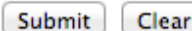

<wi num="0" entity="0">Bill</wi> <wi num="1" entity="0">Gates</wi> <wi num="2" entity="0">no</wi> <wi num="3" entity="0">longer</wi> <wi num="4" entity="ORGANIZATION">Microsoft</wi><wi num="5" entity="0">&apos:s</wi> <wi num="6" entity="0">biggest</wi> <wi num="7" entity="0">shareholder</wi> <wi num="8" entity="0">By</wi> <wi num="9" entity="PERSON">Patrick</wi> <wi num="10" entity="PERSON">M.</wi> <wi num="11" entity="PERSON">Sheridan</wi> <wi num="12" entity="0">@CNNTech</wi> <wi num="13" entity="DATE">May</wi> <wi num="14" entity="DATE">2</wi><wi num="15" entity="DATE">.</wi> <wi num="16" entity="DATE">2014</wi><wi num="17" entity="0">:</wi> <wi num="18" entity="0">5:46</wi> <wi num="19" entity="0">PM</wi> <wi num="20" entity="0">ET</wi> <wi num="21" entity="0">Bill</wi> <wi num="22" entity="0">Gates</wi> <wi num="23" entity="0">sold</wi> <wi num="24" entity="0">nearly</wi> <wi num="25" entity="0">8</wi> <wi num="26" entity="0">million</wi> <wi num="27" entity="0">shares</wi> <wi num="28" entity="0">of</wi> <wi num="29" entity="ORGANIZATION">Microsoft</wi> <wi num="30" entity="0">over</wi> <wi num="31" entity="0">the</wi> <wi num="32" entity="0">past</wi> <wi num="33" entity="0">two</wi> <wi num="34" entity="0">days</wi><wi num="35" entity="0">.</wi> <wi num="0" entity="LOCATION">NEW</wi> <wi num="1" entity="LOCATION">YORK</wi> <wi num="2" entity="0">-LRB-</wi><wi num="3" entity="0">CNNMoney</wi><wi num="4" entity="0">-RRB-</wi> <wi num="5" entity="0">For</wi> <wi num="6" entity="0">the</wi> <wi num="7" entity="0">first</wi> <wi num="8" entity="0">time</wi> <wi num="9" entity="0">in</wi> <wi num="10" entity="ORGANIZATION">Microsoft</wi><wi num="11" entity="0">&apos:s</wi> <wi num="12" entity="0">history</wi><wi num="13" entity="0">、</wi> <wi num="14" entity="0">founder</wi> <wi num="15" entity="PERSON">Bill</wi> <wi num="16" entity="PERSON">Gates</wi> <wi num="17" entity="0">is</wi> <wi num="18" entity="0">no</wi> <wi num="19" entity="0">longer</wi> <wi num="20" entity="0">its</wi> <wi num="21" entity="0">largest</wi> <wi num="22" entity="0">individual</wi> <wi num="23" entity="0">shareholder</wi><wi num="24" entity="0">.</wi> <wi num="0" entity="0">|n</wi> <wi\_pum="1"\_entity="0">the</wi> <wi\_num="2"\_entity="DATE">past</wi> <wi\_num="3"\_entity="DATE">two</wi> <wi\_num="4"<br>SARYLI9H%PF4Qdaly-SIAMQDLUDIY&LSIEW\_AH\_RI9HK\_RSS&RCg@wi\_num="6"\_entity="0"\Cates</wi\\_wi

#### <http://nlp.stanford.edu:8080/ner/process>

#### **Stanford Named Entity Tagger**

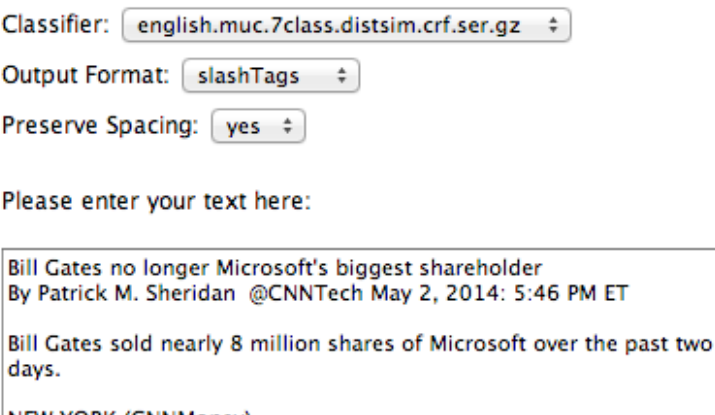

Submit Clear

Bill/O Gates/O no/O longer/O Microsoft/ORGANIZATION's/O biggest/O shareholder/O By/O Patrick/PERSON M./PERSON Sheridan/PERSON @CNNTech/O May/DATE 2/DATE./DATE 2014/DATE:/O 5:46/O PM/O ET/O Bill/O Gates/O sold/O nearly/O 8/O million/O shares/O of/O Microsoft/ORGANIZATION over/O the/O past/O two/O days/O./O NEW/LOCATION YORK/LOCATION -LRB-/OCNNMoney/O-RRB-/O For/O the/O first/O time/O in/O Microsoft/ORGANIZATION's/O history/O./O founder/O Bill/PERSON Gates/PERSON is/O no/O longer/O its/O largest/O individual/O shareholder/O./O In/O the/O past/DATE two/DATE days/DATE,/O Gates/O has/O sold/O nearly/O 8/O million/O shares/O of/O Microsoft/ORGANIZATION -LRB-/OMSFT/ORGANIZATION,/O Fortune/O 500/O-RRB-/O,/O bringing/O down/O his/O total/O to/O roughly/O 330/O million/O./O That/O puts/O him/O behind/O Microsoft/ORGANIZATION's/O former/O CEO/O Steve/PERSON Ballmer/PERSON who/O owns/O 333/O million/O shares/O./O Related/O:/O Gates/O reclaims/O title/O of/O world/O's/O richest/O billionaire/O Ballmer/PERSON./O who/O was/O Microsoft/ORGANIZATION's/O CEO/O until/O earlier/DATE this/DATE vear/DATE./O was/O one/O of/O Gates/O'/O first/O hires/O./O It/O's/O a/O passing/O of/O the/O torch/O for/O Gates/O who/O has/O always/O been/O the/O largest/O single/O owner/O of/O his/O company/O's/O stock/O./O Gates/O now/O spends/O his/O time/O and/O personal/O fortune/O helping/O run/O the/O Bill/ORGANIZATION &/ORGANIZATION Melinda/ORGANIZATION Gates/ORGANIZATION foundation/0./0 The/0 foundation/0 has/0 spent/0 \$/MONEY28.3/MONEY billion/MONEY fighting/0 hunger/0 and/0 poverty/0 since/0 its/0 inception/0 back/0 in/O 1997/DATE./O

#### <http://nlp.stanford.edu:8080/ner/process>

#### **Stanford Named Entity Tagger**

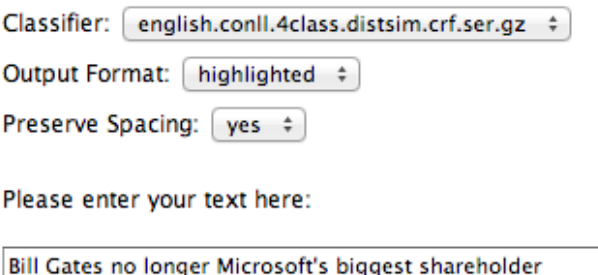

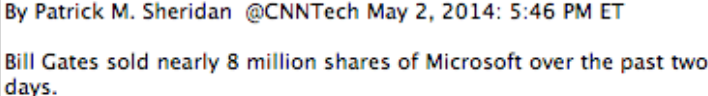

Submit Clear

Bill Gates no longer Microsoft's biggest shareholder By Patrick M. Sheridan @CNNTech May 2, 2014: 5:46 PM ET Bill Gates sold nearly 8 million shares of Microsoft over the past two days. NEW YORK (CNNMoney) For the first time in Microsoft's history, founder Bill Gates is no longer its largest individual shareholder. In the past two days, Gates has sold nearly 8 million shares of Microsoft (MSFT, Fortune 500), bringing down his total to roughly 330 million. That puts him behind Microsoft's former CEO Steve Ballmer who owns 333 million shares. Related: Gates reclaims title of world's richest billionaire Ballmer, who was Microsoft's CEO until earlier this year, was one of Gates' first hires. It's a passing of the torch for Gates who has always been the largest single owner of his company's stock. Gates now spends his time and personal fortune helping run the **BIII & Melinda Gates** foundation. The foundation has spent \$28.3 billion fighting hunger and poverty since its inception back in 1997.

Potential tags: **LOCATION** 

**ORGANIZATION** PERSON

#### <http://nlp.stanford.edu:8080/ner/process>

#### **Stanford Named Entity Tagger**

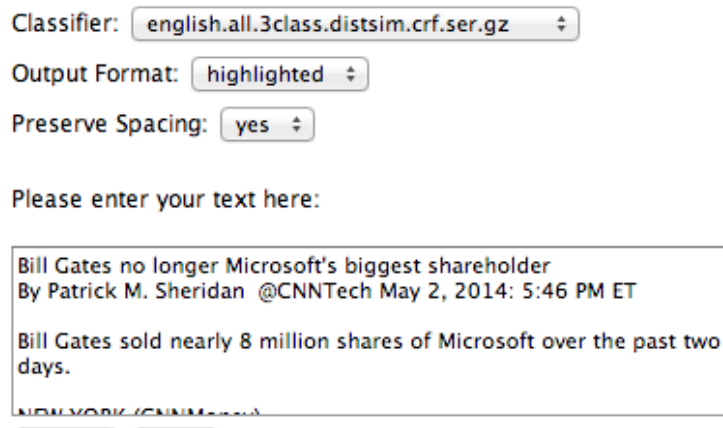

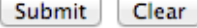

Bill Gates no longer Microsoft's biggest shareholder By Patrick M. Sheridan @CNNTech May 2, 2014: 5:46 PM ET Bill Gates sold nearly 8 million shares of Microsoft over the past two days. NEW YORK (CNNMoney) For the first time in Microsoft's history, founder Bill Gates is no longer its largest individual shareholder. In the past two days, Gates has sold nearly 8 million shares of Microsoft (MSFT, Fortune 500), bringing down his total to roughly 330 million. That puts him behind Microsoft's former CEO Steve Ballmer who owns 333 million shares. Related: Gates reclaims title of world's richest billionaire Ballmer, who was Microsoft's CEO until earlier this year, was one of Gates' first hires. It's a passing of the torch for Gates who has always been the largest single owner of his company's stock. Gates now spends his time and personal fortune helping run the **BIII & Melinda Gates** foundation. The foundation has spent \$28.3 billion fighting hunger and poverty since its inception back in 1997.

Potential tags: **LOCATION ORGANIZATION PERSON** 

Copyright © 2011. Stanford University, All Rights Reserved.

#### Classifier: english.muc.**7class**.distsim.crf.ser.gz

Bill Gates no longer Microsoft's biggest shareholder By Patrick M. Sheridan @CNNTech May 2, 2014: 5:46 PM ET Bill Gates sold nearly 8 million shares of Microsoft over the past two days. NEW YORK (CNNMoney) For the first time in Microsoft's history, founder Bill Gates is no longer its largest individual shareholder. In the past two days, Gates has sold nearly 8 million shares of Microsoft (MSFT, Fortune 500), bringing down his total to roughly 330 million. That puts him behind Microsofi's former CEO Steve Ballmer who owns 333 million shares. Related: Gates reclaims title of world's richest billionaire Ballmer, who was Microsoft's CEO until earlier this year, was one of Gates' first hires. It's a passing of the torch for Gates who has always been the largest single owner of his company's stock. Gates now spends his time and personal fortune helping run the Bill & Melinda Gates foundation. The foundation has spent \$28.3 billion fighting hunger and poverty since its inception back in 1997.

Potential tags: **LOCATION TIME PERSON ORGANIZATION MONEY PERCENT DATE** 

#### Classifier: english.all.**3class**.distsim.crf.ser.gz

Bill Gates no longer Microsoft's biggest shareholder By Patrick M. Sheridan @CNNTech May 2, 2014: 5:46 PM ET Bill Gates sold nearly 8 million shares of Microsoft over the past two days. NEW YORK (CNNMoney) For the first time in Microsoft's history, founder Bill Gates is no longer its largest individual shareholder. In the past two days. Gates has sold nearly 8 million shares of Microsoft (MSFT, Fortune 500), bringing down his total to roughly 330 million. That puts him behind Microsoft's former CEO Steve Ballmer who owns 333 million shares. Related: Gates reclaims title of world's richest billionaire Ballmer, who was Microsoft's CEO until earlier this year, was one of Gates' first hires. It's a passing of the torch for Gates who has always been the largest single owner of his company's stock. Gates now spends his time and personal fortune helping run the Bill & Melinda Gates foundation. The foundation has spent \$28.3 billion fighting hunger and poverty since its inception back in 1997.

Potential tags: **LOCATION ORGANIZATION PERSON** 

#### <http://nlp.stanford.edu:8080/ner/process>

### Stanford NER Output Format: inlineXML

Bill Gates no longer <ORGANIZATION>Microsoft</ORGANIZATION>'s biggest shareholder By <PERSON>Patrick M. Sheridan</PERSON> @CNNTech <DATE>May 2, 2014</DATE>: 5:46 PM ET Bill Gates sold nearly 8 million shares of <ORGANIZATION>Microsoft</ORGANIZATION> over the past two days. <LOCATION>NEW YORK</LOCATION> (CNNMoney) For the first time in <ORGANIZATION>Microsoft</ORGANIZATION>'s history, founder <PERSON>Bill Gates</PERSON> is no longer its largest individual shareholder. In the <DATE>past two days</DATE>, Gates has sold nearly 8 million shares of <ORGANIZATION>Microsoft</ORGANIZATION> (<ORGANIZATION>MSFT</ORGANIZATION>, Fortune 500), bringing down his total to roughly 330 million. That puts him behind <ORGANIZATION>Microsoft</ORGANIZATION>'s former CEO <PERSON>Steve Ballmer</PERSON> who owns 333 million shares. Related: Gates reclaims title of world's richest billionaire <PERSON>Ballmer</PERSON>, who was <ORGANIZATION>Microsoft</ORGANIZATION>'s CEO until <DATE>earlier this year</DATE>, was one of Gates' first hires. It's a passing of the torch for Gates who has always been the largest single owner of his company's stock. Gates now spends his time and personal fortune helping run the <ORGANIZATION>Bill & Melinda Gates</ORGANIZATION> foundation. The foundation has spent <MONEY>\$28.3 billion</MONEY> fighting hunger and poverty since its inception back in <DATE>1997</DATE>.

<http://nlp.stanford.edu:8080/ner/process>

### Stanford NER Output Format: slashTags

Bill/O Gates/O no/O longer/O Microsoft/ORGANIZATION's/O biggest/O shareholder/O By/O Patrick/PERSON M./PERSON Sheridan/PERSON @CNNTech/O May/DATE 2/DATE,/DATE 2014/DATE:/O 5:46/O PM/O ET/O Bill/O Gates/O sold/O nearly/O 8/O million/O shares/O of/O Microsoft/ORGANIZATION over/O the/O past/O two/O days/O./O NEW/LOCATION YORK/LOCATION -LRB-/OCNNMoney/O-RRB-/O For/O the/O first/O time/O in/O Microsoft/ORGANIZATION's/O history/O,/O founder/O Bill/PERSON Gates/PERSON is/O no/O longer/O its/O largest/O individual/O shareholder/O./O In/O the/O past/DATE two/DATE days/DATE,/O Gates/O has/O sold/O nearly/O 8/O million/O shares/O of/O Microsoft/ORGANIZATION -LRB-/OMSFT/ORGANIZATION,/O Fortune/O 500/O-RRB-/O,/O bringing/O down/O his/O total/O to/O roughly/O 330/O million/O./O That/O puts/O him/O behind/O Microsoft/ORGANIZATION's/O former/O CEO/O Steve/PERSON Ballmer/PERSON who/O owns/O 333/O million/O shares/O./O Related/O:/O Gates/O reclaims/O title/O of/O world/O's/O richest/O billionaire/O Ballmer/PERSON,/O who/O was/O Microsoft/ORGANIZATION's/O CEO/O until/O earlier/DATE this/DATE year/DATE,/O was/O one/O of/O Gates/O'/O first/O hires/O./O It/O's/O a/O passing/O of/O the/O torch/O for/O Gates/O who/O has/O always/O been/O the/O largest/O single/O owner/O of/O his/O company/O's/O stock/O./O Gates/O now/O spends/O his/O time/O and/O personal/O fortune/O helping/O run/O the/O Bill/ORGANIZATION &/ORGANIZATION Melinda/ORGANIZATION Gates/ORGANIZATION foundation/O./O The/O foundation/O has/O spent/O \$/MONEY28.3/MONEY billion/MONEY fighting/O hunger/O and/O poverty/O since/O its/O inception/O back/O in/O 1997/DATE./O

# **Library for NLP**

- CKIP
- Jieba
- THULAC
- CoreNLP
- pyLTP
- SnowNLP
- PyNLPIR
- HanLP

# **Vector Representations of Words Word Embeddings Word2Vec GloVe**

### **Modern NLP Pipeline**

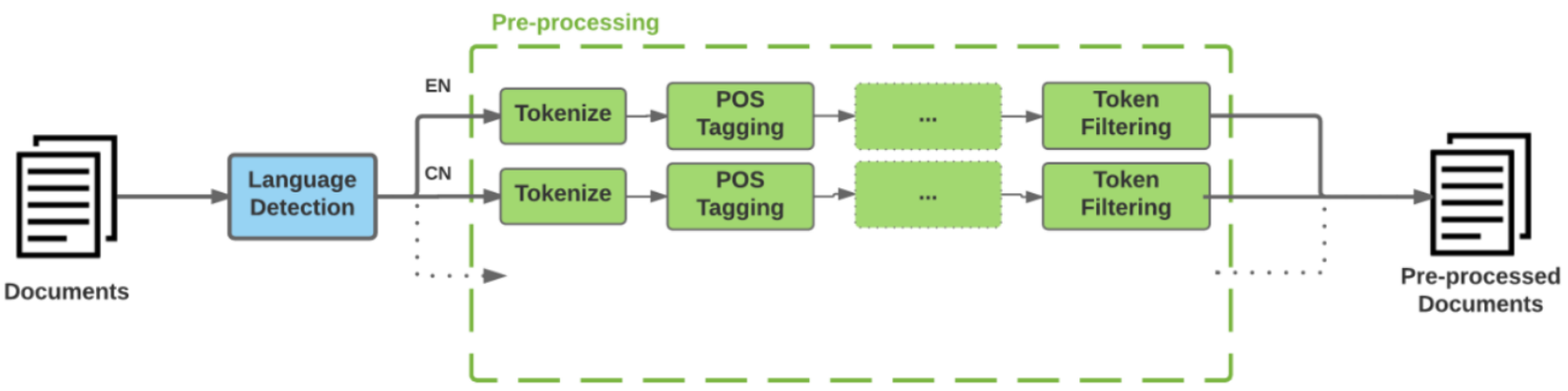

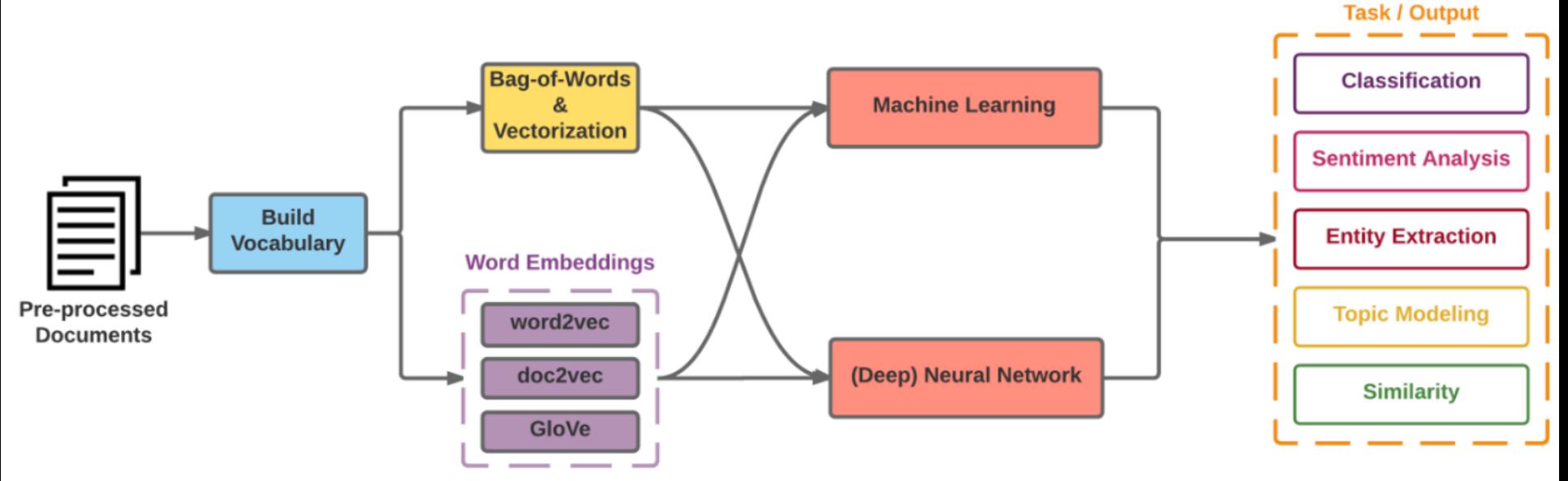

61 Source: https://github.com/fortiema/talks/blob/master/opendata2016sh/pragmatic-nlp-opendata2016sh.pdf

**Facebook Research FastText** Pre-trained word vectors Word2Vec wiki.zh.vec (861MB) 332647 word 300 vec

Pre-trained word vectors for 90 languages, trained on Wikipedia using fastText.

These vectors in dimension 300 were obtained using the skip-gram model with default parameters.

<https://github.com/facebookresearch/fastText/blob/master/pretrained-vectors.md>

Source: Bojanowski, Piotr, Edouard Grave, Armand Joulin, and Tomas Mikolov. "Enriching word vectors with subword information." *arXiv preprint arXiv:1607.04606* (2016).

# **Facebook Research FastText Word2Vec: wiki.zh.vec**

#### **(861MB) (332647 word 300 vec)**

31845 vg -0.3978 0.49084 -0.54621 0.078991 0.8584 -0.26163 -0.45787 0.060828 0.36513 -0.03771 0.80791 0.16613 1.4828 -0.89862 0.085965 迴圈 -0.034834 0.71651 -0.4377 0.48344 0.31117 -0.51783 -0.40156 -0.057097 0.31535 -0.088301 0.23436 0.30884 1.2932 -0.6704 0.21 31846 31847 ぶっ –0.23267 0.39349 –0.90806 –0.53805 0.59308 –0.31819 –0.64229 0.16871 0.10086 0.09342 1.0914 –0.16019 1.6954 –0.70604 –0.2188 31848  $\overline{=}$   $\%$  0.54129 0.55641 -0.4348 0.25094 0.1631 -0.10326 -0.54099 0.064742 0.13175 0.10217 0.84938 -0.10287 1.312 -0.74969 0.24025

31849 水貨 -0.14451 0.80455 -0.6145 0.55905 0.58307 -0.02559 -0.41088 -0.19056 -0.09178 0.33935 1.1927 31850 刚才 0.19347 0.553 -0.64736 0.26358 0.83816 -0.24098 -0.83997 -0.16232 -0.024786 -0.2483 0.69732 31851 無知 -0.0089777 0.90866 -0.25306 0.72983 0.67791 -0.3285 -0.63835 0.075295 0.4774 -0.04134 0.7210 31852 好轉 -0.026068 0.92676 -0.47469 0.50129 0.67343 -0.32509 -0.32917 0.066499 0.3875 0.0011722 0.66. 31853 紀事 0.40541 0.67654 -0.5351 0.30329 0.43042 -0.24675 -0.19287 0.34207 0.35516 -0.076331 0.85916 31854 變回 -0.089933 0.88136 -0.43524 0.59963 0.6403 -0.70981 -0.56788 -0.074018 0.16905 -0.086594 0.61 31855 牟尼 -0.26578 0.6434 0.028982 -0.044001 0.88297 -0.17646 -0.64672 0.040483 0.43653 0.084908 0.74. 31856 埋藏 -0.0985 0.85082 -0.33363 0.24784 0.71518 -0.59054 -0.73731 0.050949 0.36726 -0.076886 0.817 31857 正大 0.21069 0.27605 -0.83862 -0.099698 0.47894 -0.32196 -0.38288 -0.01892 0.40548 -0.029619 0.7 31858 kis -0.30595 0.18482 -0.71287 -0.314 0.44776 -0.44245 -0.36447 -0.23723 0.00098801 -0.2528 0.608 31859 合奏 0.1841 0.60874 -0.51376 -0.48002 0.21506 -0.55515 -0.71746 0.030735 0.39508 -0.40856 0.6226! 31860 精兵 0.25619 0.77186 -0.48847 0.23118 0.27254 0.21305 -0.3517 0.47305 0.24882 -0.34756 1.025 0.1{ 31861 疲勞 -0.072521 1.0381 -0.51933 0.19421 0.67573 -0.45204 -0.20126 0.22704 0.44196 0.018401 0.34734 31862 襯 -0.11771 1.4272 -1.0849 0.77532 0.87026 -0.6892 -0.3521 0.036517 0.42727 -0.1871 0.82789 -0.0 31863 小<mark>貓</mark> -0.21554 0.73988 -0.39628 0.044656 1.0602 -0.67047 -0.54102 0.11888 0.1693 0.19343 1.0841 0. 31864 lai -0.25451 0.31596 -0.29228 -0.19144 0.99059 -0.24459 -0.66342 0.063093 -0.061142 -0.22749 0.6 31865 偏東 −0.50835 1.0943 0.043918 0.29173 1.0161 −0.32493 −0.27305 0.026946 0.46811 −0.3874 1.4049 0 31866 大约是 -0.35726 -0.03476 -0.28672 0.075447 0.18175 -0.39421 -0.32088 0.025225 0.34808 0.074744 0. 31867 franch -0.6046 -0.3235 0.024041 -0.2756 0.74761 -0.14654 0.0082566 -0.10071 0.53593 -0.17374 0.2 31868 brazilian -0.54029 -0.63905 -0.094006 -0.68768 0.33263 -0.1583 -0.060424 0.20644 0.46234 -0.0764 夹竹桃 -0.4361 0.011429 -0.078896 -0.078186 0.37747 -0.052101 -0.096683 0.10769 0.62661 -0.37252 31869 31870 .0 continent -0.37761 -0.72151 -0.42248 -0.81768 0.5016 -0.48569 0.13464 0.12644 0.32292 0.18099 31871 我还是 0.097443 0.28929 -0.14202 0.034027 0.50621 -0.1647 -0.45849 -0.16198 0.13965 -0.33451 0.61 31872 vienna -0.25827 -0.050966 0.050502 -0.63466 0.4949 -0.17448 -0.59978 0.20269 0.37532 0.059419 0. 31873 固态 -0.12678 0.4556 -0.27108 0.12506 0.52106 -0.058477 -0.69296 0.12162 0.26508 -0.089028 0.752. 31874 吉普 -0.33693 0.48335 -0.58455 0.13722 0.74856 -0.24529 -0.41125 -0.13832 0.33871 -0.12051 0.864 31875 實物 0.030096 0.65756 -0.67982 0.2203 0.38492 -0.19001 -0.53136 -0.10322 0.24523 0.15287 0.92591 31876 教职 0.11559 0.67087 -0.5111 0.14955 0.61417 -0.51571 -0.47901 0.29445 0.37629 -0.24232 0.4608 -( 31877 惕 0.50469 1.5357 -0.64393 0.48668 0.69479 -0.23443 -0.47863 0.16288 0.3347 -0.51673 0.86777 0.0 31878 岸上 0.088323 0.85815 -0.485 0.30383 0.75965 -0.25031 -0.76678 0.12805 0.37641 -0.088752 0.65012 31879 议和 0.26835 0.94854 -0.27972 0.097623 0.43305 -0.031361 -0.57406 0.21608 0.3324 -0.36823 0.6987 31880 aka -0.21332 0.11216 -0.48872 -0.18531 0.79093 -0.34221 -0.51122 0.10067 0.29963 -0.075253 0.642 · Czech: bin+text, text 滑鐵盧 -0.28726 0.88014 -0.39751 -0.056992 0.37408 -0.16967 -0.20673 -0.048533 -0.1978 -0.13107 0 31881

wiki.zh.vec

 $\boldsymbol{\times}$ 

**Models** The models can be downloaded from: · Afrikaans: bin+text, text • Albanian: bin+text, text • Arabic: bin+text, text • Armenian: bin+text, text • Asturian: bin+text, text · Azerbaijani: bin+text, text · Bashkir: bin+text, text · Basque: bin+text, text · Belarusian: bin+text, text · Bengali: bin+text, text • Bosnian: bin+text, text · Breton: bin+text, text · Bulgarian: bin+text, text · Burmese: bin+text, text · Catalan: bin+text, text • Cebuano: bin+text, text • Chechen: bin+text. text • Chinese: bin+text text • Chuvash: bin+text, text • Croatian: bin+text, text

[https://github.com/facebookresearch/fastText/blob/master/pretrained](https://github.com/facebookresearch/fastText/blob/master/pretrained-vectors.md)-vectors.md 63

# **Word Embeddings in LSTM RNN**

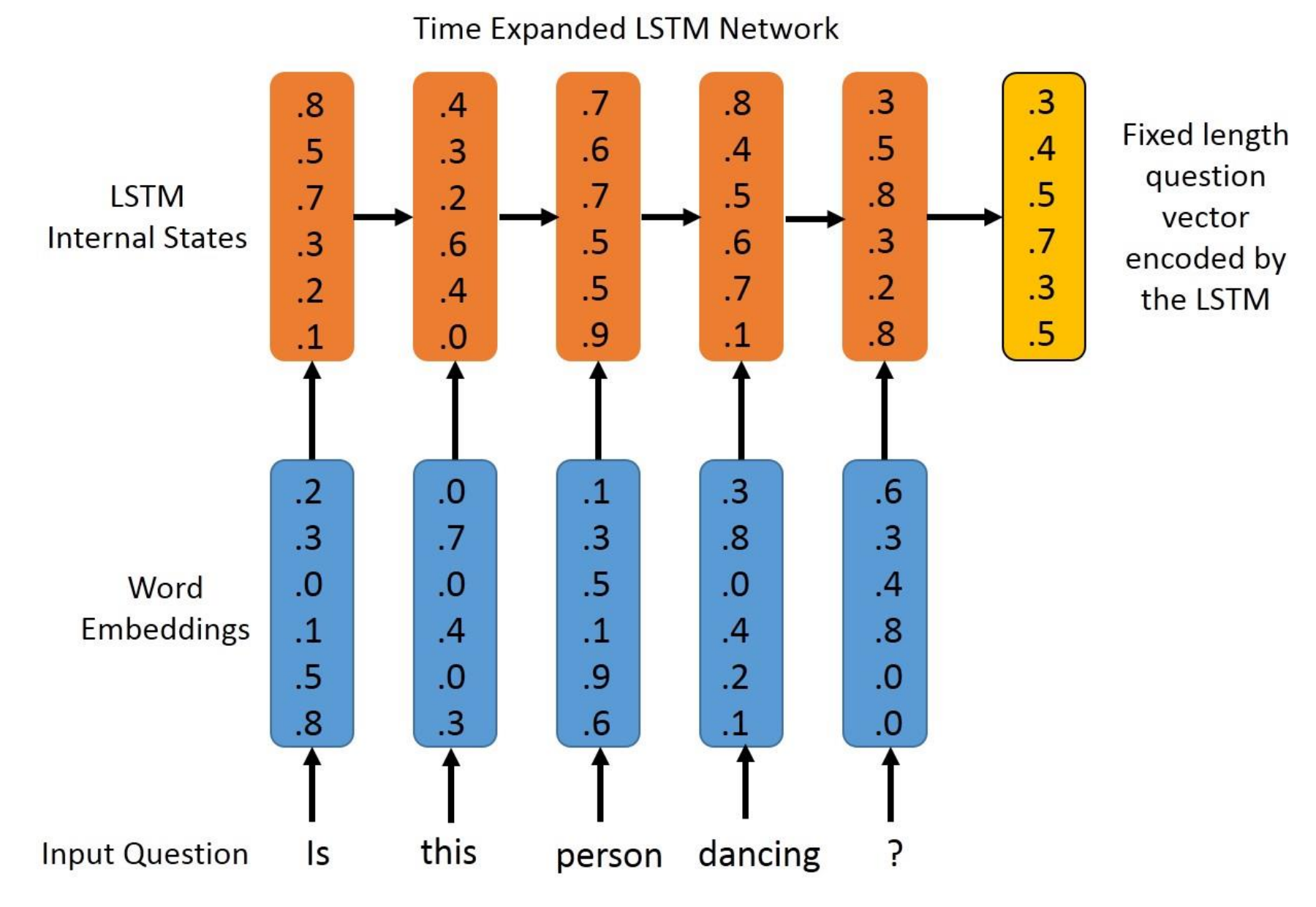

# **NLP Tools: spaCy vs. NLTK**

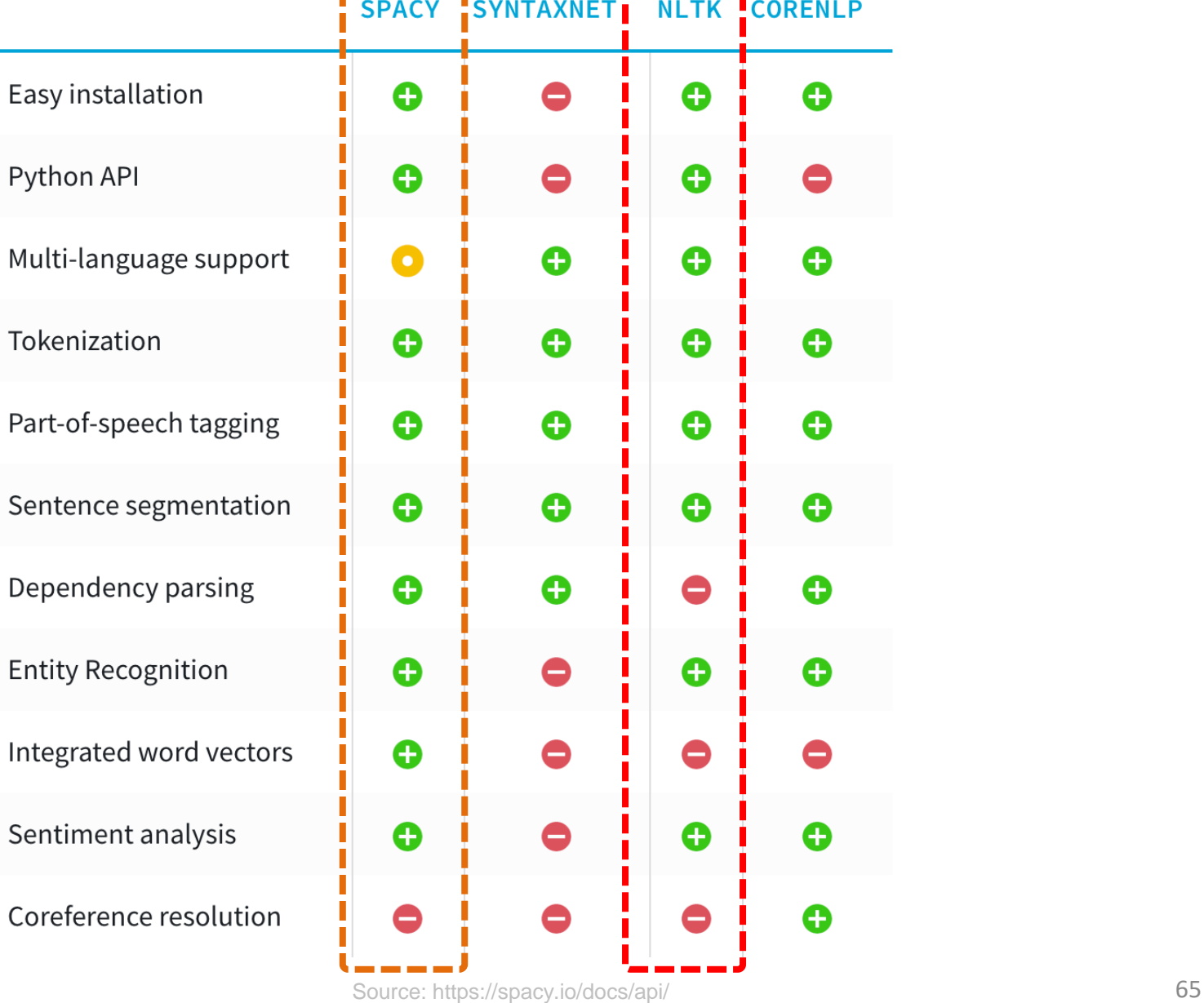

# **Natural Language Processing (NLP) spaCy**

- 1. Tokenization
- 2. Part-of-speech tagging
- 3. Sentence segmentation
- 4. Dependency parsing
- 5. Entity Recognition
- 6. Integrated word vectors
- 7. Sentiment analysis
- 8. Coreference resolution

# **spaCy: Fastest Syntactic Parser**

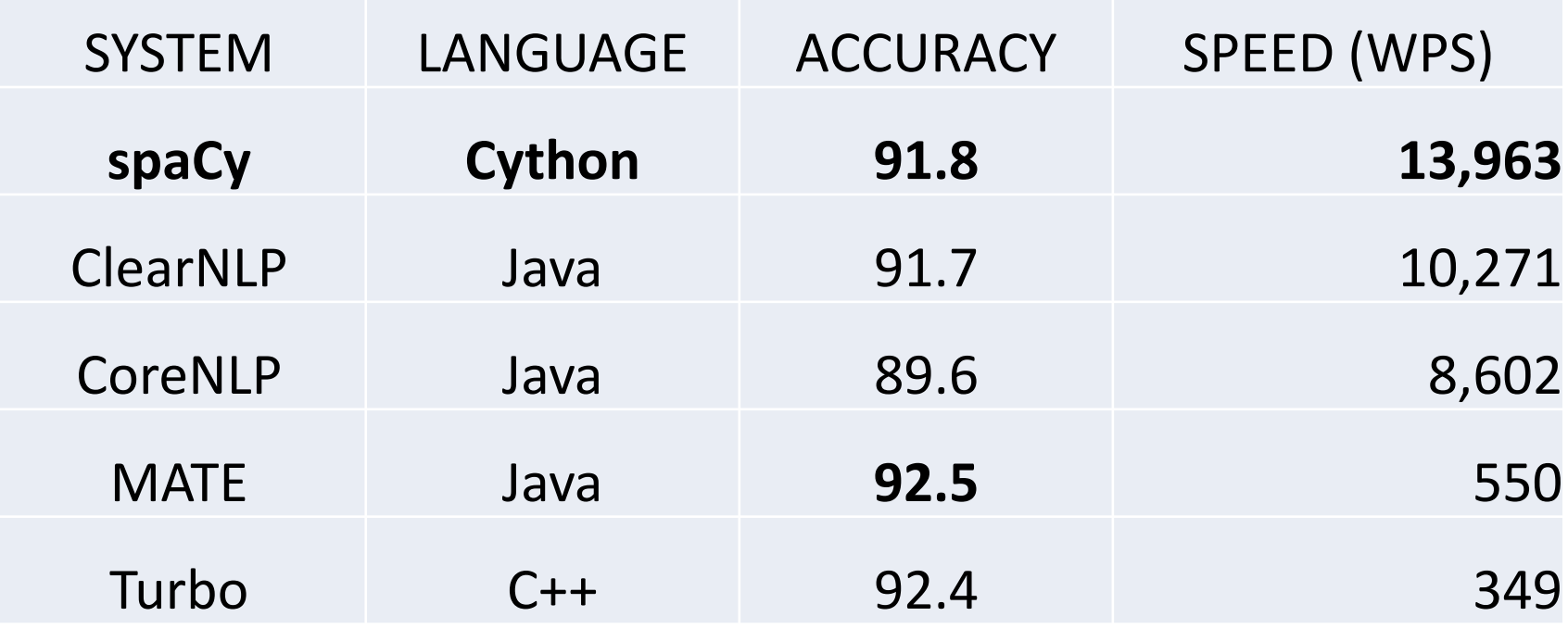

# **Processing Speed of NLP libraries**

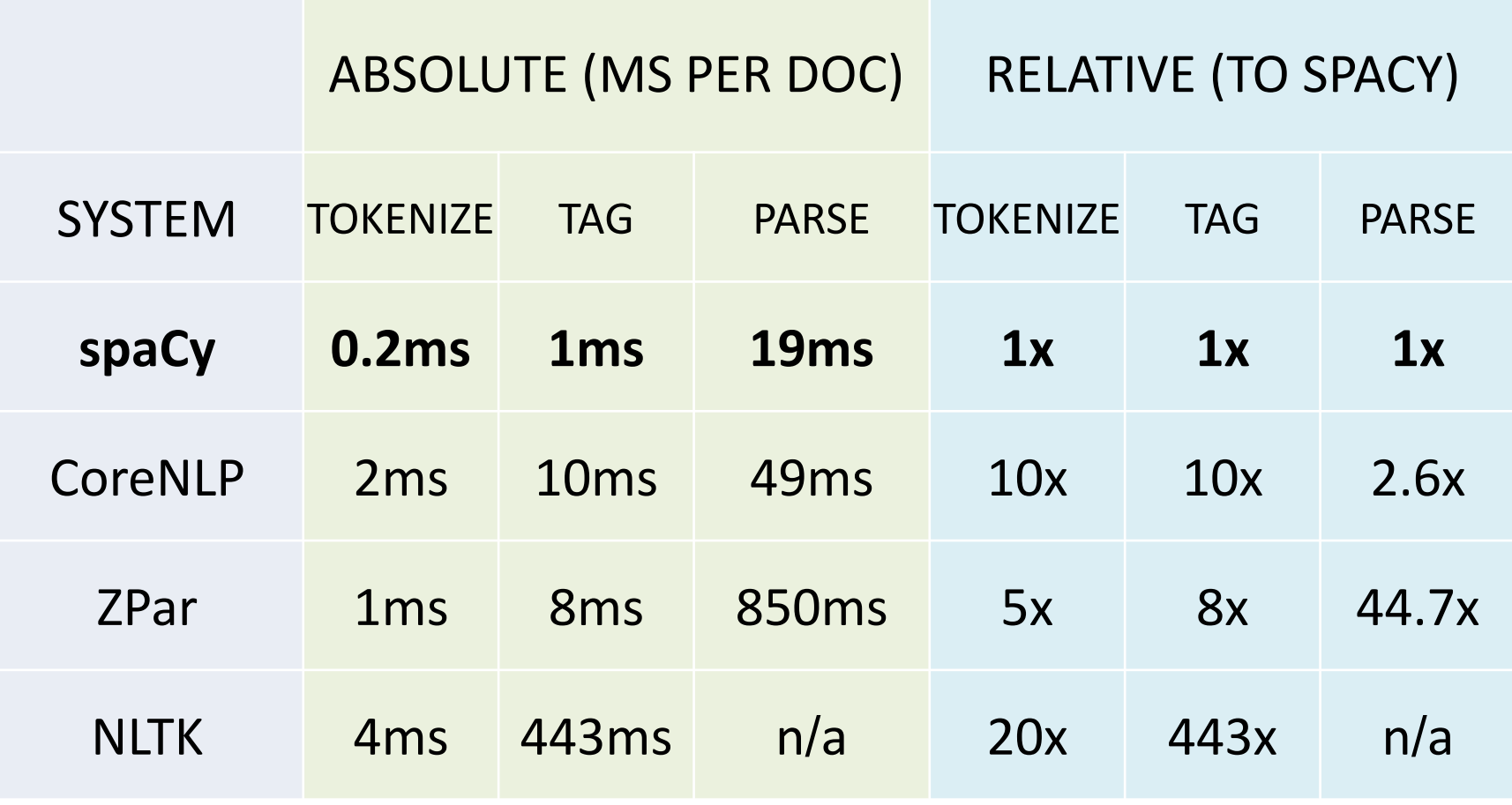

# **Google SyntaxNet (2016): Best Syntactic Dependency Parsing Accuracy**

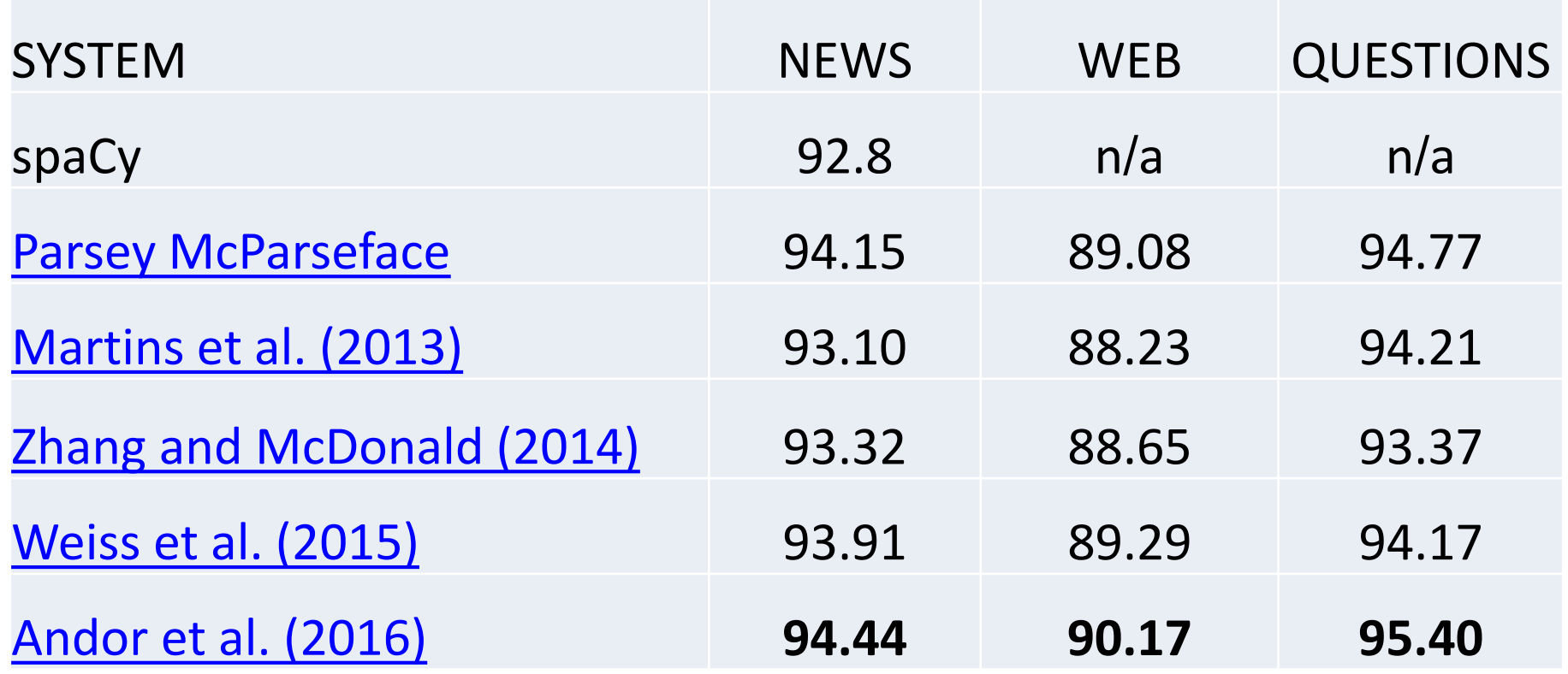

# **Named Entity Recognition (NER)**

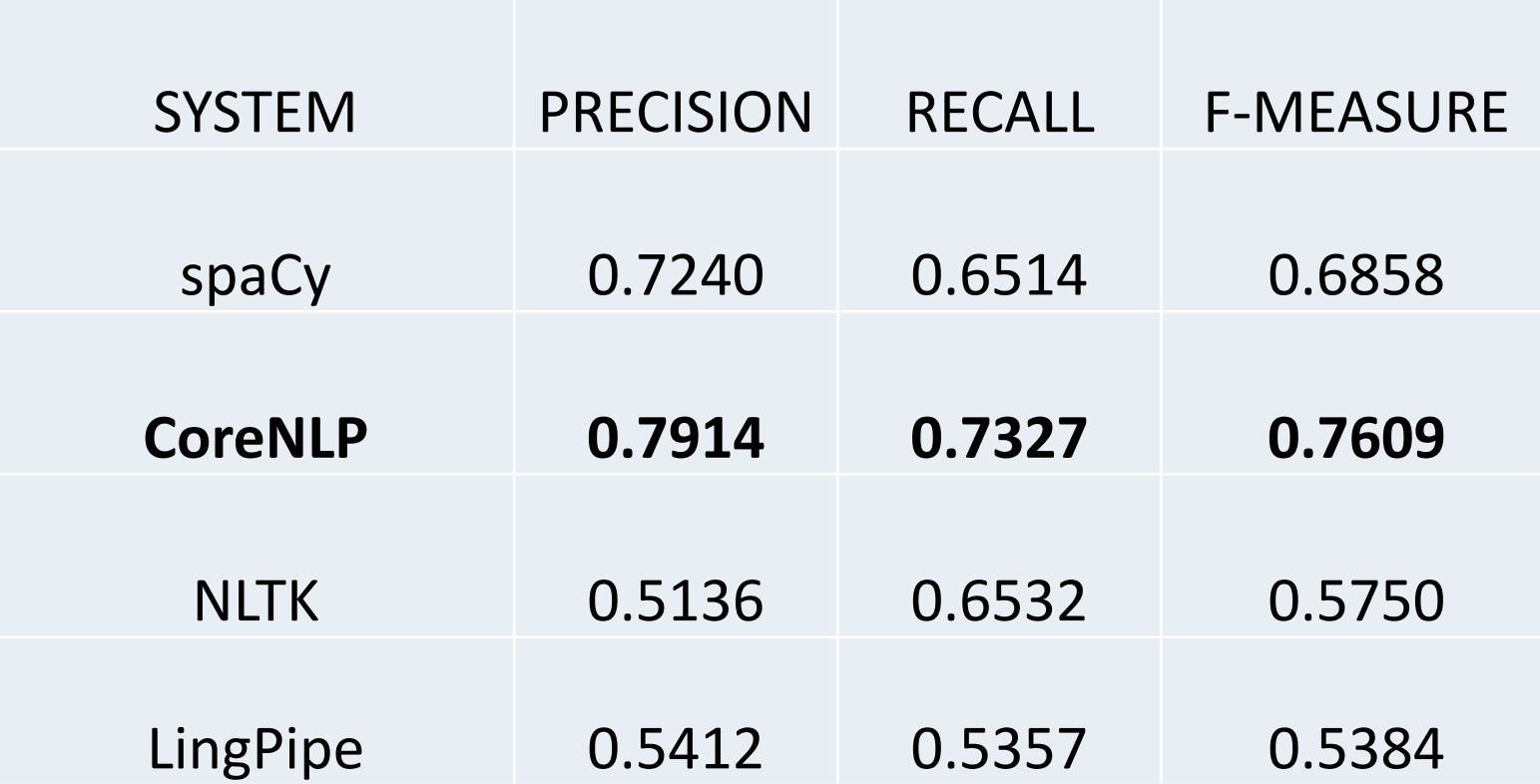

**NLP and Text Analytics with Python**

# **P** python **TM**

Source: https://www.python.org/community/logos/ 72
### **Python in Google Colab**

https://colab.research.google.com/drive/1FEG6DnGvwfUbeo4zJ1zTunjMqf2RkCrT

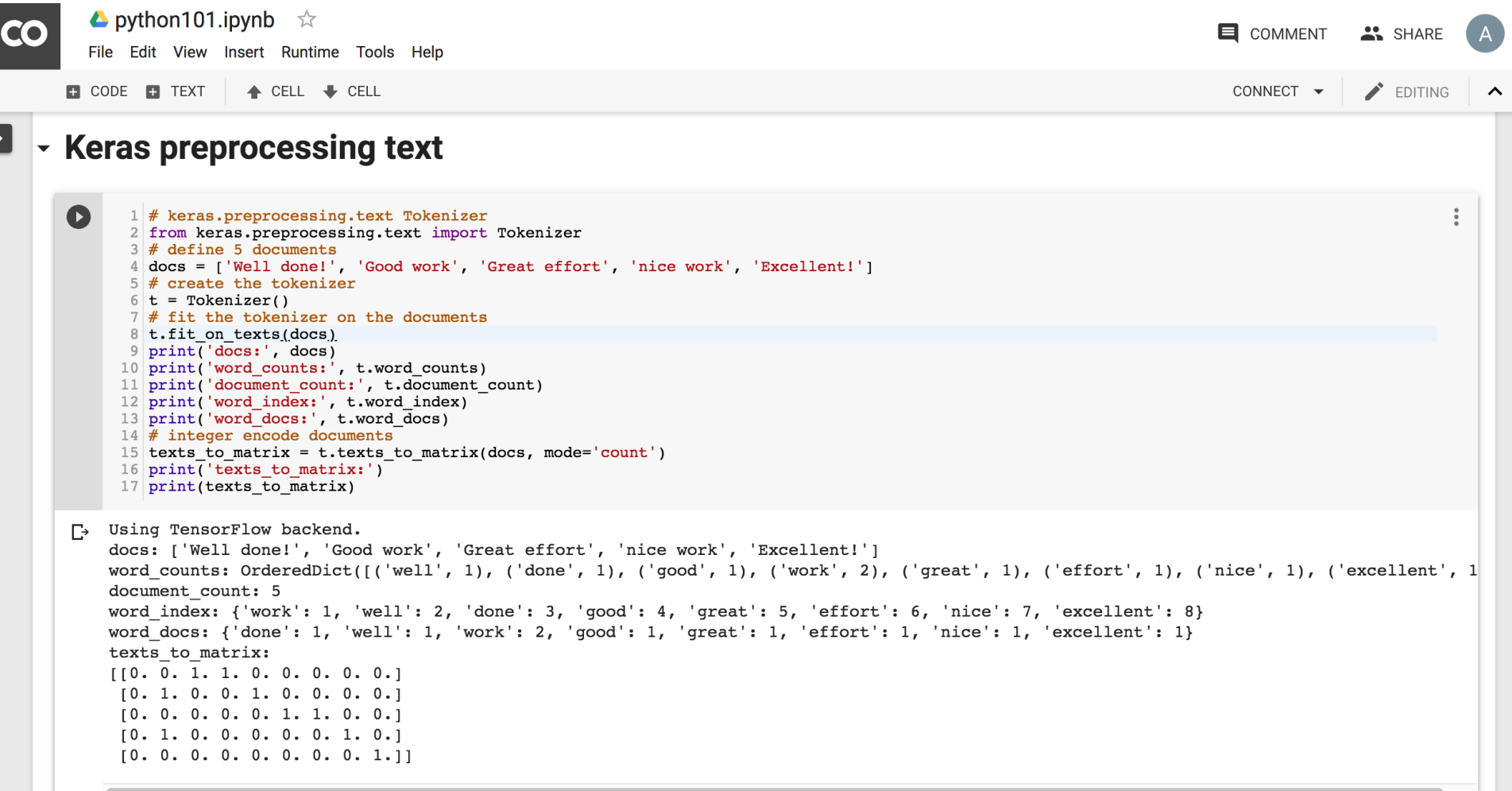

# **Text Classification**

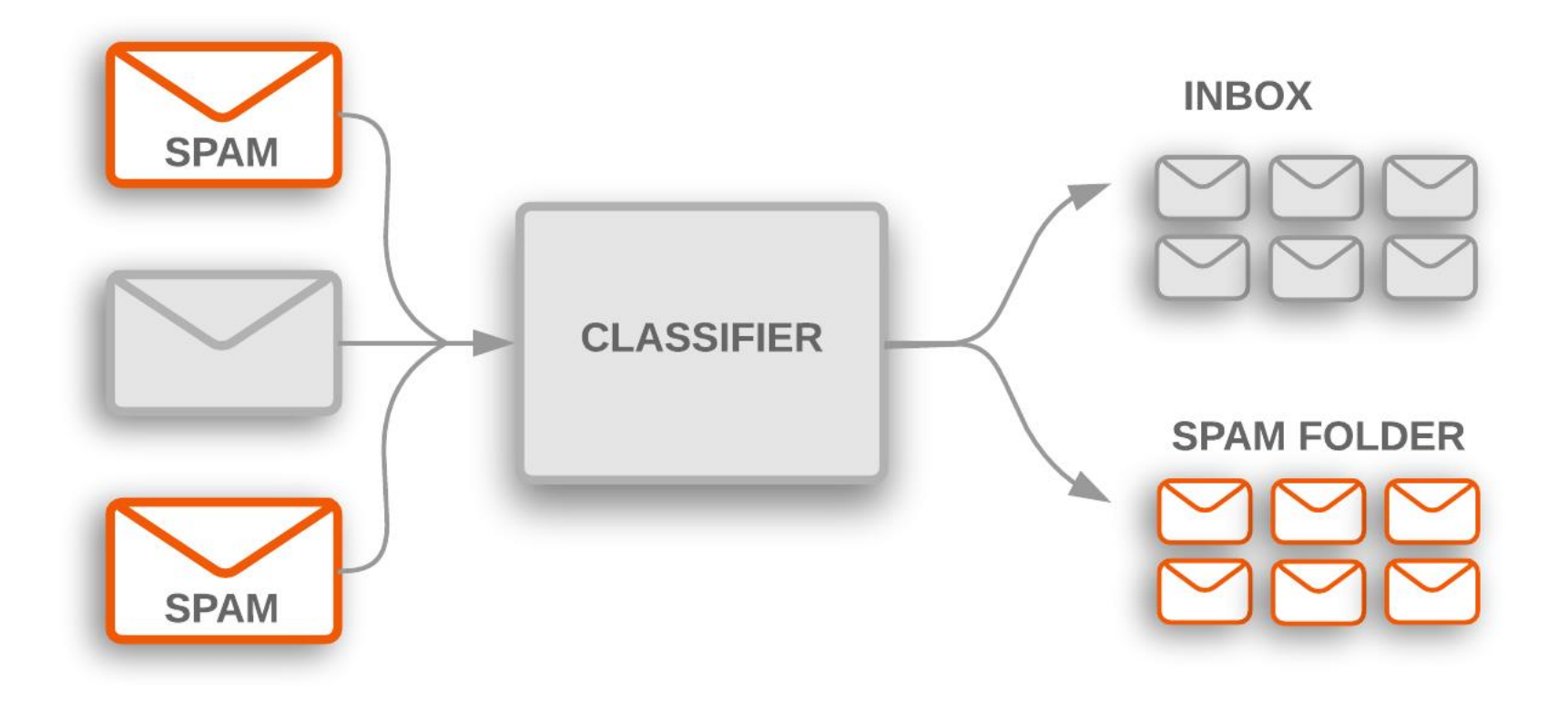

### **Text Classification Workflow**

- Step 1: Gather Data
- Step 2: Explore Your Data
- Step 2.5: Choose a Model\*
- Step 3: Prepare Your Data
- Step 4: Build, Train, and Evaluate Your Model
- Step 5: Tune Hyperparameters
- Step 6: Deploy Your Model

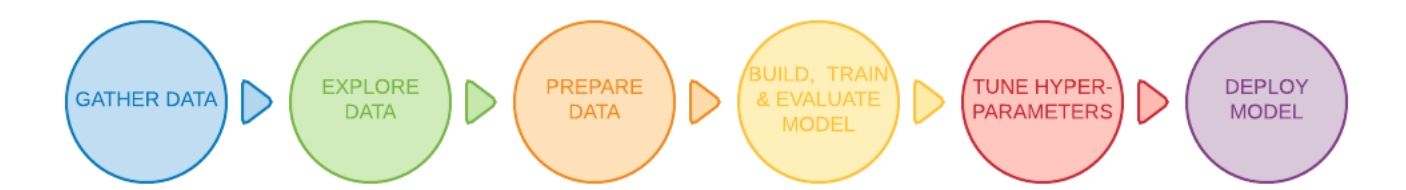

### **Text Classification Flowchart**

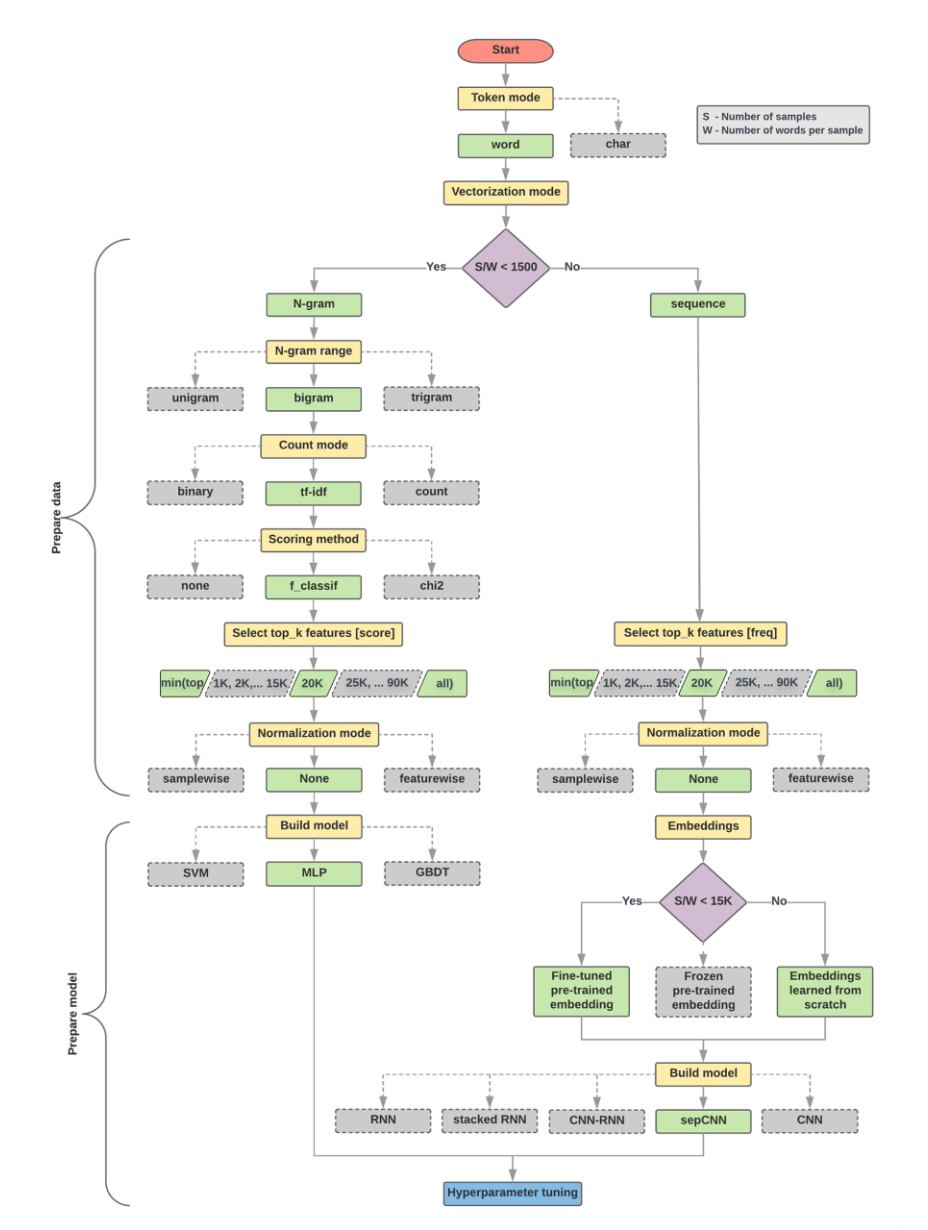

### **Text Classification S/W<1500: N-gram**

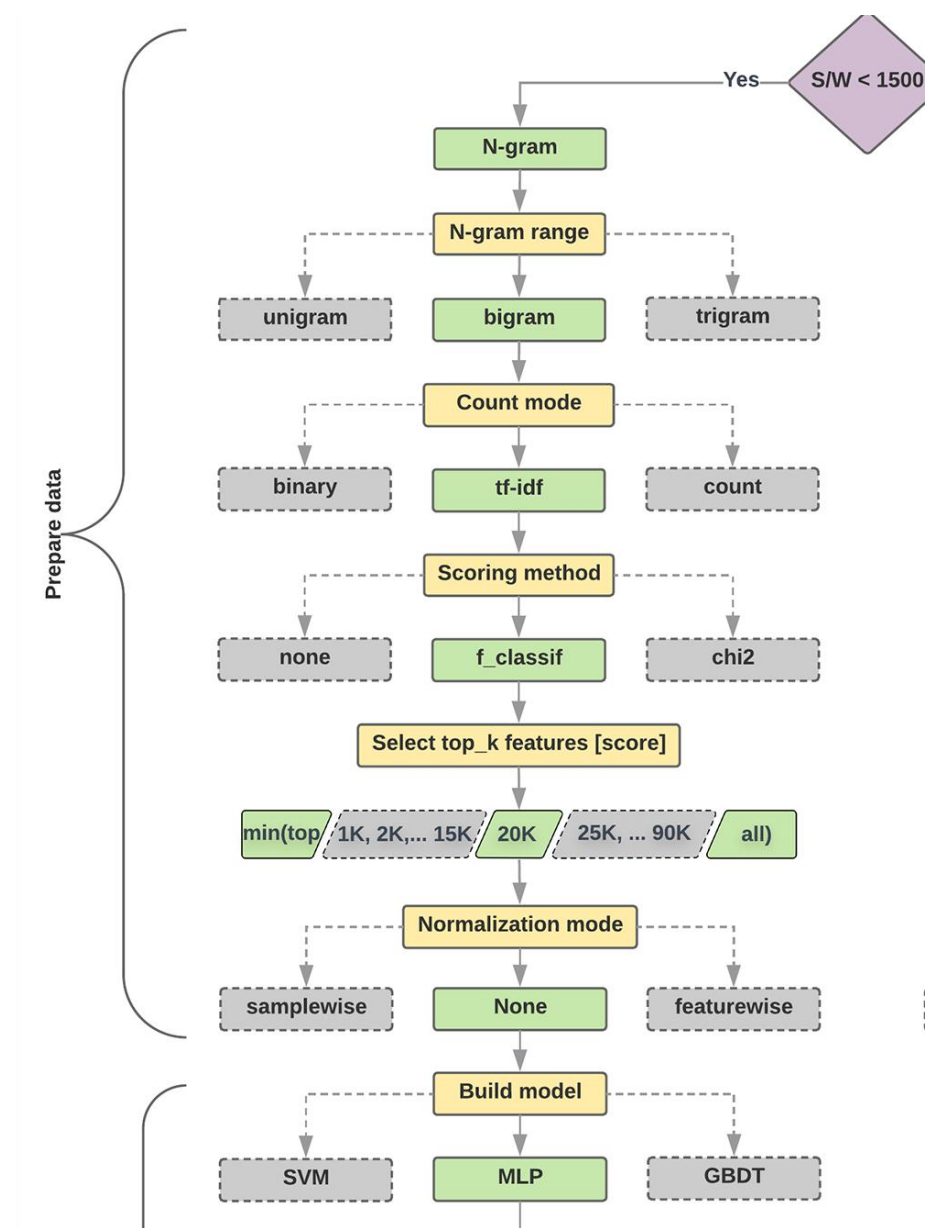

### **Text Classification S/W>=1500: Sequence**

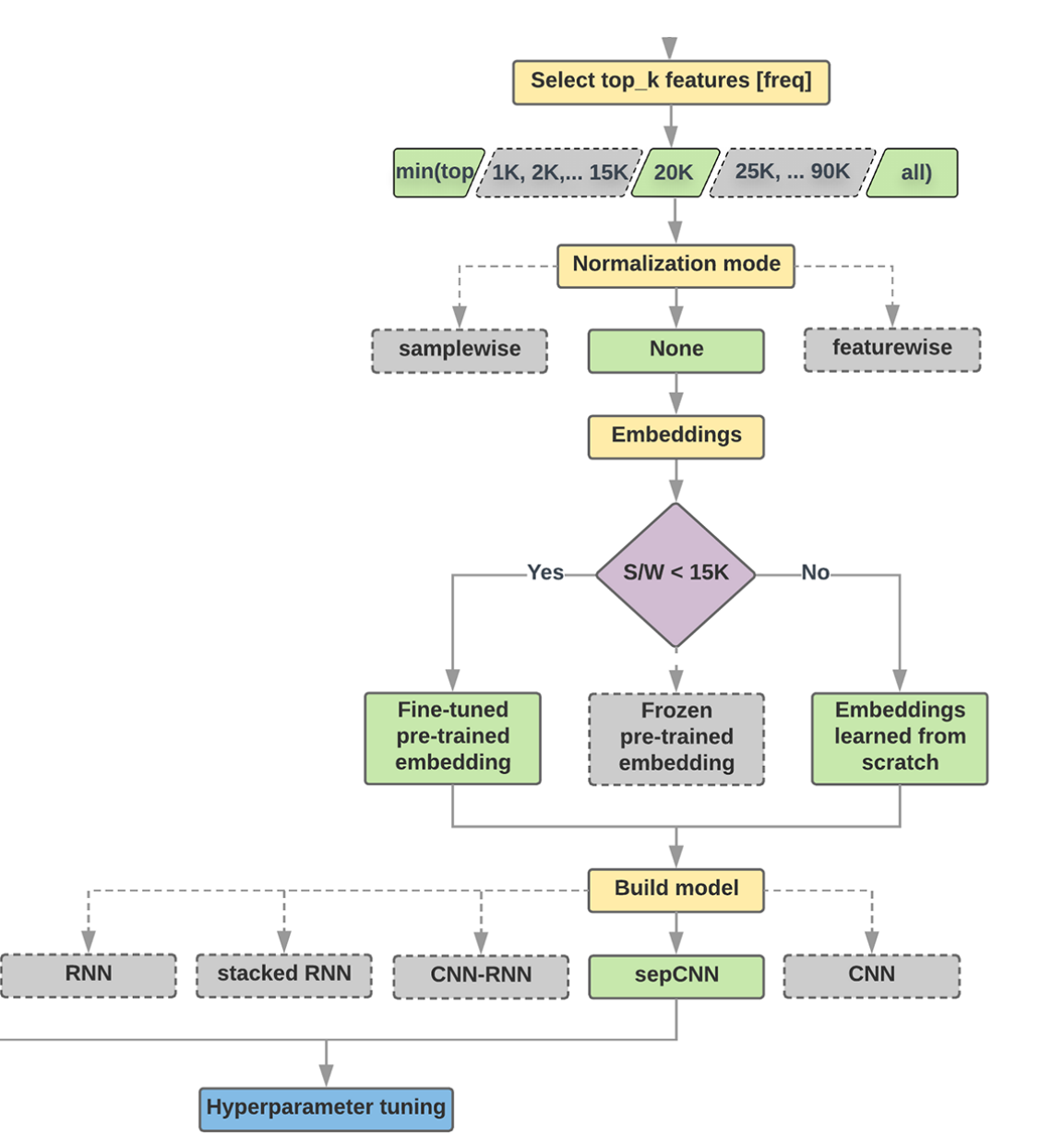

### **Step 2.5: Choose a Model Samples/Words < 1500 150,000/100 = 1500**

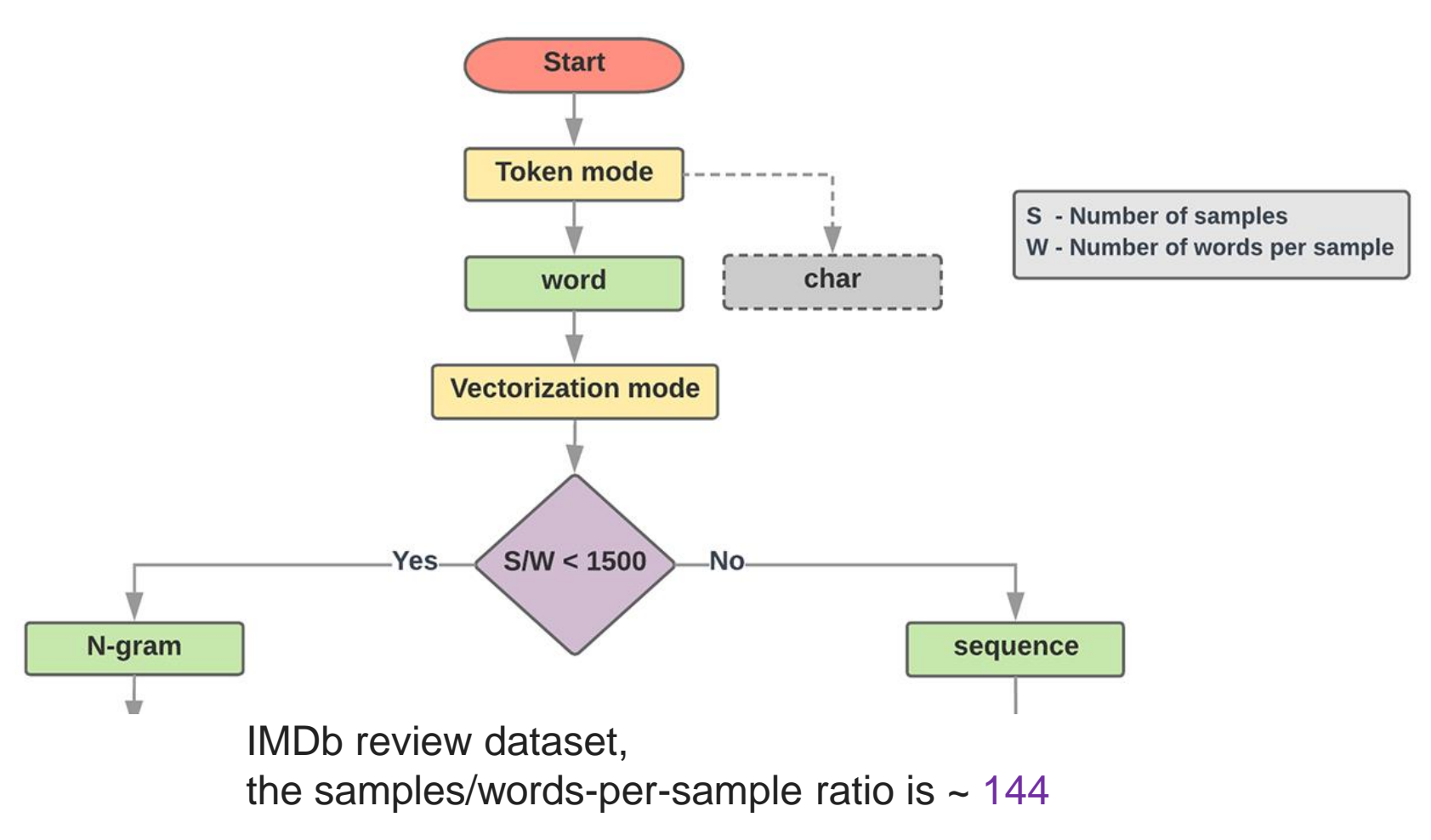

# **Step 2.5: Choose a Model Samples/Words < 15,000 1,500,000/100 = 15,000**

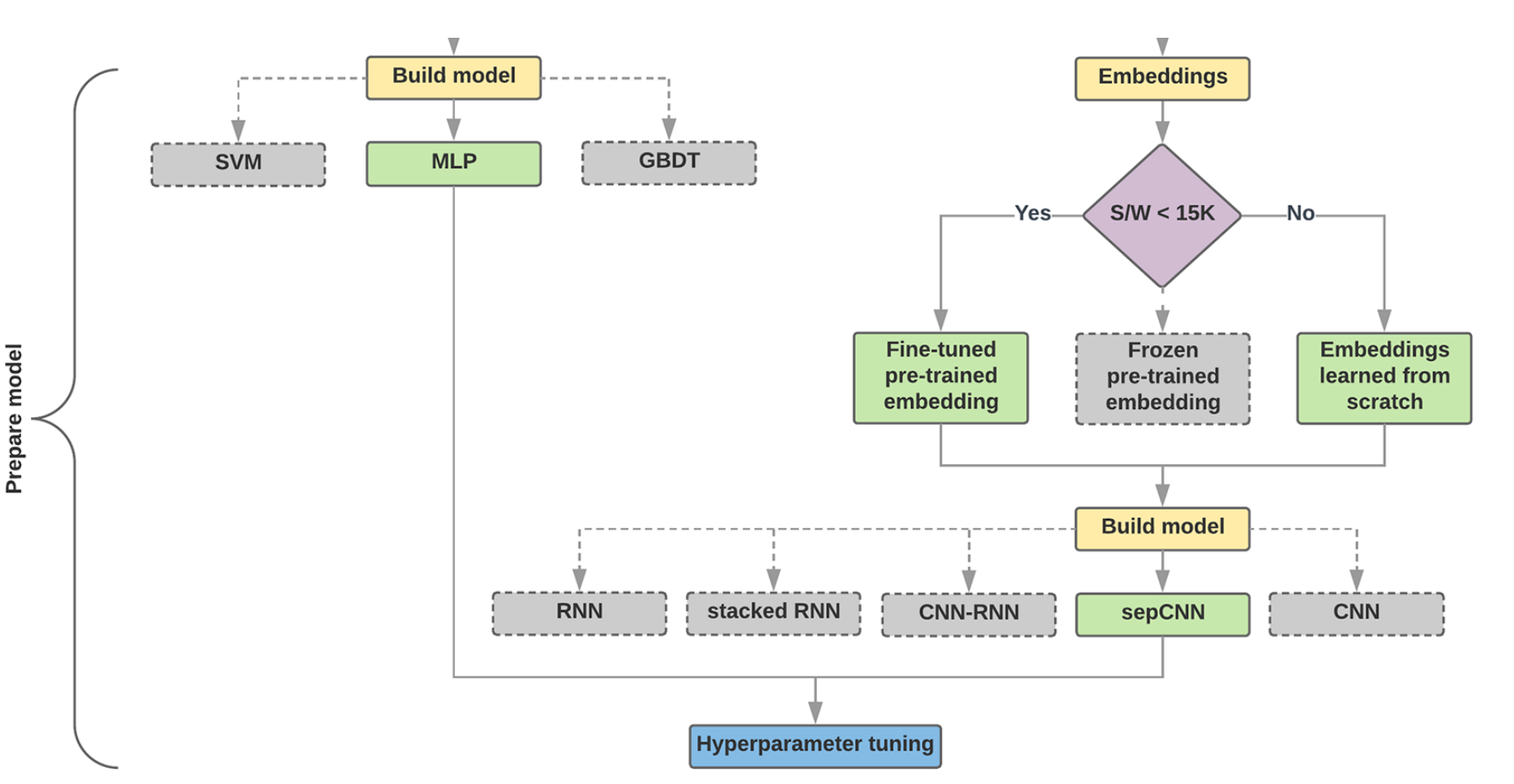

### **Step 3: Prepare Your Data**

Texts:

- T1: 'The mouse ran up the clock'
- T2: 'The mouse ran down'

Token Index: {'the': 1, 'mouse': 2, 'ran': 3, 'up': 4, 'clock': 5, 'down': 6,}. NOTE: 'the' occurs most frequently, so the index value of 1 is assigned to it. Some libraries reserve index 0 for unknown tokens, as is the case here.

Sequence of token indexes:

T1: 'The mouse ran up the clock' =

 $[1, 2, 3, 4, 1, 5]$ T1: 'The mouse ran down' =

 $[1, 2, 3, 6]$ 

### **One-hot encoding**

'The mouse ran up the clock' =

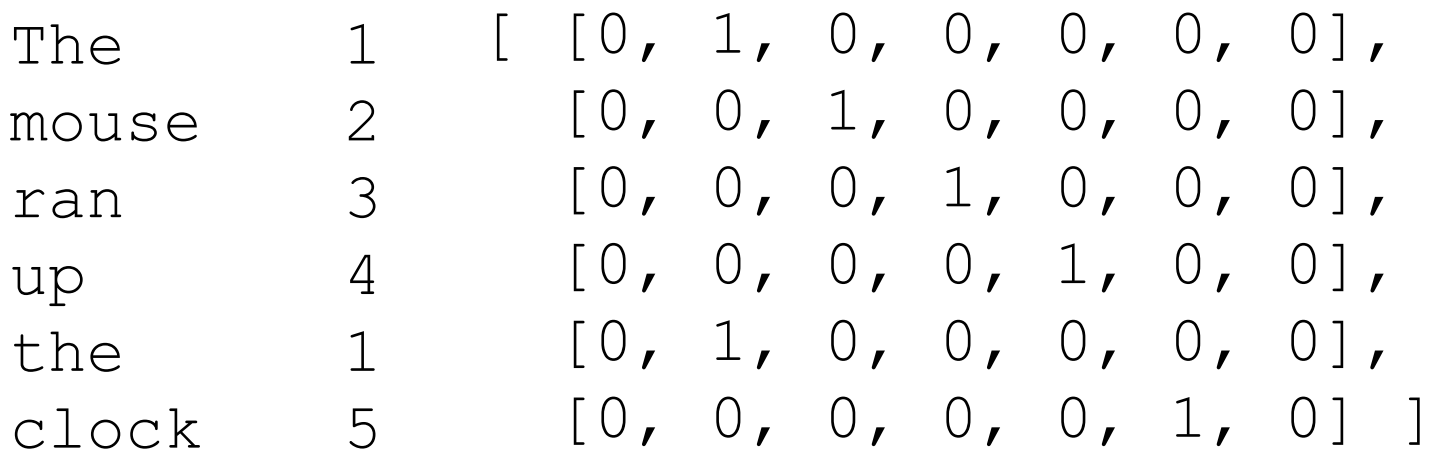

 $[0, 1, 2, 3, 4, 5, 6]$ 

### **Word embeddings**

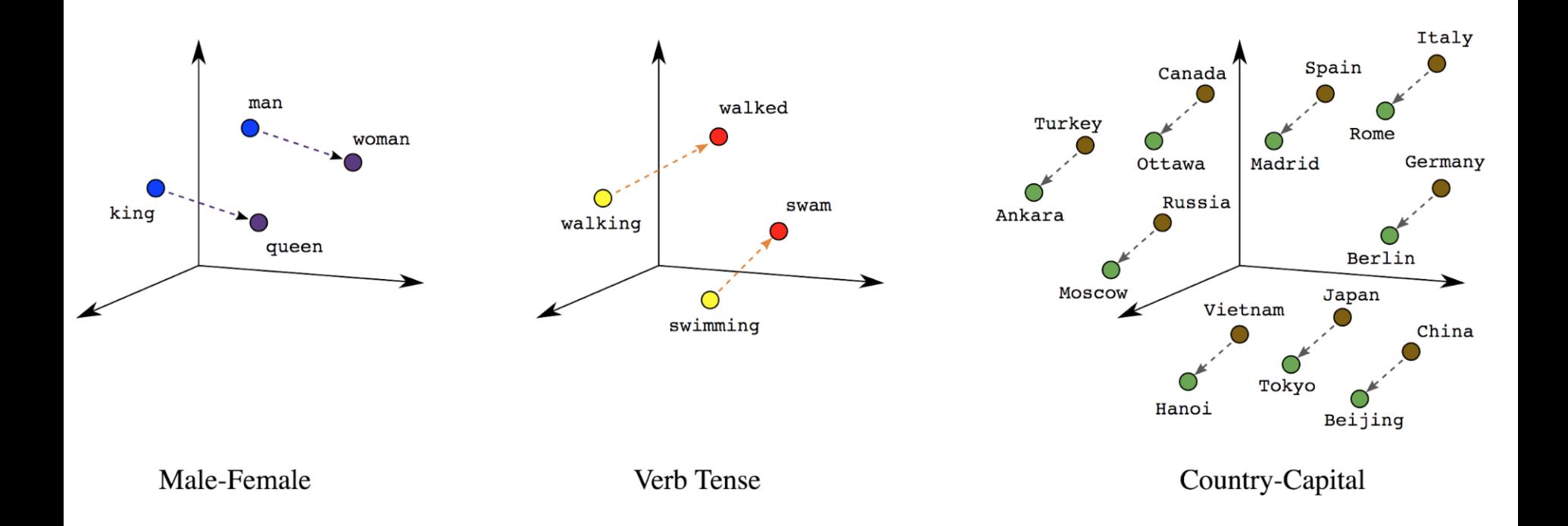

### **Word embeddings**

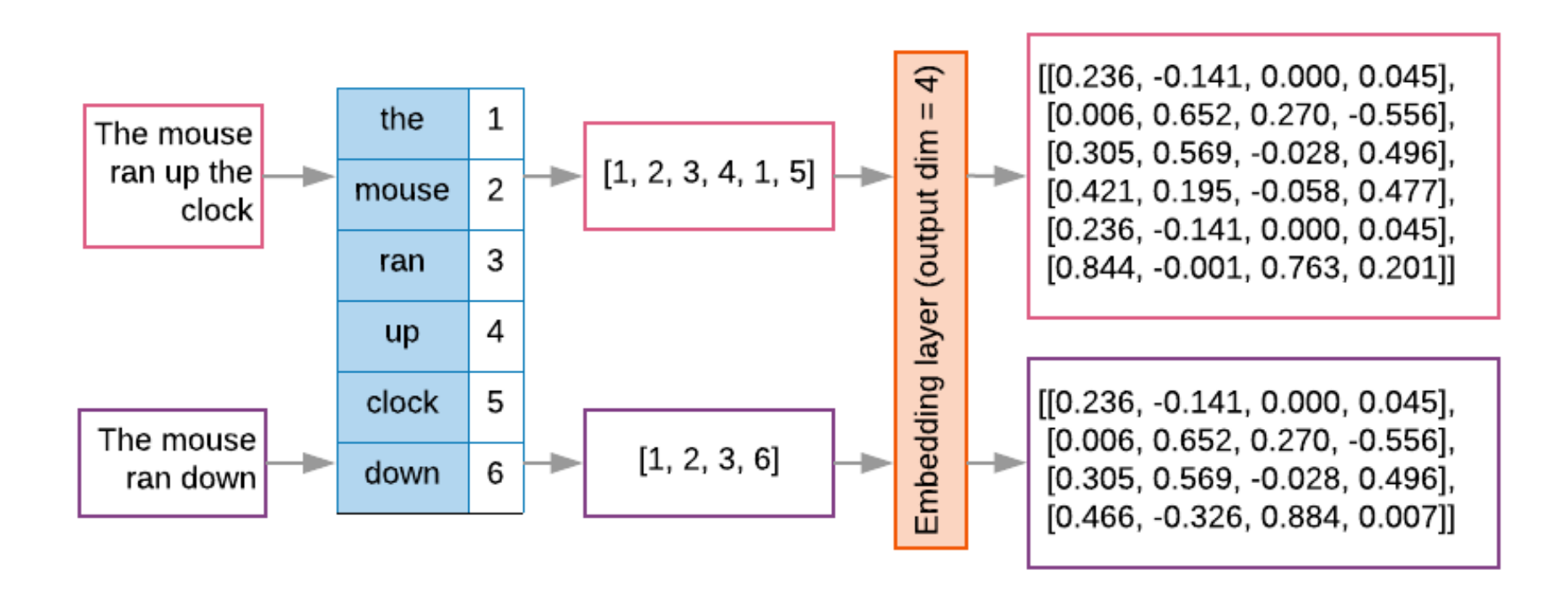

```
t1 = 'The mouse ran up the clock'
t2 = 'The mouse ran down'
s1 = t1.lower().split(' ')
s2 = t2.lower().split(' ')
terms = s1 + s2
sortedset = sorted(set(terms))
print('terms =', terms)
print('sortedset =', sortedset)
```

```
1|t1 = 'The mouse ran up the clock'
2 \mid t2 = 'The mouse ran down'
3|s1 = t1.lower().split('')4 \mid s2 = t2.lower().split('')5 terms = s1 + s26 sortedset = sorted(set(terms))
7 print('terms =', terms)
8 print('sortedset =', sortedset)
```

```
terms = ['the', 'mouse', 'ran', 'up', 'the', 'clock', 'the', 'mouse', 'ran', 'down']
sortedset = [ 'clock', 'down', 'mouse', 'ran', 'the', 'up']
```

```
t1 = 'The mouse ran up the clock'
t2 = 'The mouse ran down'
s1 = t1.lower().split(' ')
s2 = t2.lower().split(' ')
terms = s1 + s2
print(terms)
tfdict = {}
for term in terms:
    if term not in tfdict:
        tfdict[term] = 1
    else:
        tfdict[term] += 1
a = [] 
for k,v in tfdict.items():
    a.append('{}, {}'.format(k,v))
print(a)
```
['the', 'mouse', 'ran', 'up', 'the', 'clock', 'the', 'mouse', 'ran', 'down'] ['the, 3', 'mouse, 2', 'ran, 2', 'up, 1', 'clock, 1', 'down, 1'] <https://colab.research.google.com/drive/1FEG6DnGvwfUbeo4zJ1zTunjMqf2RkCrT>

sorted by value reverse = sorted(tfdict.items(), **key=lambda kv: kv[1], reverse=True)**

**sorted\_by\_value\_reverse\_dict = dict(sorted\_by\_value\_reverse)**

**id2word = {id: word for id, word in enumerate(sorted\_by\_value\_reverse\_dict)}**

### **word2id = dict([(v, k) for (k, v) in id2word.items()])**

sorted by value:  $[(\forall p', 1), (\forall clock', 1), (\forall down', 1), (\forall mouse', 2), (\forall ran', 2), (\forall he', 3)]$ sorted by value2: ['the', 'mouse', 'ran', 'up', 'clock', 'down'] sorted by value reverse: [('the', 3), ('mouse', 2), ('ran', 2), ('up', 1), ('clock', 1), ('down', 1)] sorted by value reverse dict {'the': 3, 'mouse': 2, 'ran': 2, 'up': 1, 'clock': 1, 'down': 1} id2word {0: 'the', 1: 'mouse', 2: 'ran', 3: 'up', 4: 'clock', 5: 'down'} word2id {'the': 0, 'mouse': 1, 'ran': 2, 'up': 3, 'clock': 4, 'down': 5} len words: 6 sorted by key: [('clock', 1), ('down', 1), ('mouse', 2), ('ran', 2), ('the', 3), ('up', 1)] the,  $3$ mouse, 2 ran, 2 up, 1 clock, 1 down, 1

<https://colab.research.google.com/drive/1FEG6DnGvwfUbeo4zJ1zTunjMqf2RkCrT>

```
sorted_by_value = sorted(tfdict.items(), key=lambda kv: kv[1])
print('sorted_by_value: ', sorted_by_value)
sorted_by_value2 = sorted(tfdict, key=tfdict.get, reverse=True)
print('sorted_by_value2: ', sorted_by_value2)
sorted_by_value_reverse = sorted(tfdict.items(), key=lambda kv: kv[1], reverse=True)
print('sorted_by_value_reverse: ', sorted_by_value_reverse)
sorted_by_value_reverse_dict = dict(sorted_by_value_reverse)
print('sorted_by_value_reverse_dict', sorted_by_value_reverse_dict)
id2word = {id: word for id, word in enumerate(sorted_by_value_reverse_dict)}
print('id2word', id2word)
word2id = dict([ (v, k) for (k, v) in id2word.items())print('word2id', word2id)
print('len_words:', len(word2id))
sorted_by_key = sorted(tfdict.items(), key=lambda kv: kv[0])
print('sorted_by_key: ', sorted_by_key)
tfstring = '\n'.join(a)print(tfstring)
tf = tfdict.get('mouse')
print(tf)
 \blacksquare
```

```
sorted by value: [(\forall p', 1), (\forall clock', 1), (\forall down', 1), (\forall mouse', 2), (\forall ran', 2), (\forall he', 3)]sorted by value2: ['the', 'mouse', 'ran', 'up', 'clock', 'down']
sorted_by_value_reverse: [('the', 3), ('mouse', 2), ('ran', 2), ('up', 1), ('clock', 1), ('down', 1)]
sorted by value reverse dict {'the': 3, 'mouse': 2, 'ran': 2, 'up': 1, 'clock': 1, 'down': 1}
id2word {0: 'the', 1: 'mouse', 2: 'ran', 3: 'up', 4: 'clock', 5: 'down'}
word2id {'the': 0, 'mouse': 1, 'ran': 2, 'up': 3, 'clock': 4, 'down': 5}
len words: 6
sorted by key: [('clock', 1), ('down', 1), ('mouse', 2), ('ran', 2), ('the', 3), ('up', 1)]
the, 3mouse, 2
ran, 2
up, 1clock, 1
down, 1
```
#### <https://colab.research.google.com/drive/1FEG6DnGvwfUbeo4zJ1zTunjMqf2RkCrT>

### **from**

### **keras.preprocessing.text import Tokenizer**

```
1 from keras.preprocessing.text import Tokenizer
 2 \# define 5 documents
 3 docs = ['Well done!', 'Good work', 'Great effort', 'nice work', 'Excellent!']
 4 # create the tokenizer
 5 t = \text{Tokenizer}()6 \# fit the tokenizer on the documents
 7 t.fit on texts (docs)
 8 print ('docs:', docs)
 9 print ('word counts:', t.word counts)
10 print('document count:', t.document count)
11 print('word index:', t.word index)
12 print('word docs:', t.word docs)
13 # integer encode documents
14 texts to matrix = t.texts to matrix(docs, mode='count')
15 print('texts to matrix:')
16 print(texts to matrix)
docs: ['Well done!', 'Good work', 'Great effort', 'nice work', 'Excellent!']
word counts: OrderedDict([('well', 1), ('done', 1), ('good', 1), ('work', 2), ('great', 1), ('effort', 1), ('ni
document count: 5
word index: {'work': 1, 'well': 2, 'done': 3, 'good': 4, 'great': 5, 'effort': 6, 'nice': 7, 'excellent': 8}
word docs: {'done': 1, 'well': 1, 'work': 2, 'good': 1, 'great': 1, 'effort': 1, 'nice': 1, 'excellent': 1}
texts to matrix:
[0, 0, 1, 1, 0, 0, 0, 0, 0, 0][0, 1, 0, 0, 1, 0, 0, 0, 0, 1][0, 0, 0, 0, 0, 1, 1, 0, 0,][0, 1, 0, 0, 0, 0, 0, 1, 0,][0, 0, 0, 0, 0, 0, 0, 0, 1, ]]
```
### **from**

### **keras.preprocessing.text import Tokenizer**

```
from keras.preprocessing.text import Tokenizer
# define 5 documents
docs = ['Well done!', 'Good work', 'Great effort', 'nice 
work', 'Excellent!']
# create the tokenizer
t = Tokenizer()# fit the tokenizer on the documents
t.fit on texts(docs)
print('docs:', docs)
print('word counts:', t.word counts)
print('document count:', t.document count)
print('word_index:', t.word_index)
print('word docs:', t.word docs)
# integer encode documents
texts to matrix = t.texts to matrix(docs, mode='count')
print('texts to matrix:')
print(texts to matrix)
```
### **texts\_to\_matrix =**

### **t.texts\_to\_matrix(docs, mode='count')**

docs: ['Well done!', 'Good work', 'Great effort', 'nice work', 'Excellent!'] word counts: OrderedDict([('well', 1), ('done', 1), ('good', 1), ('work', 2), ('great', 1), ('effort', 1), ('nice', 1), ('excellent', 1)]) document count: 5 word\_index: {'work': 1, 'well': 2, 'done': 3, 'good': 4, 'great': 5, 'effort': 6, 'nice': 7, 'excellent': 8} word\_docs: {'done': 1, 'well': 1, 'work': 2, 'good': 1, 'great': 1, 'effort': 1, 'nice': 1, 'excellent': 1} texts to matrix: [[0. 0. 1. 1. 0. 0. 0. 0. 0.] [0. 1. 0. 0. 1. 0. 0. 0. 0.] [0. 0. 0. 0. 0. 1. 1. 0. 0.] [0. 1. 0. 0. 0. 0. 0. 1. 0.] [0. 0. 0. 0. 0. 0. 0. 0. 1.]]

#### **t.texts\_to\_matrix(docs, mode='tfidf')**

```
from keras.preprocessing.text import Tokenizer
# define 5 documents
docs = ['Well done!', 'Good work', 'Great effort', 'nice work', 
'Excellent!']
# create the tokenizer
t = Toker()# fit the tokenizer on the documents
t.fit on texts(docs)
print('docs:', docs)
print('word counts:', t.word counts)
print('document count:', t.document count)
print('word_index:', t.word_index)
print('word docs:', t.word docs)
# integer encode documents
texts to matrix = t.texts to matrix(docs, mode='tfidf')
print('texts to matrix:')
print(texts to matrix)
```
texts to matrix: [[0. 0. 1.25276297 1.25276297 0. 0. 0. 0. 0. ] [0. 0.98082925 0. 0. 1.25276297 0. 0. 0. 0. ] [0. 0. 0. 0. 0. 1.25276297 1.25276297 0. 0. ] [0. 0.98082925 0. 0. 0. 0. 0. 1.25276297 0. ] [0. 0. 0. 0. 0. 0. 0. 0. 1.25276297]]

## **NLTK (Natural Language Toolkit)**

#### NLTK 3.0 documentation

**NEXT MODULES INDEX** 

### **Natural Language Toolkit**

NLTK is a leading platform for building Python programs to work with human language data. It provides easy-to-use interfaces to over 50 corpora and lexical resources such as WordNet, along with a suite of text processing libraries for classification, tokenization, stemming, tagging, parsing, and semantic reasoning, wrappers for industrial-strength NLP libraries, and an active discussion forum.

Thanks to a hands-on guide introducing programming fundamentals alongside topics in computational linguistics, plus comprehensive API documentation, NLTK is suitable for linguists, engineers, students, educators, researchers, and industry users alike. NLTK is available for Windows, Mac OS X, and Linux. Best of all, NLTK is a free, open source, community-driven project.

NLTK has been called "a wonderful tool for teaching, and working in, computational linguistics using Python," and "an amazing library to play with natural language."

Natural Language Processing with Python provides a practical introduction to programming for language processing. Written by the creators of NLTK, it guides the reader through the fundamentals of writing Python programs, working with corpora, categorizing text, analyzing linguistic structure, and more. The book is being updated for Python 3 and NLTK 3. (The original Python 2 version is still available at http://nltk.org/book 1ed.)

#### Some simple things you can do with NLTK

Tokenize and tag some text:

>>> import nltk

#### http://www.nltk.org/

#### TABLE OF CONTENTS

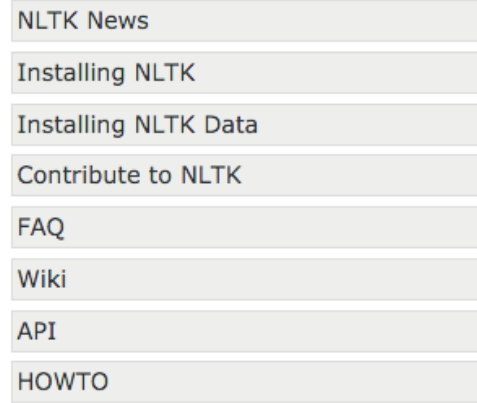

#### **SEARCH**

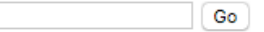

Enter search terms or a module, class or function name.

### **Python Jieba**

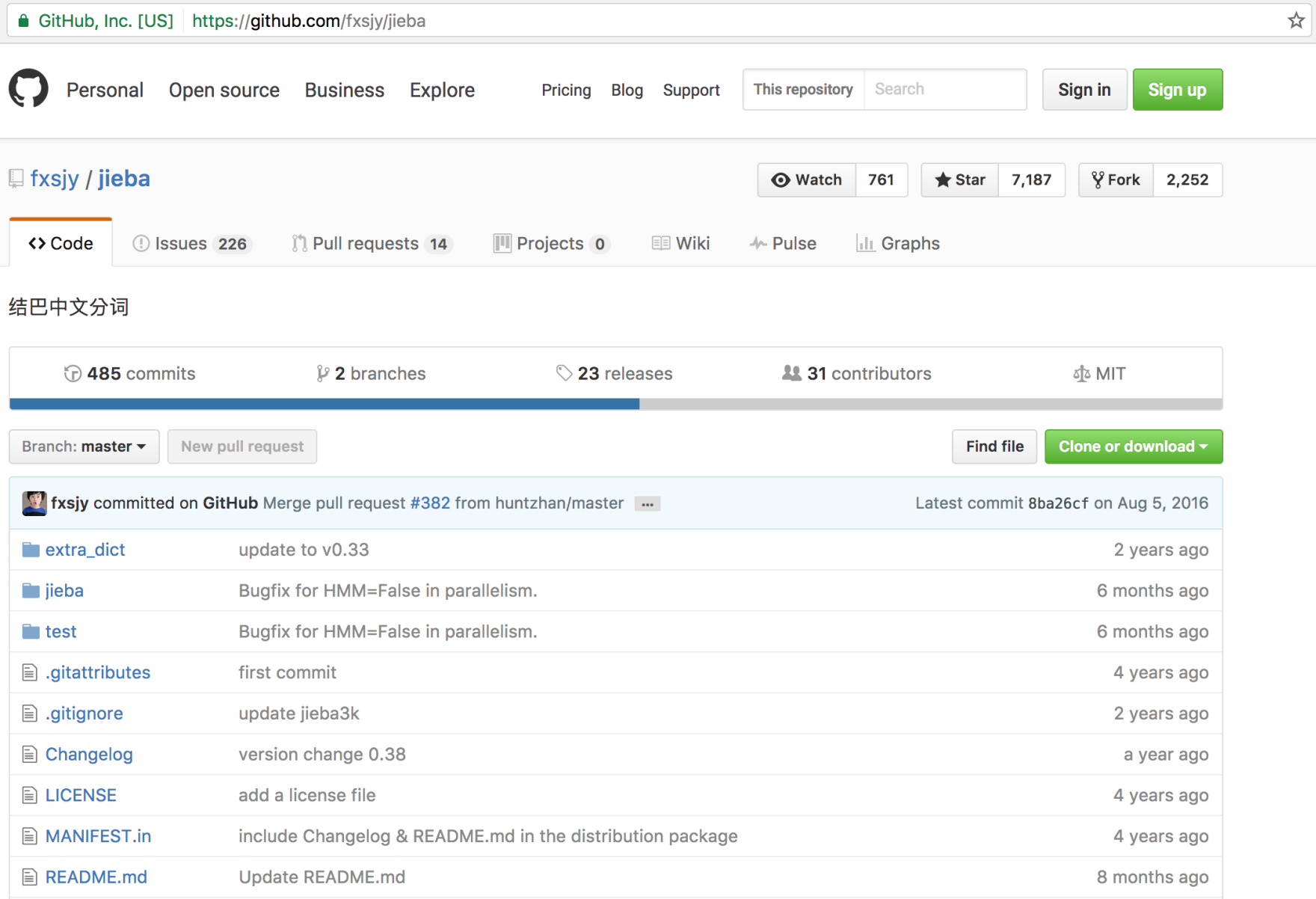

#### <https://github.com/fxsjy/jieba> 94

### **Python Jieba**

```
import jieba
import jieba.posseg as pseg
sentence = "銀行產業正在改變,金融機構欲挖角科技人才"
words = jieba.cut(sentence)
print(sentence)
print(" ".join(words))
wordspos = pseg.cut(sentence)
result = '' 
for word, pos in wordspos:
    print(word + ' (' + pos + ')')
    result = result + ' ' + word + '(' + pos + ')'
print(result.strip())
```
# import jieba words = jieba.cut(sentence)

```
import jieba
import jieba.posseg as pseg
sentence = "銀行產業正在改變,金融機構欲挖角科技人才"
words = jieba.cut(sentence)print(sentence)
print(" ".join(words)) #銀行 產業 正在 改變 , 金融 機構 欲 挖角 科技人才
wordspos = pseq.cut(sentence)result = \frac{11}{11}for word, pos in wordspos:
   print(word + ' (' + pos + ')')result = result + ' ' + word + '(' + pos + ')'
print(result.strip()) #銀行(n) 產業(n) 正在(t) 改變(v) ,(x) 金融(n) 機構(n) 欲(d) 挖角(n) 科技人才(n)
```
銀行產業正在改變,金融機構欲挖角科技人才 銀行 產業 正在 改變 , 金融 機構 欲 挖角 科技人才 銀行 (n) 產業 (n) 正在 (t) 改變 (v)  $\mathbf{y}$   $(\mathbf{x})$ 金融 (n) 機構 (n) 欲 (d) 挖角 (n) 科技人才 (n) 銀行(n) 產業(n) 正在(t) 改變(v) ,(x) 金融(n) 機構(n) 欲(d) 挖角(n) 科技人才(n)

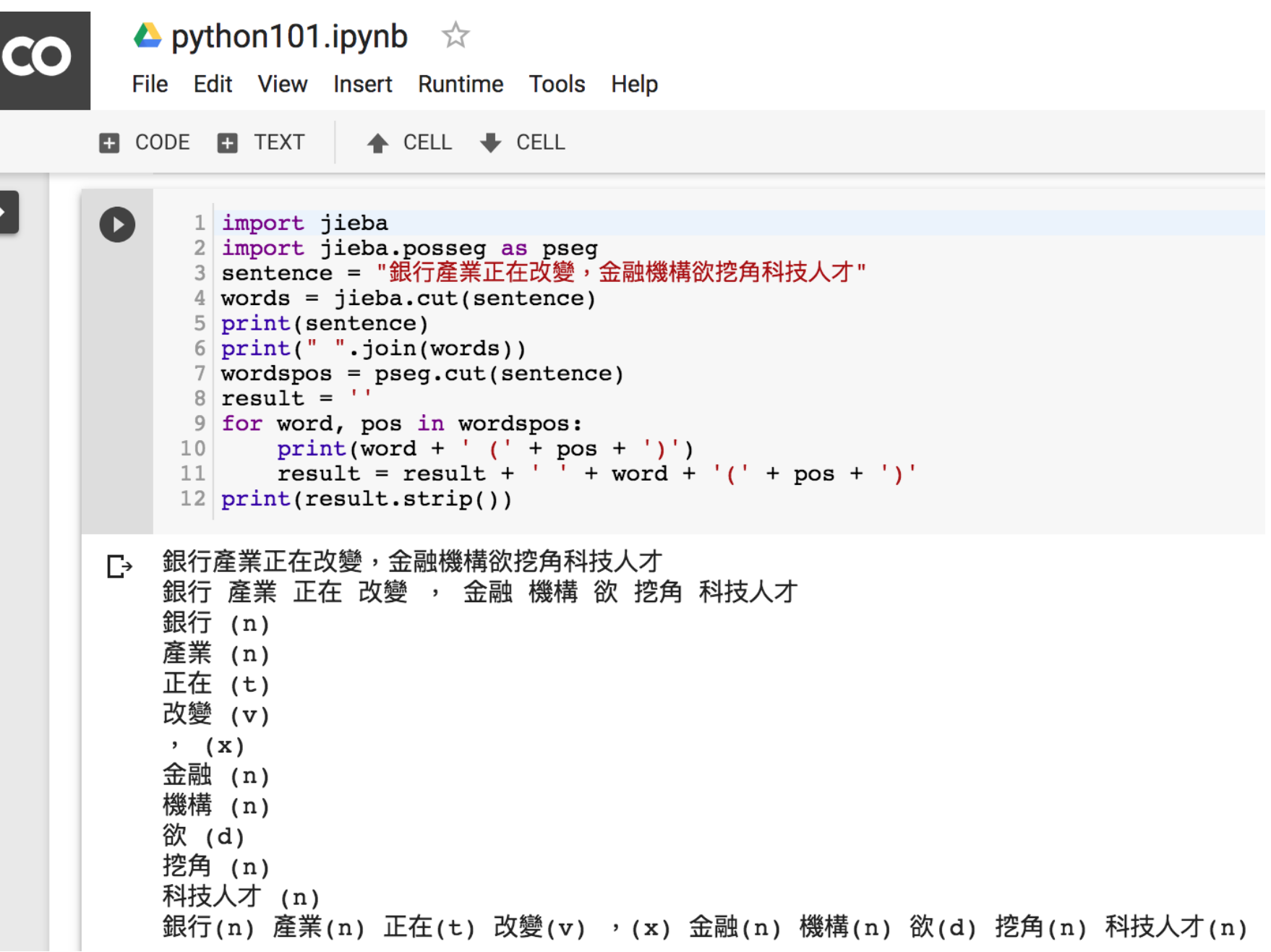

https://colab.research.google.com/drive/1FEG6DnGvwfUbeo4zJ1zTunjMqf2RkCrT

# **Python Jieba**

- https://github.com/fxsjy/jieba
- jieba.set dictionary('data/dict.txt.big')
	- #/anaconda/lib/python3.5/site-packages/jieba
	- dict.txt (5.4MB)(349,046)
	- dict.txt.big.txt (8.6MB)(584,429)
	- dict.txt.small.txt (1.6MB)(109,750)
	- dict.tw.txt (4.2MB)(308,431)
- https://github.com/ldkrsi/jieba-zh\_TW

### **TensorFlow NLP Examples**

- Basic Text Classification (Text Classification) (46 Seconds)
	- [https://colab.research.google.com/github/tensorflow/docs/blob/master/site/en/tutorials/](https://colab.research.google.com/github/tensorflow/docs/blob/master/site/en/tutorials/keras/basic_text_classification.ipynb) keras/basic\_text\_classification.ipynb
- NMT with Attention (20-30 minutes)
	- [https://colab.research.google.com/github/tensorflow/tensorflow/blob/master/tensorflow](https://colab.research.google.com/github/tensorflow/tensorflow/blob/master/tensorflow/contrib/eager/python/examples/nmt_with_attention/nmt_with_attention.ipynb) /contrib/eager/python/examples/nmt\_with\_attention/nmt\_with\_attention.ipynb

### **Text Classification IMDB Movie Reviews**

[https://colab.research.google.com/drive/1x16h1GhHsLIrLYtPCvCHaoO1W-i\\_gror](https://colab.research.google.com/drive/1x16h1GhHsLIrLYtPCvCHaoO1W-i_gror)

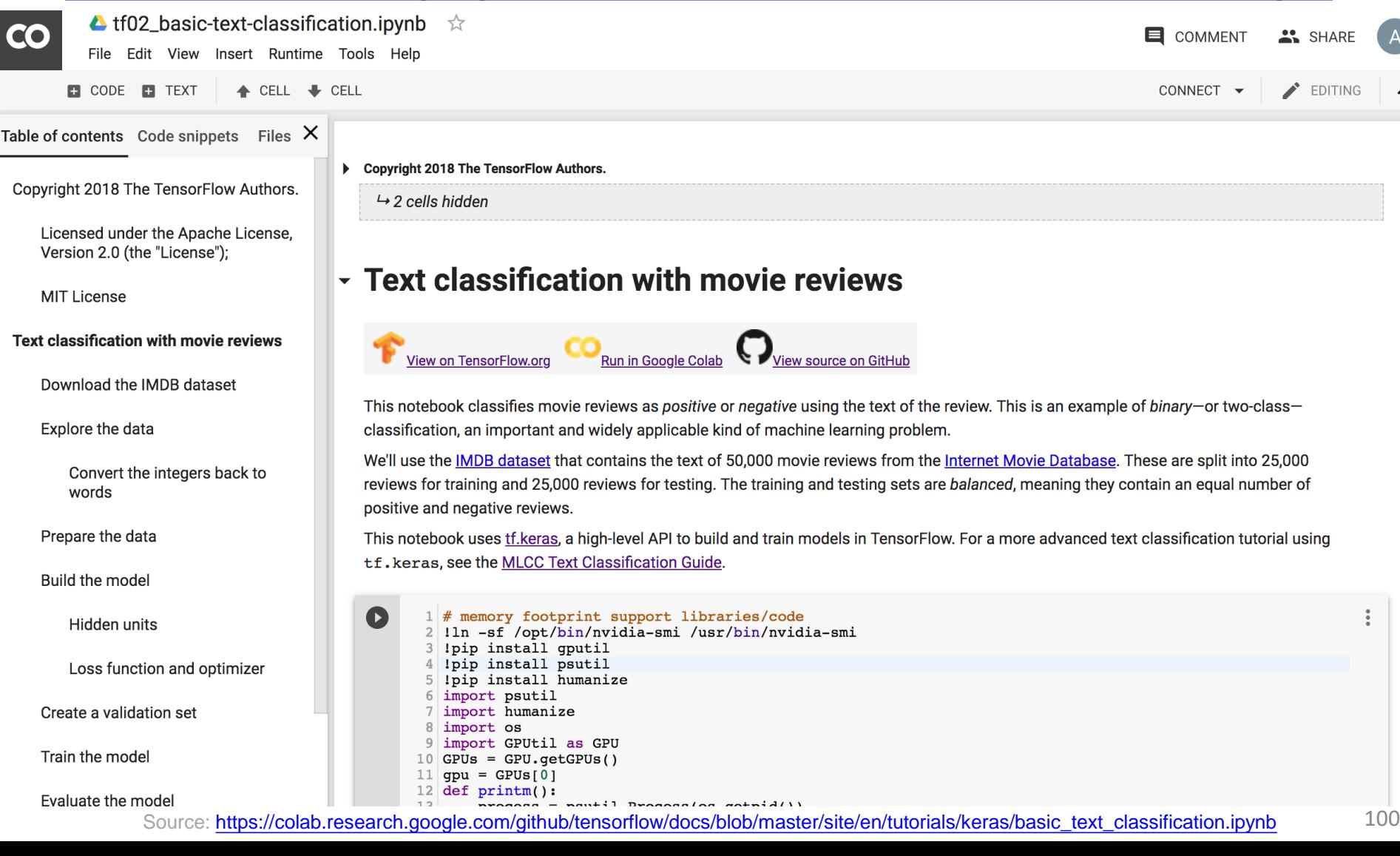

# **Summary**

- Natural Language Processing (NLP)
- NLP Libraries and Tools
- NLP and Text Analytics with Python

### **References**

- Ramesh Sharda, Dursun Delen, and Efraim Turban (2017), Business Intelligence, Analytics, and Data Science: A Managerial Perspective, 4th Edition, Pearson.
- Rajesh Arumugam (2018), Hands-On Natural Language Processing with Python: A practical guide to applying deep learning architectures to your NLP applications, Packt.
- Devlin, Jacob, Ming-Wei Chang, Kenton Lee, and Kristina Toutanova (2018). "BERT: Pre-training of Deep Bidirectional Transformers for Language Understanding." arXiv preprint arXiv:1810.04805.
- Christopher D. Manning and Hinrich Schütze (1999), Foundations of Statistical Natural Language Processing, The MIT Press.
- Dipanjan Sarkar (2016), Text Analytics with Python: A Practical Real-World Approach to Gaining Actionable Insights from your Data, Apress.
- Jake VanderPlas (2016), Python Data Science Handbook: Essential Tools for Working with Data, O'Reilly Media.
- Steven Bird, Ewan Klein and Edward Loper (2009), Natural Language Processing with Python, O'Reilly Media,<http://www.nltk.org/book/> , [http://www.nltk.org/book\\_1ed/](http://www.nltk.org/book_1ed/)
- Nitin Hardeniya (2015), NLTK Essentials, Packt.
- Bing Liu (2009), Web Data Mining: Exploring Hyperlinks, Contents, and Usage Data, Springer.